# **UNIVERSIDAD NACIONAL DE INGENIERÍA**

## **FACULTAD DE INGENIERÍA GEOLÓGICA MINERA Y METALÚRGICA**

## **ESCUELA PROFESIONAL DE INGENIERÍA DE MINAS**

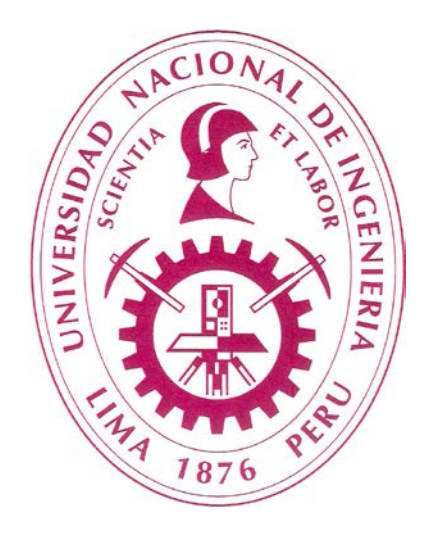

# **"PROGRAMA DE MEJORA CONTINUA EN OPERACIÓN MINERA"**

## **INFORME DE COMPETENCIA PROFESIONAL**

# **PARA OPTAR EL TITULO PROFESIONAL DE INGENIERO DE MINAS**

**PRESENTADO POR: OSCAR JAVIER ROSAS RAFAEL**

> **Lima – Perú 2012**

## **DEDICATORIA**

A mis padres, por apoyarme siempre.

## **AGRADECIMIENTO**

En especial a Dios por derramar su bendición e iluminarme para poder desarrollar el presente informe profesional.

Con especial cariño y reconocimiento a mis padres, esposa e hijos por todo su apoyo y a la Universidad Nacional de Ingeniería mi alma Mater.

#### **RESUMEN**

Actualmente en nuestra minería, existe un porcentaje considerable en la explotación de minerales, en el que el minado se realiza bajo el método de tajos convencionales y en estas condiciones el costo de minado es relativamente alto.

Por estas razones las empresas mineras se encuentran en la búsqueda de mejoras sustanciales para minimizar el costo total en la operación de minado, bajo este escenario el departamento de asistencia técnica - **EXSA S.A.** viene trabajando para ofrecer a sus clientes un apoyo constante en sus actividades de voladura, con el fin de dar un soporte técnico para minimizar el costo de minado a partir de la optimación de las voladuras, que también están relacionadas a otros procesos en el ciclo de minado como: ciclos de carguío - acarreo, consumos de energía de chancado, ventilación y control en la estabilidad de roca, minimizando las caídas de rocas (principal causa de accidentes fatales).

Entonces el presente trabajo muestra la optimización de las voladuras realizadas en minera Arcata, durante un periodo de casi 2 años de trabajo y que se llevo acabo con éxito gracias al apoyo de otros departamentos como: Superintendencia mina, geotecnia, planeamiento y departamento de sistemas.

Como primera etapa se empezó con el estudio del tipo de accesorio, que de mejor resultado para cada tipo de roca. Se encontró que solo se utilizaba detonadores convencionales del tipo guías ensambladas, con un costo de adquisición bajo y costo operativo alto, entonces con los trabajos realizados se llego a determinar las ventajas económicas que se obtienen al utilizar detonadores no eléctricos (DNE) EXSANEL SS, en dichas operaciones a pesar del incremento en el costo de este accesorio.

Otras mejoras sustanciales que se obtuvieron fue en los rendimientos de los avances por un mejor diseño en la malla de perforación, control de estabilidad del macizo rocoso por voladura controlada, así también con una campaña de monitoreo de vibraciones llegar a determinar la carga máxima por retardo para taladros largo y diseños óptimos para voladura controlada.

En base a lo anterior, en la mina Arcata se llevó acabo una serie de estudios, realizando modificaciones, mejorando en primera instancia el aumento de la relación burden espaciamiento para tajos, reduciendo el factor de carga a un costo menor en perforación y voladura.

Finalmente con la optimación y estandarización, aplicando los nuevos diseños y tecnologías de punta en voladura, se obtuvieron óptimos resultados tanto en eficiencia logrando, de manera significativa la reducción de los costos totales de minado.

## **TABLA DE CONTENIDO**

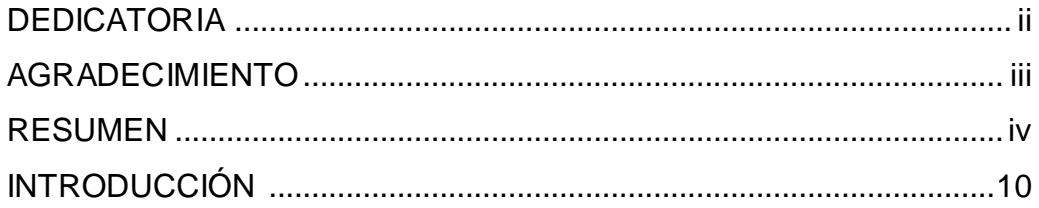

## **CAPÍTULO I: GENERALIDADES**

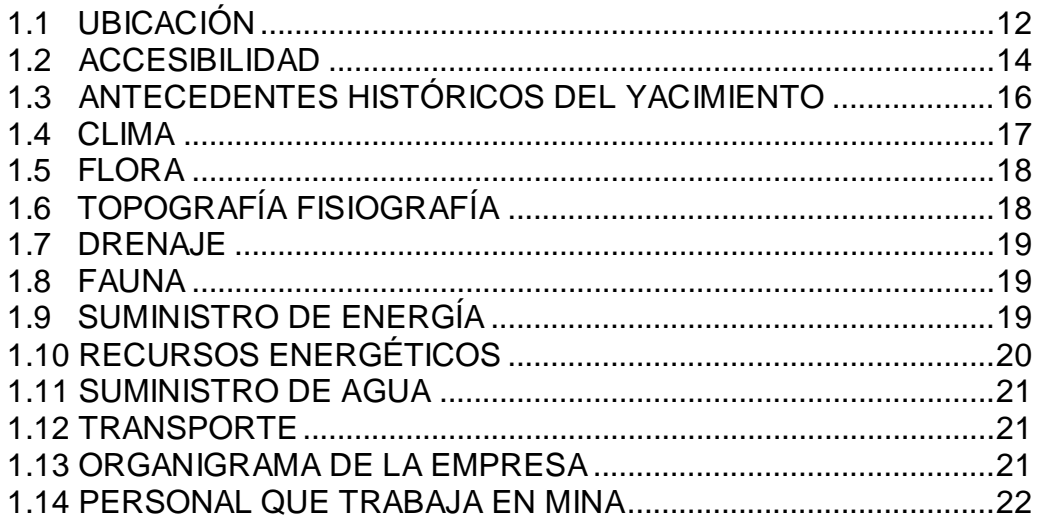

# CAPÍTULO II: GEOLOGÍA REGIONAL Y LOCAL

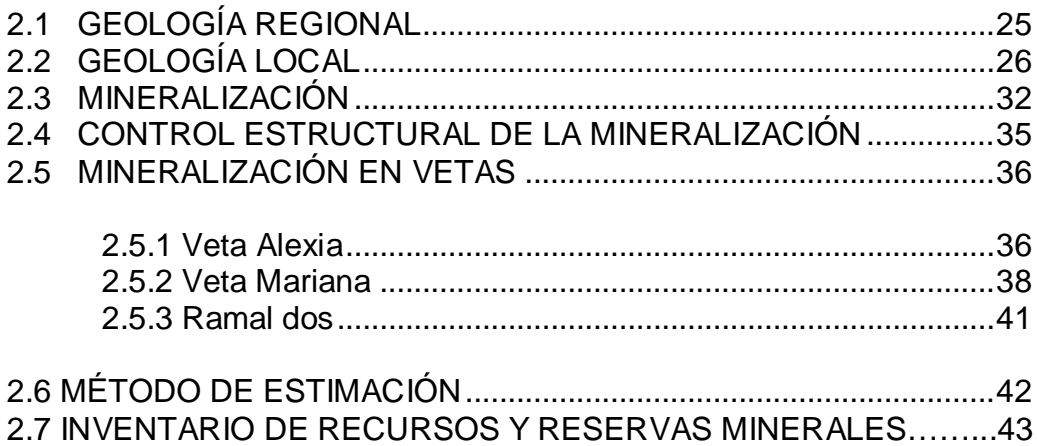

## **CAPÍTULO III: GEOMECÁNICA**

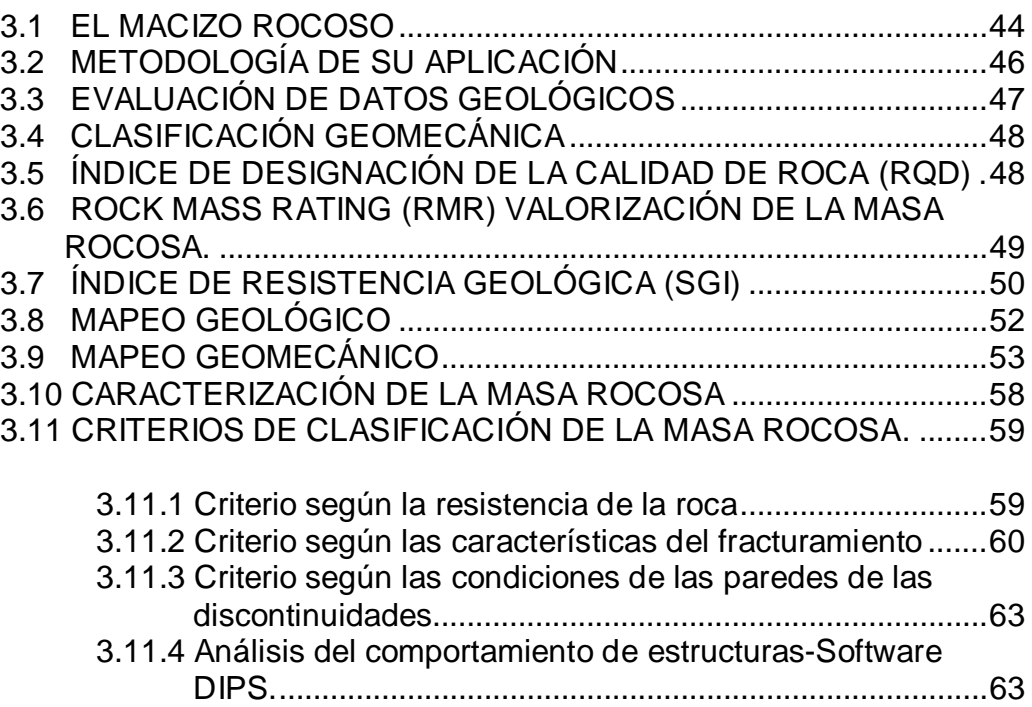

## **CAPÍTULO IV: MÉTODO DE EXPLOTACIÓN**

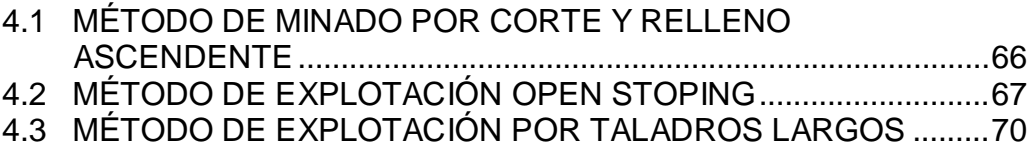

## **CAPÍTULO V: PROGRAMA DE MEJORA CONTINUA EN VOLADURA DE ROCAS**

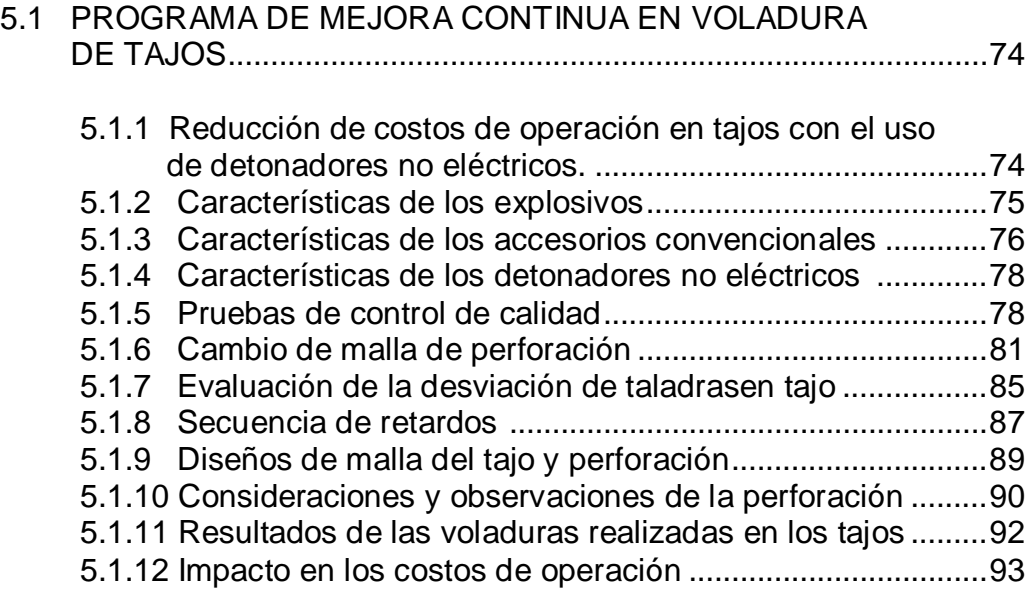

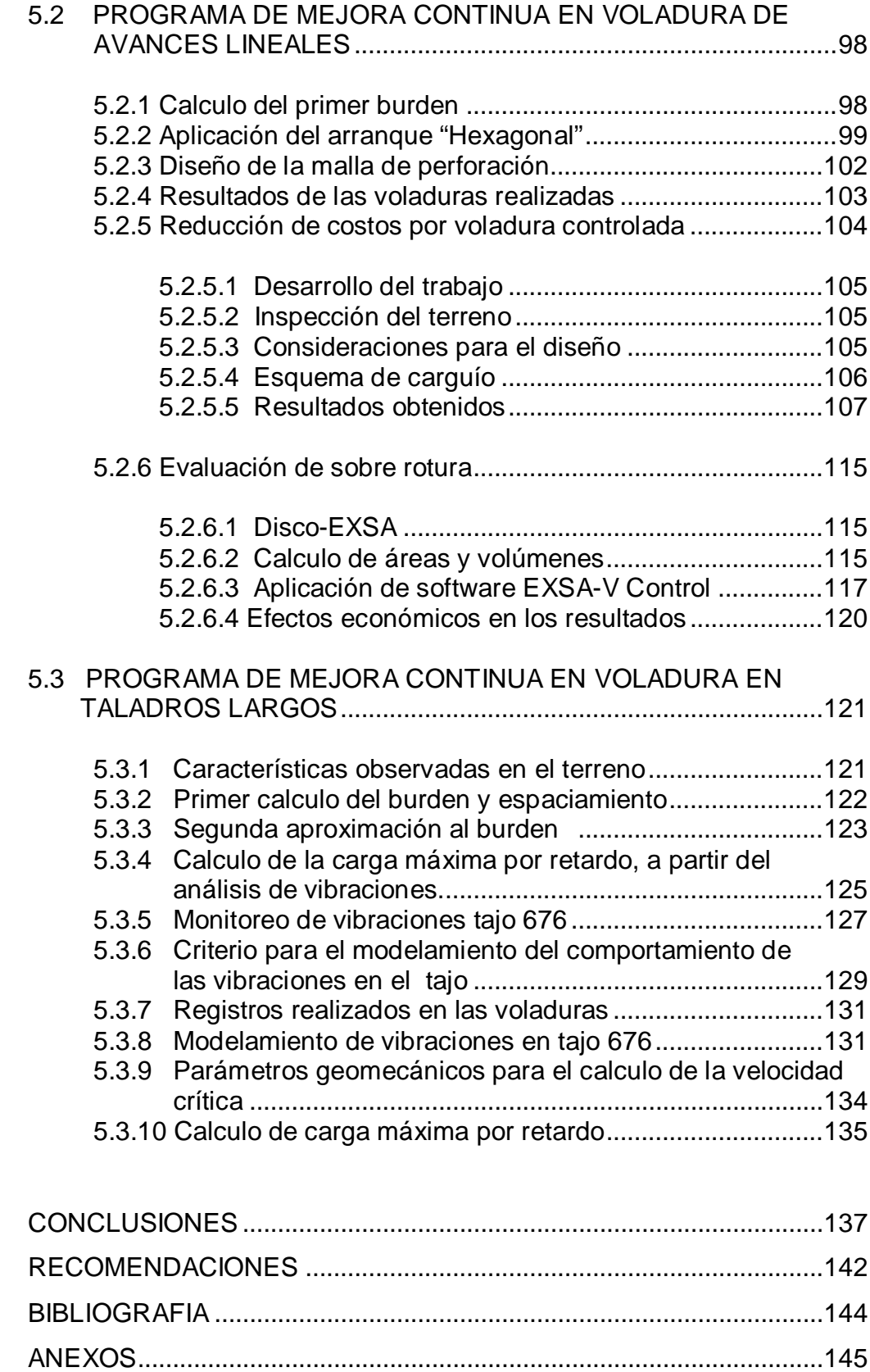

#### **INTRODUCCIÓN**

Una de las etapas más importantes dentro del proceso productivo en las operaciones de minado, es la voladura, de la cual se desprenden otras actividades posteriores como: El carguillo, transporte chancado y molienda. Entonces la optimización de los factores que influyen en este éxito, son de vital importancia por eso es importante obtener parámetros eficientes en perforación, diseño de voladura, fragmentación adecuada del mineral y control en la estabilidad del macizo rocoso, siendo estos nuestros objetivos principales, que se tienen que mantener a largo plazo.

Así también es importante mantener una constante evaluación de los resultados obtenidos, para proponer mejoras continuas en voladuras y actividades relacionadas, disminuyendo los costos directos en el proceso de minado.

El presente estudio, esta enmarcado en recopilar, analizar y evaluar las alternativas propuestas con el uso de nuestros explosivos, accesorios y nuestra asistencia técnica, considerando las condiciones presentes en la mina, con el fin de proponer la mejor alternativa en diseños, utilizando los últimos conceptos y tecnología de punta aplicada a nuestra minería, además demostrar su factibilidad tanto operacional como económica, que finalmente serán implementadas y estandarizadas de acuerdo a las características geomecánicas del macizo rocoso.

## **CAPITULO I: GENERALIDADES**

## **1.1 UBICACIÓN**

El distrito de Arcata, se ubica en el Departamento de Arequipa, alrededor de 180 km. al norte de la ciudad de Arequipa, en la Cordillera Occidental del sur de Perú y a 4600 metros sobre el nivel del mar, siendo sus coordenadas aproximadamente:

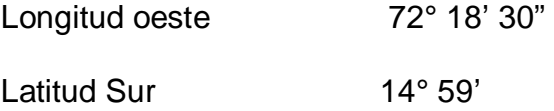

### **En coordenadas UTM:**

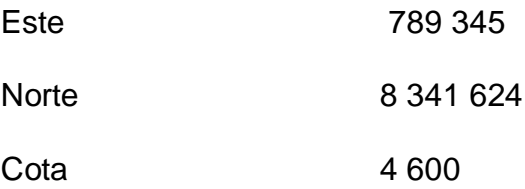

#### MAPA DE UBICACIÓN MINA ARCATA

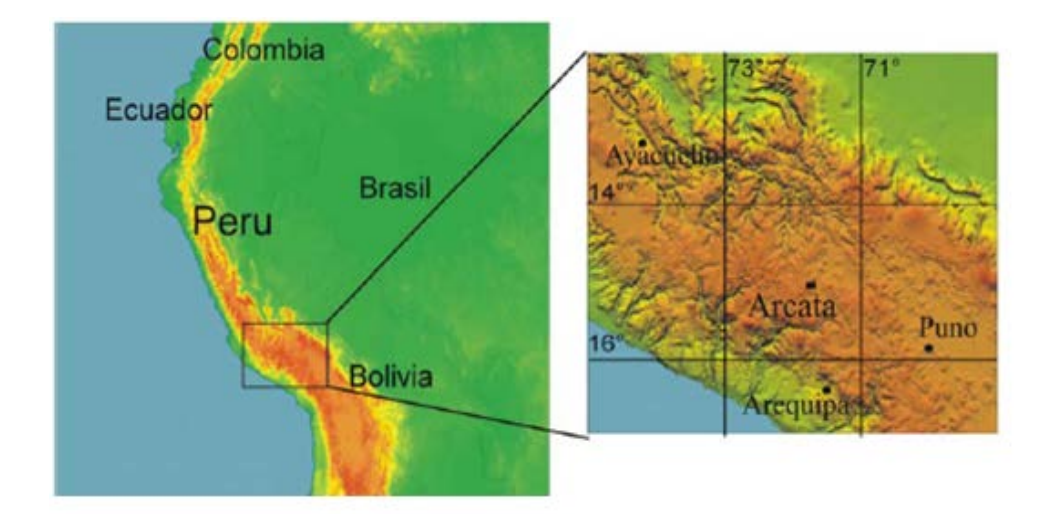

Fuente: Mapa político del Peru-2011

Arcata es un distrito epitermal de sulfuración intermedia. La mineralización, principalmente de Ag, se hospeda en vetas intruidas en rocas volcánicas del Mioceno.

Las vetas de Arcata han sido explotadas desde la época colonial, habiendo sido Marciano baja, trabajadas por los españoles en el siglo 18, etapa en la que se habrían extraído alrededor de 100.000 toneladas de mena. La explotación moderna comenzó en el año 1964 en las vetas Baja, Alta y Marión (Anónimo, 1989). La producción total a lo largo de la vida de la mina es de aproximadamente 115 M oz de plata y 0.35 M oz de Oro.

La intensa explotación realizada durante las últimas décadas ha llevado prácticamente al agotamiento de las principales vetas y clavos mineralizados conocidos; sin embargo, nuevos trabajos exploratorios que están siendo llevados a cabo han dado

resultados positivos posibilitando la cubicación de importante cantidad de mineral. Los trabajos de exploración y desarrollo actuales se están centrando en la zona de Tres Reyes sudeste donde se han reconocido varias vetas sub-paralelas que contienen mineral económico.

#### **1.2 ACCESIBILIDAD**

La ruta de acceso es por la carretera afirmada muy bien mantenida Arequipa – Sibayo 148 Km., por la carretera afirmada con mantenimiento estacional Sibayo-Caylloma 69 Km y Caylloma – Arcata 90 km , con una distancia total de 307 Km como puede observarse en el gráfico.

El tiempo de viaje por tierra desde Arequipa es aproximadamente 6 a 7 horas. En la zona aledaña a la mina de Orcopampa, situada a 25 Km. inmediatamente al sur de Arcata, existe una pista de aterrizaje de 1,600 m de longitud. El tiempo total de vuelo entre Lima y Orcopampa es aproximadamente 2 horas, utilizando esta ruta el viaje Lima -Unidad Arcata se realizaría en aproximadamente 3.5 - 4 horas.

RUTA DE UBICACIÓN MINA ARCATA

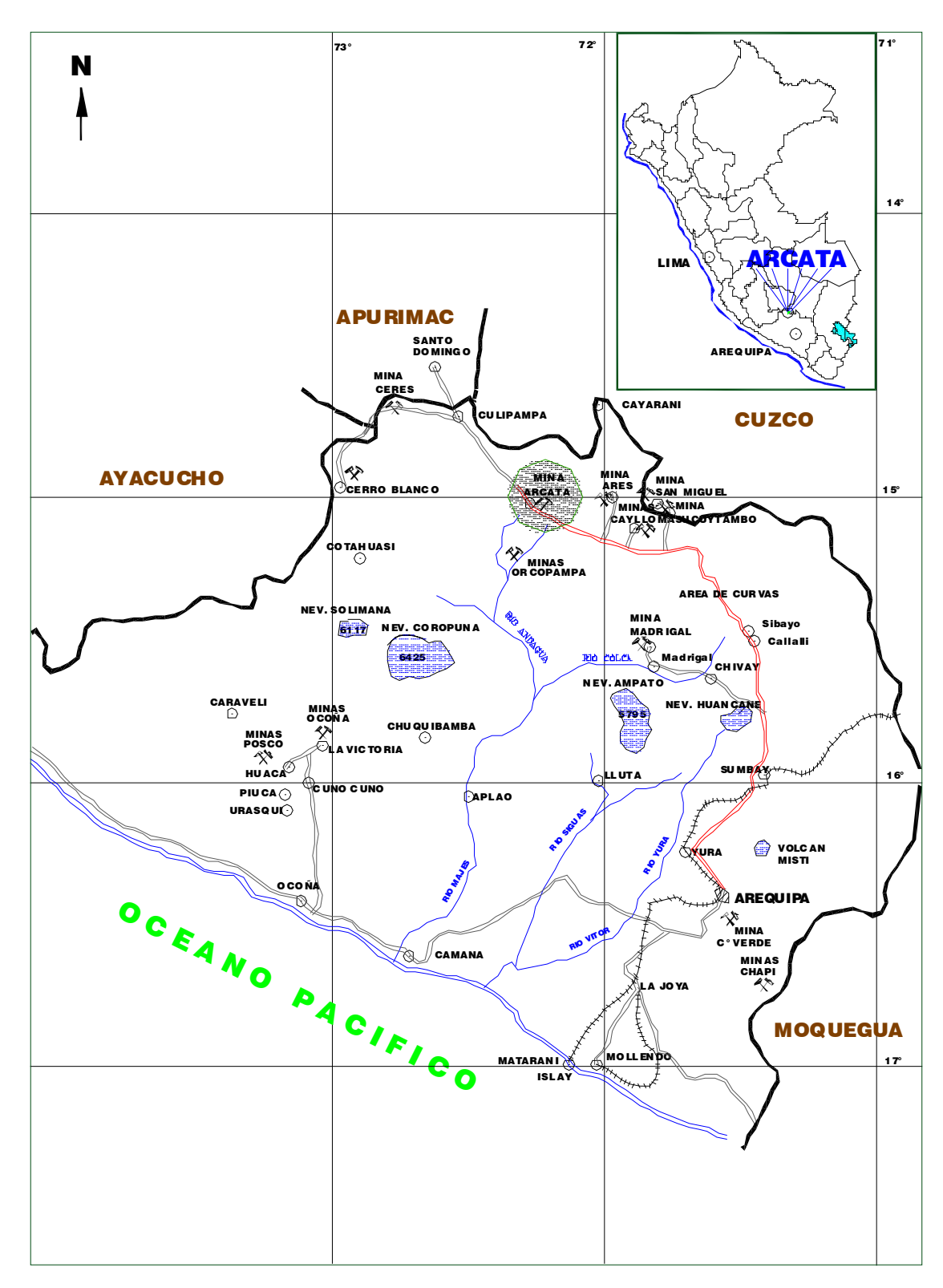

Fuente: Mapa Político del Perú - 2011

#### **1.3 ANTECEDENTES HISTÓRICOS DEL YACIMIENTO**

Se tiene conocimiento de la ocurrencia de los minerales de Oro y Plata desde el siglo XVIII, época en que los españoles, a juzgar por la magnitud de laboreo antiguas que se observan, habrían extraído alrededor de 100,000 toneladas de menas que fueron procesadas en los ingenios o trapiches, cuyos restos aún se observan cerca al pueblo Viejo de Arcata.

Aparentemente, las operaciones mineras permanecieron paralizadas durante todo el siglo XIX, reiniciándose durante el presente siglo en 1952, con la presentación del denuncio de 700 ha. denominadas "Zwich", de propiedad del Sr. Werner Swicky.

Durante los años de 1954 y 1956, se consolidó la propiedad minera iniciándose en este último año la construcción de una trocha carrozable de 120 Km., que permitió el acceso a la zona de Arcata desde la mina Sucuytambo. La ejecución del primer programa de exploraciones se inició en 1958 y concluyó en 1960; los resultados propiciaron la constitución de la actual sociedad Minas de Arcata S.A., en el año de 1961.

El desarrollo y las preparaciones mineras comenzaron a partir de 1961 en las vetas Baja, Alta y Marión. Hasta enero de 1962, se estimó una reserva de mineral de 23,400 TM con 15.61 Ag oz/TM y 1.44 Au g/t, que justificó la instalación de una planta concentradora de 50 t/día de capacidad, que inició sus operaciones a fines de 1964.

Al promediar el año 1965, las labores de exploración y desarrollo permitieron estimar reservas adicionales que alcanzaron 135,000 t con 20.2 oz Ag/t y 1.3 g Au/t; calculándose las reservas potenciales en un millón de toneladas. La capacidad de tratamiento de planta concentradora se incrementó en ese mismo año a 150 t/día.

Como resultado del éxito alcanzado con la explotación y desarrollo, la producción minera comenzó a incrementarse gradualmente en forma significativa; la capacidad de tratamiento se elevó en 1971 a 250 t/día y en el año 1975 a 500 t/día; siendo a la fecha, más de 1,000 t/día, para cuya operación se cuenta con una reserva de mineral de 681,550 t, con 13.80 oz.Ag/t.

#### **1.4 CLIMA**

En la mina Arcata presenta un clima frío y seco, característico de la región Puna y cordillera. La temperatura varía entre los 13ºC y - 10ºC entre el día y la noche.

El clima está dividido en dos estaciones marcadamente diferentes durante el año. Una seca y fría entre Abril y Noviembre, en esta época se producen las mas bajas temperaturas (heladas), los meses de junio, Julio y parte de Agosto son los meses de las heladas. La otra estación húmeda y lluviosa se presenta entre los meses de Diciembre y Marzo originando el incremento de las aguas debido a las precipitaciones sólidas y líquidas.

#### **1.5 FLORA**

La vegetación es restringida debido al clima frígido, la vegetación es típica de la puna y cordillera, y consta de Ichu, Yareta, Huila-Huila y pastos silvestres.

### **1.6 TOPOGRAFÍA Y FISIOGRAFÍA**

La topografía de la región es accidentada y abrupta, de fuertes pendientes, quebradas profundas. Por su altitud según Pulgar Vidal la zona se encuentra ubicada en la región Puna o Jalca (4 100 a 4 800 m.s.n.m) encontrándose sus elevaciones más prominentes en la región Janca o Cordillera (4 800 m.s.n.m.).

El relieve presenta geoformas de carácter positivo, dando lugar a una cadena de nevados como el nevado de Quilca a 5 070 m.s.n.m, el Jausi a 5 155 m.s.n.m., Calvario a 5 150 m.s.n.m., Babillo a 5 230 m.s.n.m y el nevado de Huaca–Huiri a 5 430 m.s.n.m.

Entre las geoformas principales de carácter negativo tenemos las quebrada Punco- Punco, Verdecucha, Huarocohuaico y la quebrada Puncuncho.

#### **1.7 DRENAJE**

El drenaje de la zona es del tipo dendrítico, las aguas discurren buscando el cauce más fácil sorteando las dificultades del terreno y aprovechando los rasgos estructurales. El drenaje principal discurre a través del cauce del río Orcopampa ya que este es alimentado por numerosas quebradas y este a su vez drena sus aguas a numerosas lagunas.

#### **1.8 FAUNA**

Los animales que habitan en esta zona son las alpacas, llamas, vizcachas, guanaco, taruca, venado, zorro andino; aves como la parihuana, gaviota, etc**.**

#### **1.9 SUMINISTRO DE ENERGÍA**

El suministro de energía eléctrica para la unidad operativa Arcata se da debido al abastecimiento de dos centrales una que viene de Misapuquio con 33 000 voltios es decir 3 800 KW y la otra que viene de Interconexión SEAL vía Cayali también con 33 000 voltios; estos dos suministros se unen en la Sub-estación Arcata o también conocida como Central térmica donde dos transformadores respectivamente reducen el voltaje de cada una a 10 000 voltios y es de esta central que se distribuye a las diferentes secciones registrándose los siguientes consumos:

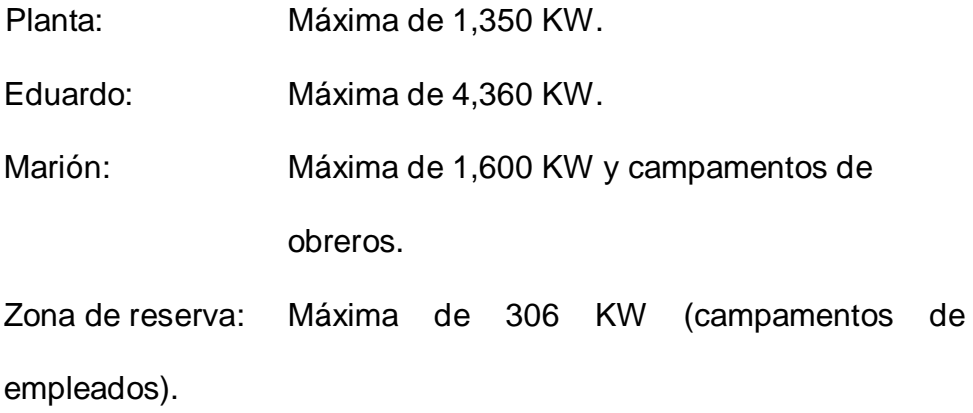

### **1.10 RECURSOS ENERGÉTICOS**

Los servicios más importantes en el mes de Mayo 2006 son los siguientes:

#### **ENERGIA**

Energía Comprada EDEGEL (Callalli) 2`348,280 Kw-h EDEGEL (Misapuquio) 2`712,600 Kw-h Generación de Energía Central Térmica Arcata **0 Kw-h** SISTEMA TOTAL DE ENERGÍA 5`060,880 Kw-h

## **DISTRIBUCIÓN DE LA ENERGÍA:**

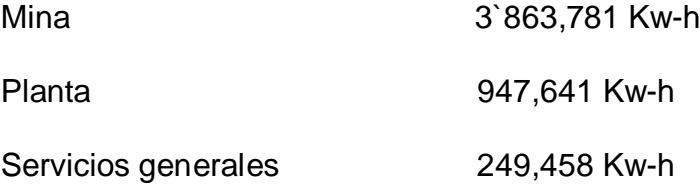

#### **1.11 SUMINISTRO DE AGUA**

El suministro de agua para la planta se hace desde la represa de Chumille que se encuentra aproximadamente a 3 Km de la unidad operativa Arcata, también se cuenta con agua recirculada que es el agua usada anteriormente en la planta y que fue recuperada para su reutilización.

#### **1.12 TRANSPORTE**

El transporte de mineral desde el interior de la mina es mediante volquetes que tienen una capacidad aproximada de 25 TM, los cuales son pesados previamente para luego ser llevados a la tolva de gruesos de la planta concentradora para su posterior procesamiento.

Los concentrados son transportados hasta el puerto de Matarani, en la planta son acarreados en sacos de polietileno con un peso de 50 Kg cada uno.

#### **1.13 ORGANIGRAMA DE LA EMPRESA**

El Organigrama de Organización del distinto personal se puede realizar de la siguiente manera:

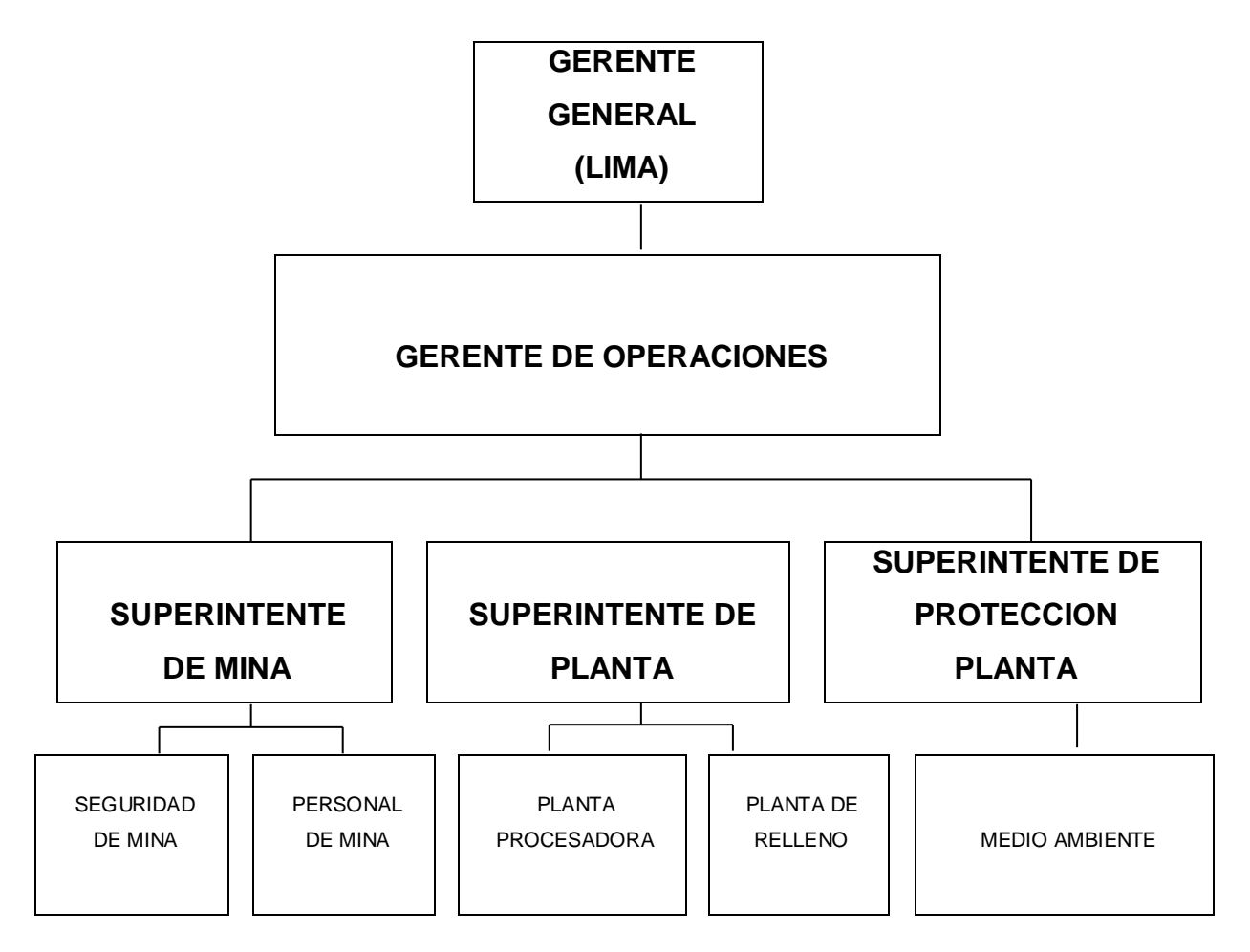

Fuente: Gerencia de recursos humanos

#### **1.14 PERSONAL QUE TRABAJA EN MINA**

En la actualidad la Compañía Minera Ares-Unidad Arcata cuenta con un personal de 1156 hombres que operan en distintas áreas, como se muestra en el siguiente cuadro.

## RELACIÓN COMPAÑÍA Y EMPRESAS

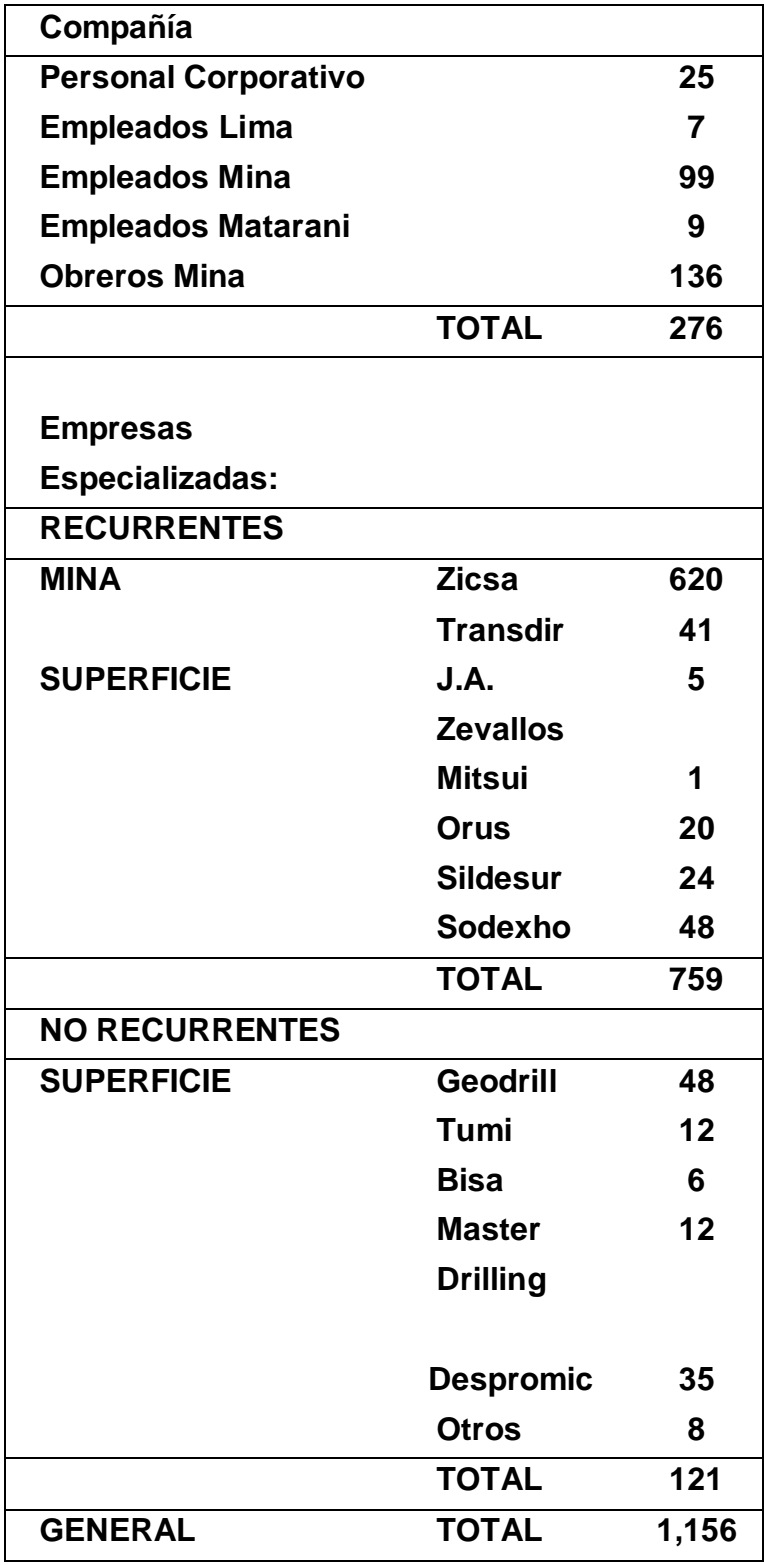

Fuente: Departamento de logística Mina - 2011

El porcentaje de personal calificado y no calificado con el que se cuenta es:

Personal calificado 70% - 809 personas Personal no calificado 30% -> 347 personas

Hay que destacar que todo el personal tanto calificado y no calificado se encuentra perfectamente capacitado y entrenado, en sus respectivas áreas de trabajo, siendo esta una de las características más destacables de la organización de la Compañía.

#### **CAPÍTULO II: GEOLOGÍA REGIONAL Y LOCAL**

#### **2.1 GEOLOGÍA REGIONAL**

Arcata se encuentra situada en un amplio arco volcánico de edad miocena (McKee y Noble, 1989, Clark et al., 1990, Noble et al., 1999), conformado por lavas y rocas volcaniclásticas de composición intermedia a ácida y afiliación calco-alcalina, típicas de márgenes continentales (Klink et al., 1986).

La secuencia volcánica se deposita discordantemente sobre rocas sedimentarias de origen marino de edad jurásica-cretácica. Las vulcanitas del Mioceno inferior se encuentran plegadas y deformadas por la fase Quechua I (Mégard et al., 1984), mientras que las rocas más jóvenes se encuentran no deformadas

El Distrito de Arcata se caracteriza por la presencia de dos juegos de lineamientos regionales conjugados de rumbo noroeste y noreste, que actuarían paralelos y transversales al arco volcánico Mioceno, respectivamente. Sobre impuesto a estos lineamientos se reconoce una estructura circular de aproximadamente 15 Km de diámetro. Posiblemente se trate de una estructura de colapso relacionada al evento volcánico ya que se encuentra centrada por un domo de composición riolítica. En este marco, las vetas de Arcata se disponen asociadas a las fracturas arqueadas paralelas al margen de dicha estructura circular y hacia su borde norte-noreste.

#### POSICIÓN DE LA ESTRUCTURA EN RELACIÓN A LAMINERALIZACIÓN

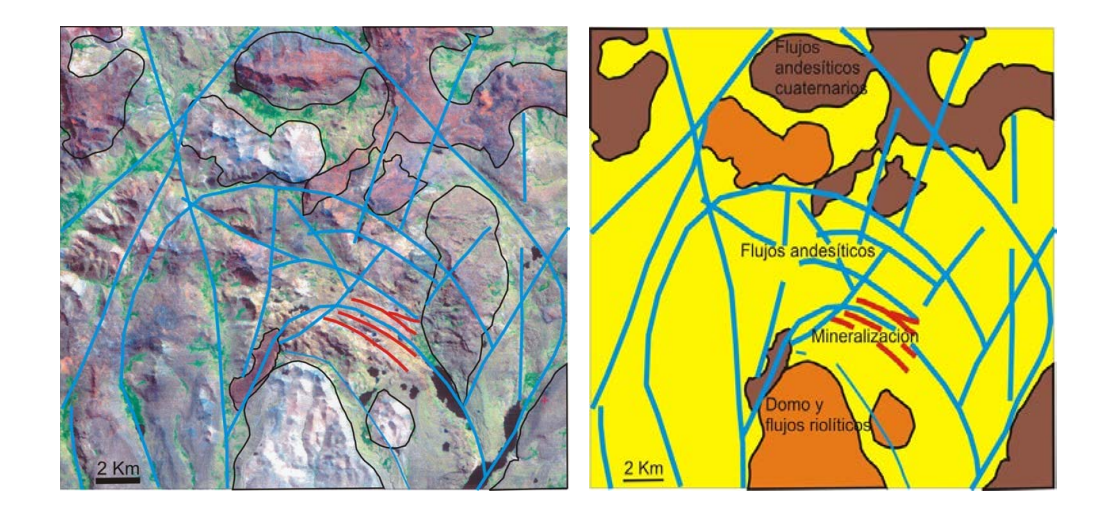

Fuente: Departamento de geología mina - 2011

### **2.2 GEOLOGÍA LOCAL**

La geología de la mina de Arcata está compuesta por una sucesión de flujos lávicos andesíticos a dacíticos de gran espesor, intercalados con rocas volcaniclásticas tanto de origen primario como retrabajadas.

Las lavas son porfíricas con fenocristales abundantes de plagioclasa tabular, y minerales ferromagnesianos, principalmente

agujas de piroxenos y láminas de biotita. En algunas lavas se han reconocido escasos fenocristales de cuarzo. Los fenocristales suelen estar dispersos en una pasta afanítica de color gris medio a oscuro. En general, la disposición de los fenocristales es azarosa, aunque en sectores se observa una alineación que evidencia cierta fluidalidad. Comúnmente, estos flujos lávicos poseen decenas de metros de espesor, son macizos o con disyunción columnar Intercalados con los depósitos lávicos descritos se reconoce una potente sucesión de rocas volcaniclásticas formadas principalmente por flujos piroclásticos de origen primario y rocas volcaniclásticas retrabajadas. Las piroclastitas primarias están constituidas por brechas matriz soportadas, formadas en general por abundantes fragmentos pumáceos subredondeados a alargados que alcanzan 3 cm de diámetro/largo. Los litoclastos son menos abundantes, poseen formas angulosas y diferentes composiciones, comúnmente son fragmentos de rocas volcánicas porfíricas de intermedias a ácidas. Los cristaloclastos son abundantes, formados por cuarzo, plagioclasa, biotita y anfíboles. La matriz está constituida mayoritariamente por trizas vítreas, con diferente grado de recristalización y alteración. En la base de algunas ignimbritas se han descrito depósitos de tracción de origen piroclástico, surgentes basales, caracterizados por una fina estratificación dada por alternancia de láminas de granulometría gruesa y fina, en ocasiones con estratificación entrecruzada de bajo ángulo.

Las rocas volcaniclásticas retrabajadas se ubican en general sobre las ignimbritas, y están compuestas por bancos de pelitas alternando con areniscas finas que poseen entre 10 y 20 metros de potencia y pueden ser depósitos retrabajados y depositados en un ambiente lagunar y/o fluvial de baja energía. El espesor total de la secuencia volcaniclástica es de 90 a 120 metros.

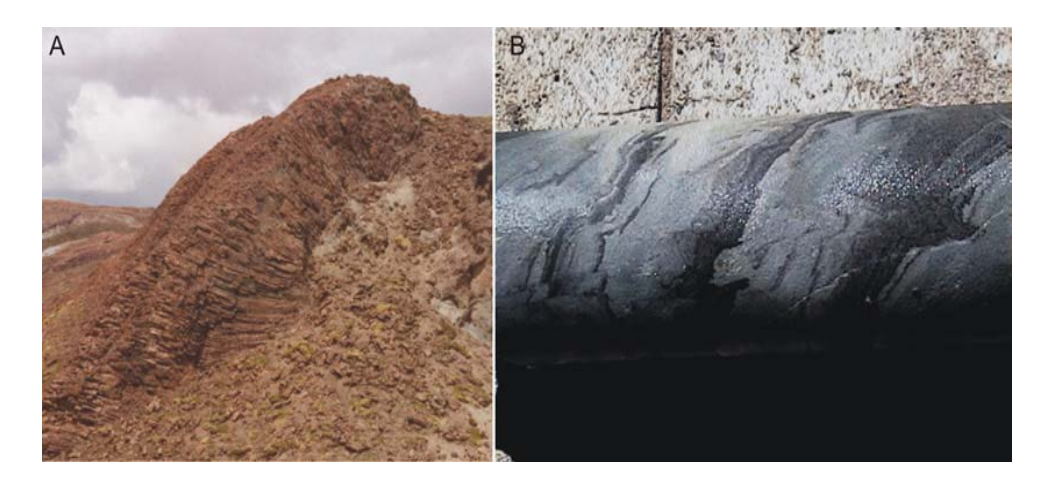

## CARACTERISTICA DE LA ROCA LOCAL

Fuente: Departamento de geología mina - 2011

- A. Andesitas con marcada disyunción columnar que forman la caja de la mineralización.
- B. Rocas volcaniclásticas finas estratificadas con deformación sin-sedimentariaambién se ha reconocido la presencia de diques riolíticos con textura porfírica con abundantes fenocristales de cuarzo y sanidina.

#### CARACTERISTICA DE LA ROCA LOCAL

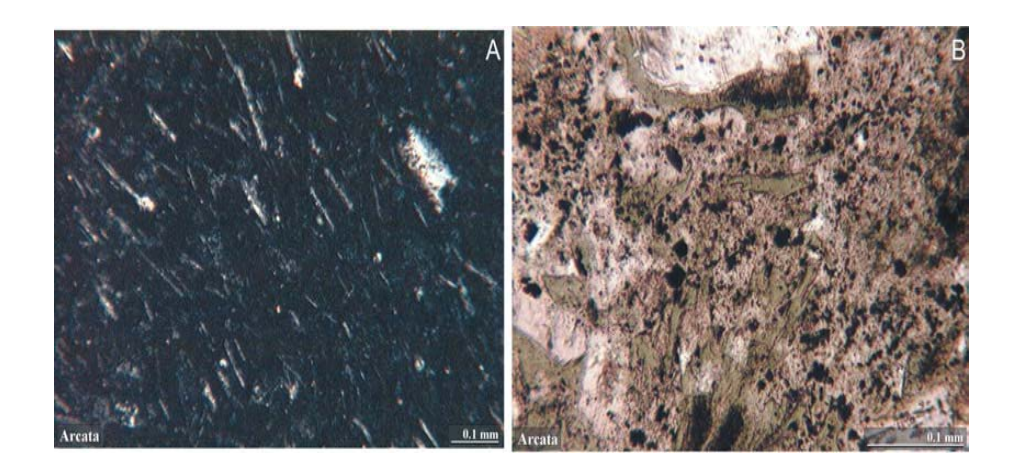

Fuente: Departamento de geología mina - 2011

- A. Andesita con pasta microlítica fluidal, formada por tablillas de plagioclasas orientadas rodeadas por una base vítrea.
- B. Pómez cloritizados, con algo de estiramiento debido al soldamiento.
- C. Parte del área se encuentra cubierta por potentes flujos lávicos de composición andesítica y edad Pleistocena, principalmente provenientes del volcán Huajrahuire ubicado al sudeste de Arcata.

Finalmente, también se reconocen depósitos cuaternarios de origen glaciario morrénico y depósitos aluviales.

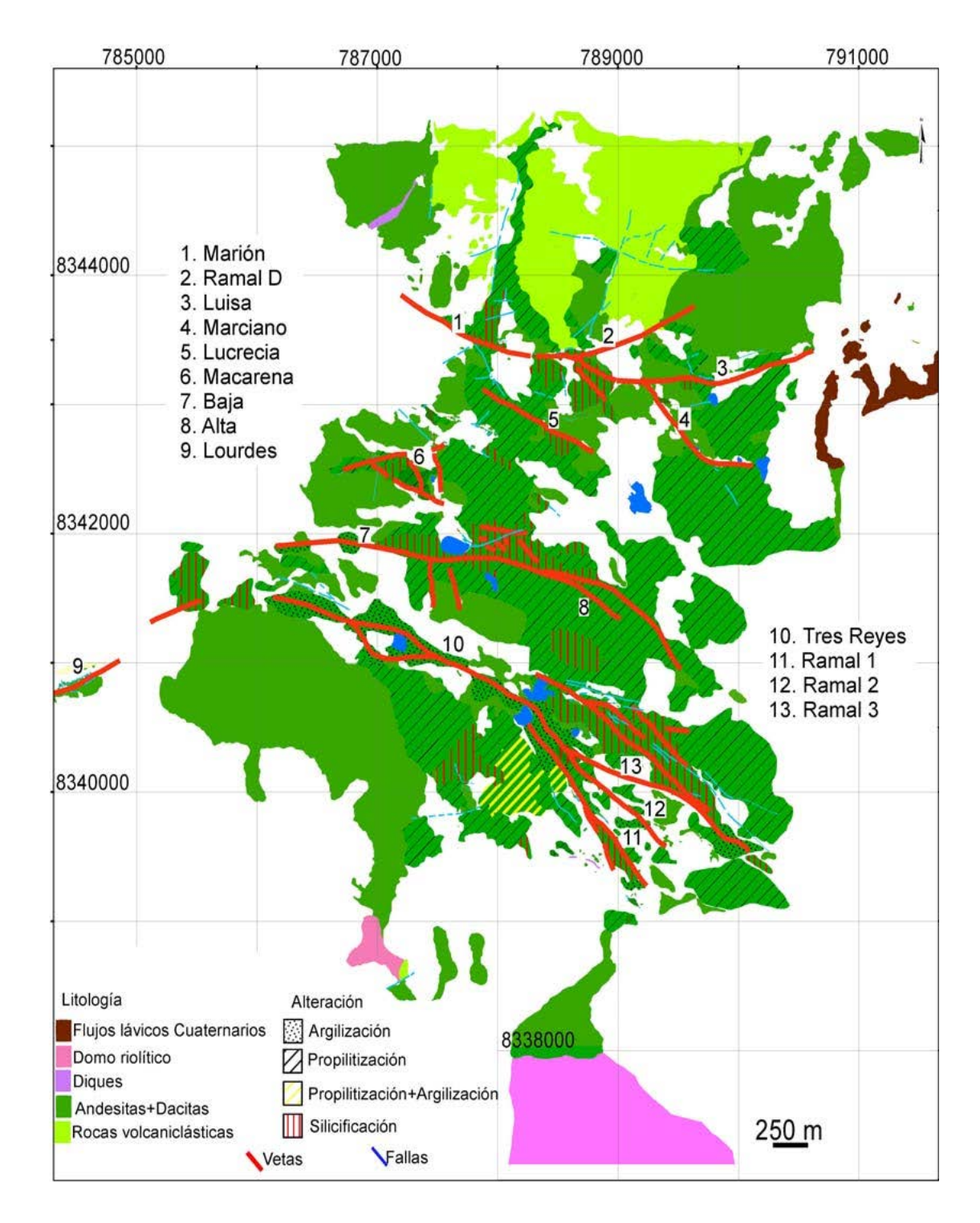

## MAPA GEOLÓGICO SIMPLIFICADO DEL DISTRITO DE ARCATA.

Fuente: Departamento de geología mina - 2011

| 日泊               | <b>Pleistoceno</b>                                               | Mioceno<br>superior                                        |                                                                                                    |                                                                                                    |                                                                                                    |
|------------------|------------------------------------------------------------------|------------------------------------------------------------|----------------------------------------------------------------------------------------------------|----------------------------------------------------------------------------------------------------|----------------------------------------------------------------------------------------------------|
| LITOLOGIA        | <b>Flujos Andesiticos</b>                                        | Domos y diques rioliticos                                  | Flujos andesiticos<br>porfiriticos                                                                                | Ignimbritas y rocas volcani-<br>intercaladas con andesitas<br>clasticas retrabajadas,                   | Flujos andesiticos<br>porfiriticos                                                                                                |
| <b>SECUENCIA</b> | <b>BARROSO</b><br>GRUPO                                          | 冬 Mineralización<br>Arcata<br><b>GRUPO</b><br><b>SAJAT</b> |                                                                                                    |                                                                                                    |                                                                                                    |
|                  | AAAAA<br>AAAAA<br>LAAAAAAAAA<br>AAAAAAAAA<br>AAAAA<br>AAA<br>CAA |                                                            | <b>BAARA</b><br>vvvvv<br><b>AALIAN</b><br>wvvvv<br><b>NANAA</b><br>WANN<br>WVVVV<br>NANAN<br>š<br>S<br>入穴穴<br>ソンン | 998089<br><b>ADDDDDDD</b><br><b>Participate</b><br>$\frac{6}{5}$<br>$\frac{6}{5}$<br>$\frac{6}{5}$<br>a | <b>MAAAAAAA</b><br><b>AAAAA</b><br>vvvvv<br>vvvvvvvv<br><b>AAAAAAAAA</b><br><b>AAAAA</b><br>AAAAA<br>$\vee$<br>AA<br>$\checkmark$ |
| ٤                |                                                                  | 5.4810.03-<br>5.73#0.03<br>5.99 10.15                      | 6.0410.03-                                                                                                    | 6.67+0.17-                                                                                              |                                                                                                    |

Fuente: Departamento de geología mina - 2011

SECUENCIA ESTRATIGRÁFICA DEL DISTRITO DE ARCATA

#### **2.3 MINERALIZACIÓN**

La mineralización del Distrito de Arcata se localiza en vetas subparalelas, de rumbo predominante noroeste, continuas y bien desarrolladas.

Existen algunas estructuras que se disponen transversalmente con alto ángulo a las precedentemente mencionadas, aunque son estructuras menores y sólo forman clavos de importancia en raras ocasiones.

Las vetas poseen desde pocos centímetros hasta más de 10 metros de potencia, con texturas de relleno de espacios abiertos como bandeados costriformes, en cucarda, crecimientos en peine y brechas.

Los clavos mineralizados suelen ser continuos tanto horizontal como verticalmente.

La mineralización consistente en plata con cantidades variables de oro y metales base, se puede clasificar como epitermal de sulfuración intermedia (Hedenquist et al., 2000, Sillitoe y Hedenquist, 2003).

La alteración hidrotermal más ampliamente distribuida es la propilitización, caracterizada por una alteración a clorita de los minerales máficos y en la pasta de las vulcanitas, mientras que las plagioclasas se encuentran alteradas de débil a fuertemente por sericita y/o calcita .

En las cercanías de las vetas se reconoce un fuerte metasomatismo potásico, caracterizado por la presencia de cuarzo y adularia, con las plagioclasas frecuentemente sericitizadas y los minerales máficos cloritizados, y abundante pirita diseminada, mientras que en los sectores más altos se ha reconocido marcasita en cavidades y venillas.

La alteración potásica y la silicificación suelen estar sobreimpuestas a la alteración propilítica dando a la roca un aspecto de brecha, con textura en rompecabezas y abundantes venillas de cuarzo-adularia.

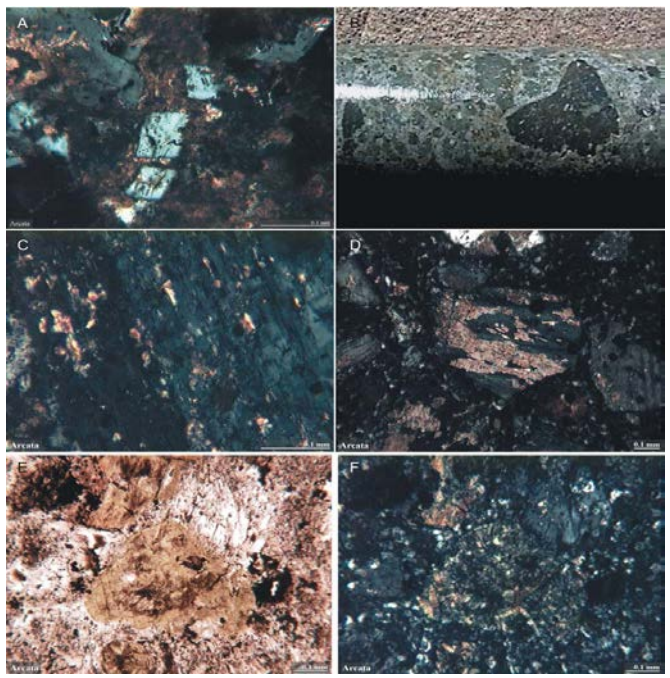

#### MINERALIZACIÓN

Fuente: Departamento de geología mina – 2011

- A. Zona de silicificación con adularia e illita sobreimpuesta (luz transmitida, nicoles cruzados).
- B. Andesitas propilitizadas y posteriormente silicificadas preferencialmente a través de fracturas que le dan un aspecto de brecha.
- C. Zona de alteración sericítica: Fenocristal de plagioclasa alterada a (luz transmitida, nicoles cruzados).
- D. Fenocristal de plagioclasa alterada a calcita (luz transmitida, nicoles cruzados).
- E. E y F. Fenocristal de mineral máfico alterado a clorita (E. nicoles paralelos)
- F. (E. nicoles cruzados.)

Los sulfuros más comunes son pirita, marcasita en las partes más altas, esfalerita, galena, calcopirita y estibina, la plata está hospedada principalmente en pirargirita, tetrahedrita (freibergita) y acantita. La calcopirita suele encontrarse como exsoluciones dentro de la esfalerita. En general, se reconoce un aumento en profundidad de los sulfuros de metales base (Fornari y Vilca, 1979, Larson, 1983, Candiotti et al., 1990). También se mencionan localmente pirrotina, arsenopirita, polibasita, electrum, estefanita, mckinstrita, miargirita, pearceita, stromeyerita.

#### MINERALIZACIÓN

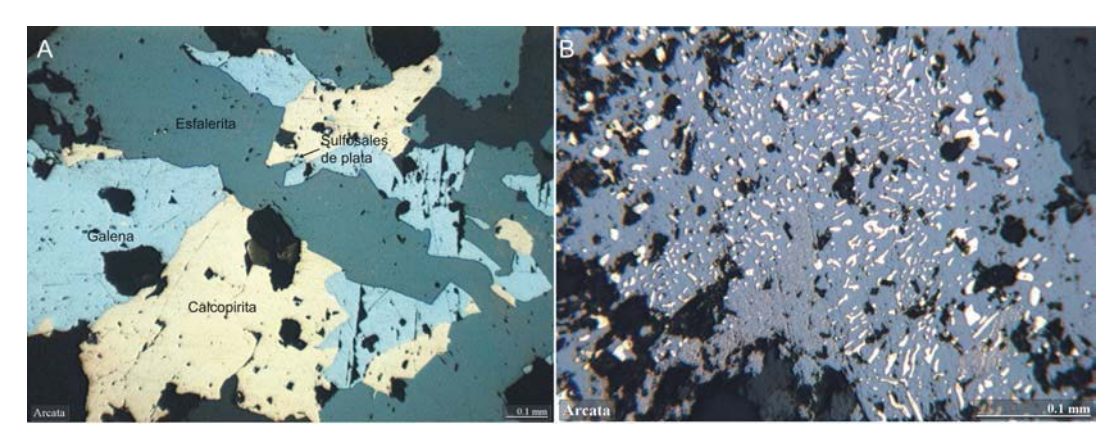

Fuente: Departamento de geología mina – 2011

- A. Galena cortada por esfalerita, calcopirita y sulfosales de Ag reemplazan tanto a galena como esfalerita.
- B. Exsoluciones de calcopirita en esfalerita. Luz reflejada.

### **2.4 CONTROL ESTRUCTURAL DE LA MINERALIZACIÓN**

La mayoría de las principales vetas están localizadas en fallas normales subparalelas que poseen un rumbo de este-oeste a noroeste e inclinan entre 40° y 65°. Las vetas del sector norte integradas por el sistema Marión, que incluye a la veta Marión, D, Luisa y Marciano, inclinan hacia el sur, mientras que el resto de las principales vetas del Distrito inclinan hacia el norte. El movimiento de dichas fallas origina una fosa (graben) con un desnivel total de más de 100 metros.

#### CONTROL ESTRUCTURAL

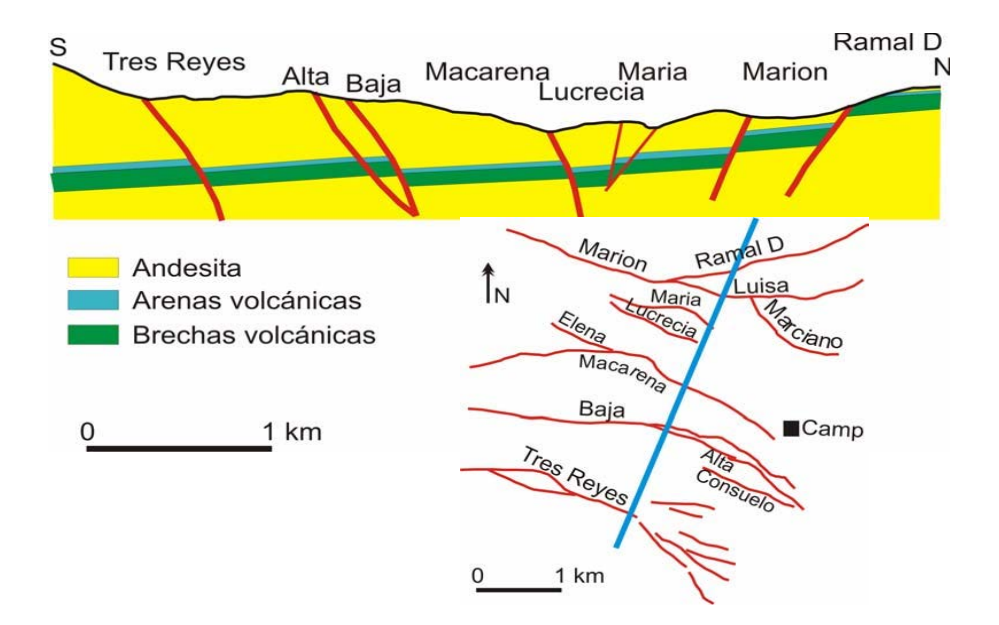

Fuente: Departamento de geología mina – 2011

Sección transversal mostrando la disposición de las vetas de Arcata que forman una fosa (graben). Nótese que las únicas vetas mayores que inclinan al sur son las del Sistema Marión.

#### **2.5 MINERALIZACIÓN EN VETAS**

#### **2.5.1 Veta Alexia**

En la superficie, la veta Alexia (4900 m altitud) ocurre como una porción de una estructura mucho más larga mayormente compuesta por una brecha rellena de calcedonia con fragmentos de cajas menores a un metro de ancho por uno de largo menores a 10 metros de extensión de buzamiento (fotografía 3). La roca caja de cristal tobácea pudiera no haber mostrado una competencia ideal para la formación de la veta. La mancha de óxido de Fe sin
duda refleja la presencia de sulfuros de grano fino originales. Se reconoce cuarzo cristalino fino en el espacio abierto y la calcedonia varía hasta cuarzo sacaroidal. Se discernió una orientación 015/58<sup>-o</sup> O (magnética). La geoquímica de 2 muestras de la superficie comprende Au hasta 40 ppb, Ag hasta 2 ppm, As hasta 133 ppm, Zn hasta 61 ppm, Sb <5 ppm, Bi <5 ppm.

En las exposiciones subterráneas a una altura de 4530 metros la veta Alexia fue examinada como una zona de hasta 1 metro de ancho que comprende cuarzo-carbonato bien bandeado cuyo análisis arroja 0.8 g/t Au, 300 g/t Ag y Pb anómalo y Zn.

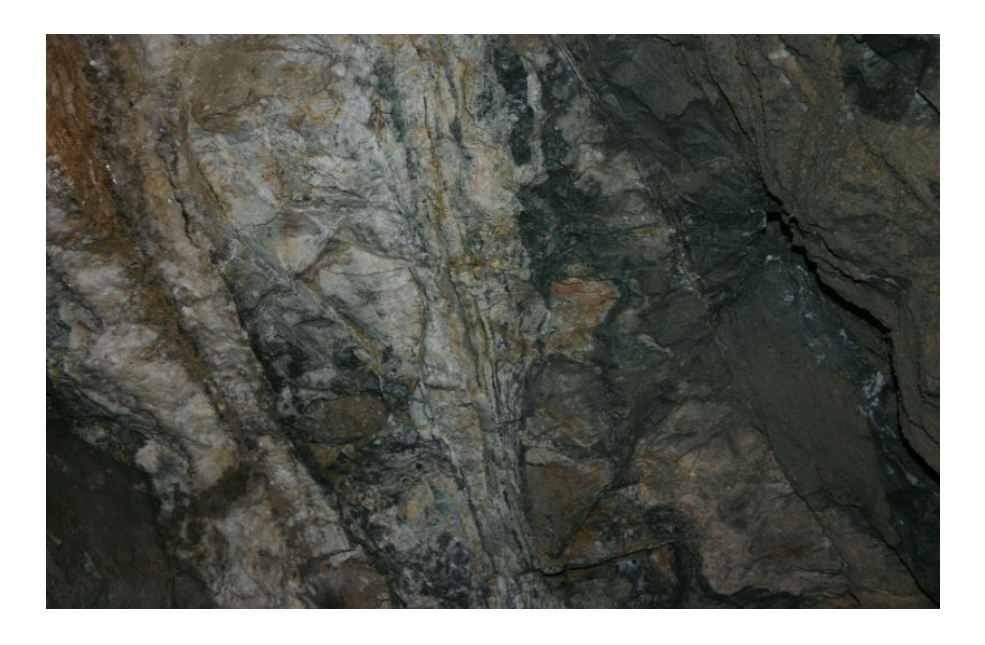

#### CARACTERISTICA DE ROCA VETA ALEXIA

Fuente: Departamento de geología mina - 2011

#### **2.5.2 Veta Mariana**

En un afloramiento a una altura aproximada de 4900 metros la veta Mariana ocurre como una estructura masiva localmente mayor a 1 metro de ancho que comprende mayormente brecha que varía hasta relleno de brecha de cuarzo pobremente bandeado localmente. Los fragmentos de brecha de caja son fuertemente piríticos y ocurren en una matriz de calcedonia que varía hasta cuarzo cristalino, especialmente en el espacio abierto. Aquí, el cuarzo cristalino es considerado como indicio de enfriamiento lento en vez de nivel de formación de la corteza. La presencia de un ópalo de color azul en algunas de las calcedonias indica un nivel elevado de formación de veta. El rumbo magnético y pronunciado es 70°. El muestreo en la superficie abarcó hasta 81 ppb Au, < 2 ppm Ag, 127 ppm As, 15 Cu, 14 ppm Zn < 5 Sb y < 5 Bi. Esto es similar a Alexia donde la ley de mineral de contenidos de metales preciosos que ocurre en la superficie es extremadamente baja, pero como As pudiera ser el mejor componente de ratreo relacionado hasta 1% As en los minerales. Sería interesante conocer el ambiente mineralógico de este Zn elevado.

Durante la exploración o intercepto de perforación inicial a una profundidad de 170 metros debajo de la superficie (4730 metros) interceptó mineralización en la estructura Mariana de 2.6 m a <0.4 Au y 84.4 (g/t Ag), que instó la perforación a mayor profundidad. Este programa interceptó la estructura a una profundidad adicional de 170m (4560) e identificó una veta de mineralización de ley mineral alta de 76 g/t Au y 9437 g/t Ag a lo largo de solamente una parte angosta de una veta más ancha.

El examen de la veta Mariana a una altura de 4530 m en trabajos subterráneos ocurrió como una veta bandeada de hasta 3 metros de ancho con una expansión de brecha marginal que comprende fragmentos de roca rellenada con calcedonia hasta sílice opalino.

El análisis de la facie inspeccionada arrojó 2.5 g/t Au y 700 g/t Ag. Interesante es que los rellenos de ópalo ocurren entre algunos de estos fragmentos consistente con el modelo que sugiere que el enfriamiento rápido o que la mezcla del fluido mineral con aguas subterráneas circulantes profundas a promovido la deposición Au-Ag descrita abajo. Calcita post-mineral de etapa tardía rellena las porciones centrales de vetas y localmente intercepta transversalmente el bandeamiento

La mineralización de metales preciosos de ley mineral alta en Mariana muestra un control sub-horizontal. En el nivel 4460 m las leyes de mineral de la veta Mariana disminuyen hasta 0.9 g/t Au y 260 g/t Ag. Este autor ha examinado relaciones similares en otras vetas Ag-Au polimetálicas donde las porciones superiores encajonan leyes de mineral Au-Ag elevadas en asociación con minerales de plata similares a ginguro. Se propone que los fluidos

minerales mineralizados emergentes pudieran experimentar una disminución de temperatura más rápida donde se extinguen en las porciones más elevadas de las vetas. En algunas vetas, por ejemplo en Mariana y Fresnillo, México, ópalo de temperatura baja ocurre en asociación con sulfuros de temperatura más alta. Aquí, se especula que los sulfuros han sido derivados de la fuente de los fluidos magmáticos emergentes y el ópalo de aguas más meteóricas más derivadas localmente. La incursión de aguas oxigenadas cerca de la superficie o bajas en pH dentro del sistema hidrotermal y la mezcla con fluidos de minerales emergentes también pudiera promover la deposición eficiente y por lo tanto más alta.

### CARACTERISTICA DE ROCA VETA ALEXIA

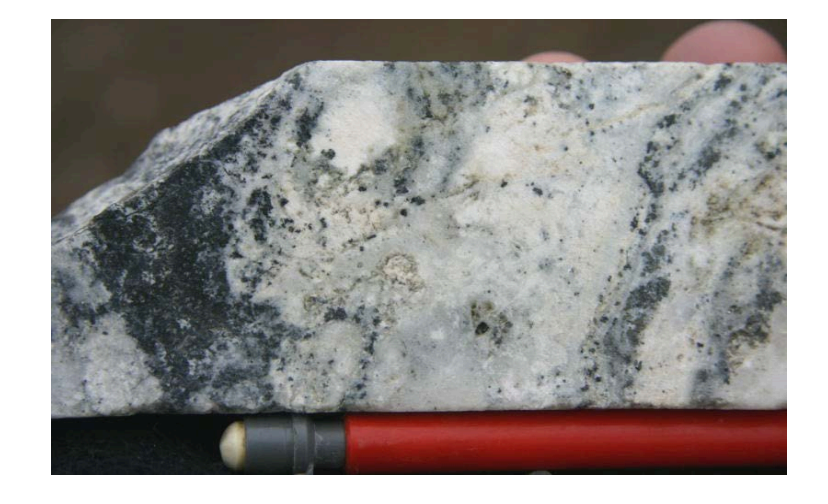

Fuente: Departamento de geología mina – 2011

Del intervalo de ley mineral alta en Mariana que muestra sulfuros en contacto con ópalo como indicación de un sistema de enfriamiento rápido.

### **2.5.3 Ramal Dos**

Ramal Dos fue examinada a una altura de 4310 m dentro de rocas caja volcanoclásticas. La exposición que fue examinada, reportó leyes de mineral de hasta 3 g/t Au y 2000 g/t Ag, caracterizada por caolín abundante intercrecida con un ensamblaje de sulfuro dominado por esfalerita amarilla incluyendo plata rubí (fotografía 7).

La mineralización Au-Ag de ley mineral alta se interpreta ha sido derivada de la mezcla de fluidos minerales emergentes con aguas de pH bajo colapsantes desde niveles topográficos más altos donde han resultado en la formación de capuchas ácidas parcialmente erosionadas en la actualidad (alteración caolíncristobalita-alunita).

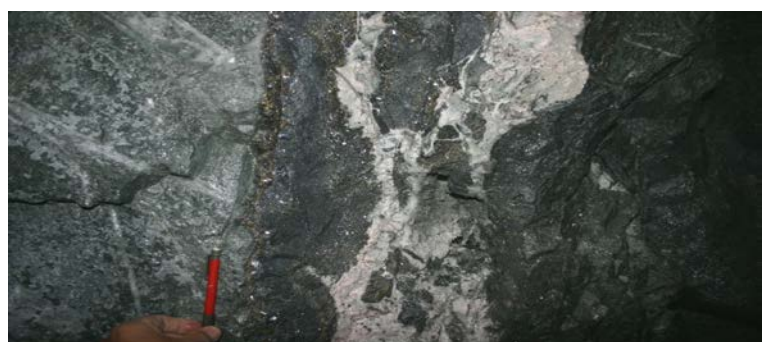

CARACTERISTICA DE ROCA VETA ALEXIA

Fuente: Departamento de geotecnia - 2011

#### **2.6 MÉTODO DE ESTIMACIÓN GEOESTADÍSTICO**

Para la evaluación de los recursos y reservas minerales, se utiliza el método de estimación Geoestadístico, el cual consiste esquemáticamente en los siguientes pasos:

- Modelamiento geológico: Se modelan todas las variables que se consideran necesarias para la correcta evaluación del yacimiento, por ejemplo alteración litología, veta, etc.
- Análisis estructural Geoestadístico: Se estudian las variables regionalizadas para determinar el modelo de la distribución espacial de las leyes del cuerpo mineralizado.
- Modelamiento de los Variogramas: El modelamiento de los variogramas experimentales nos brinda la función matemática que será utilizada para calcular los ponderados necesarios para estimar las leyes de los bloques de cubicación, además nos indica los alcances máximos que limitan los linderos de la estimación con un alto grado de certidumbre dentro de la veta modelada.
- Estimación de reservas: Para estimar las leyes se utilizan preferentemente el método del krigeage por bloques, si la estructura geoestadistica no esta bien definida, debido a características intrínsecas de los datos o por el número reducido de las muestras, se optara por utilizar el método del

inverso de la distancia a la potencia "n".

- Clasificación de los recursos y/o reservas minerales: esta etapa lo definiremos más adelante del siguiente reporte.

## **2.7 INVENTARIO DE RECURSOS Y RESERVAS MINERALES**

Para la determinación del inventario mineral de la mina Arcata, se utilizaron los siguientes parámetros:

• Aspectos económicos:

Para el cálculo del valor económico de la Veta Mariana y Alexia se uso el valor de punto de Arcata.

- Para el cálculo de la dilución se utilizó el siguiente criterio:
- Para Vetas menores a: 0.8 mts.
- El ancho de minado es: 0.8 mts
- Para Vetas mayores o iguales a: 0.8 mts.
- El ancho de minado es: Potencia de Veta
- Para la Gravedad específica se ha utilizado los cálculos de densidad

Zonificada realizada en las Vetas Ramal 2, y las densidades promedio calculadas en Mariana y Macarena 1. Las vetas ramal 4 y alta continúan usando la densidad 2.55 t/m<sup>3</sup>.

# **CAPÍTULO III: GEOMECÁNICA**

#### **3.1 EL MACIZO ROCOSO**

Es el medio in-situ que contiene diferentes tipos de discontinuidades como diaclasas, estratos, fallas y otros rasgos estructurales.

Dependiendo de cómo se presentan estas discontinuidades o rasgos estructurales dentro de la masa rocosa, esta tendrá un determinado comportamiento frente a las operaciones de minado.

El macizo rocoso puede variar de una mina a otra, como también de área en área dentro de una mina, a continuación presentamos una grafica para ilustrar mejor el macizo rocoso.

## CARACTERÍSTICA DEL MACIZO ROCOSO

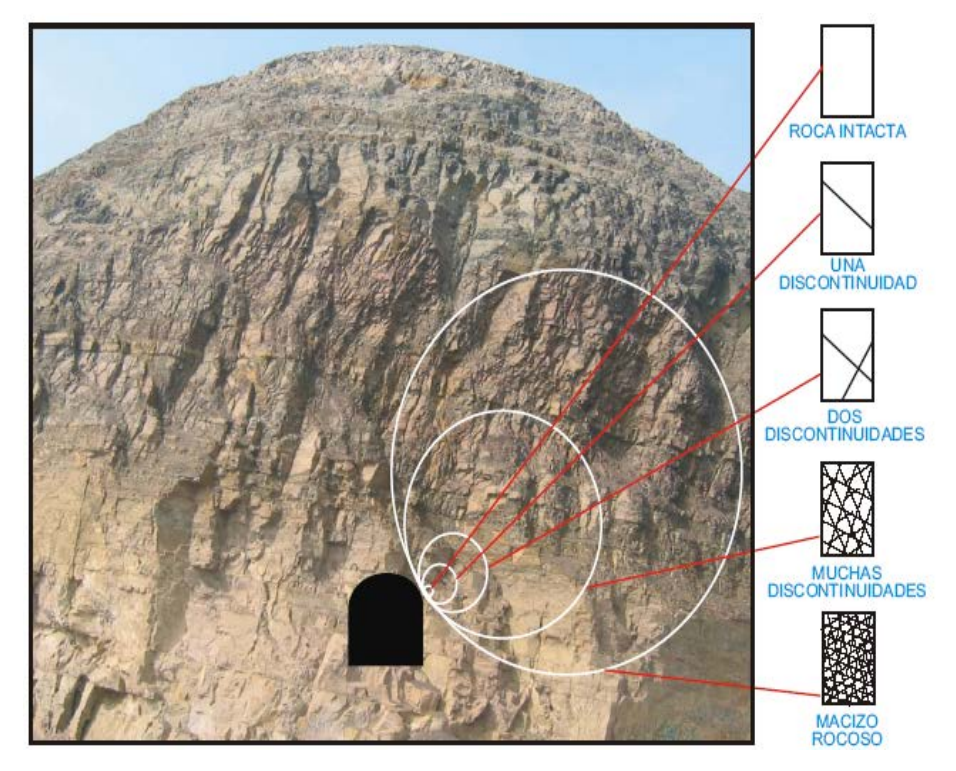

Fuente: Departamento de geología mina – 2011

Cualquier excavación practicada en un medio rocoso produce un desequilibrio en el mismo, al extraer los materiales se produce inevitablemente la eliminación del soporte natural de la masa rocosa circundante, lo que da lugar a una alteración de las condiciones de equilibrio. La misma que son necesarios conocerlas a fin de asegurar la estabilidad.

Los problemas de estabilidad asociados a la construcción de excavaciones rocosas para diversos propósitos ha dado lugar al establecimiento de las disciplinas que hoy se conoce se conoce Geomecánica. Esta es una rama de la ciencias aplicadas que han

llegado ha ser reconocida como una disciplina ingenieril distinta y coherente.

Consiste en un conjunto de conocimientos de las propiedades mecánicas de las rocas de varias técnicas para el análisis de esfuerzos en la roca bajo la acción de algunas perturbaciones impuesta a un conjunto de principios establecidos para expresar la respuesta del macizo rocoso las cargas a que está sometido.

## **3.2 METODOLOGÍA DE SU APLICACIÓN**

Para estudiar la respuesta de los medio rocosos a los cambios del campo de fuerzas de su medio ambiente físico, por el hecho de crear excavaciones asociadas ya sea a la actividad de cuerpos mineralizados se requiere de la aplicación de de técnicas desarrolladas específicamente para este fin.

La metodología que intenta proveer una base para el diseño o dimensionamiento geomecánico de excavaciones o estructuras rocosas.

Comprenden tres tipos de modelo: el modelo geológico, modelo geomecánico y el modelo matemático según el siguiente detalle.

Modelo geológico Litología **Estructura** Hidrología

Modelo geomecánico Propiedades mecánicas Propiedades mecánicas de las discontinuidades estructurales Calidad del macizo rocoso Propiedades de resistencia del macizo rocoso. Tensiones naturales. Calidad de excavación

# **3.3 EVALUACIÓN DE DATOS GEOLÓGICOS**

Está claro que el comportamiento de la masa rocosa cuando está sometida a la influencia de las excavaciones del minado, depende de las características tanto del material rocoso como de las discontinuidades.

Los índices descriptivos requeridos para una completa caracterización de la maza rocosa comprende la alteración, intemperización, la estructura, color, tamaño de grano, resistencia compresiva de la roca intacta y tipo de roca, con detalles de las discontinuidades, tales como la orientación, persistencia, espaciamiento apertura, relleno, ondulación, aspereza, etc. Para cada sistema.

#### **3.4 CLASIFICACIÓN GEOMECÁNICA**

Para definir las condiciones de la masa rocosa, hoy en día existen criterios de clasificación geomecánica ampliamente difundidos en todo el mundo, como los desarrollados por Barton (1974), Bieniaswski (1989), Hoek y Marinos (2000) y otros.

Pero por su simplicidad y utilidad, en la Unidad Operativa de Arcata utilizamos los Criterios RMR (Valoración de la Masa rocosa) de Bieniawski(1989) y GSI (Índice de resistencia geológica) de Hoek y Marinos (2000) los mismos que se determinan utilizando los datos de los mapeos Geomecánicos efectuados en las paredes de las labores mineras.

# **3.5 ÍNDICE DE DESIGNACIÓN DE LA CALIDAD DE LA ROCA (RQD)**

El índice de designación de la calidad de la roca (RQD) es un estimado cuantitativo de la calidad de la masa rocosa, a partir de los testigos de perforación diamantina. El RQD es definido como el porcentaje de piezas de testigos intactos mayores a 100 mm en la longitud total del testigo. El testigo deberá tener por lo menos un tamaño NX 54.7 mm de diámetro, el procedimiento correcto para medir las longitudes de los testigos y calculo del RQD son resumidos en la figura.

Cuando los testigos no están disponibles pero las trazas de las discontinuidades son visibles en las paredes de los socavones, el RQD puede ser estimado a partir del número de discontinuidades por unidad de volumen.

$$
RQD = 115 - 3.3 \text{ Jv}
$$

Jv es la suma del número de discontinuidades por unidad de longitud de todas las familias de discontinuidades, conocido como el conteo volumétrico de discontinuidades.

El RQD es un parámetro direccional mente dependiente y su valor puede cambiar significativamente, dependiendo sobre todo de la orientación de lo taladro. El uso del conteo volumétrico de discontinuidades puede ser muy útil en la reducción de esta dependencia direccional.

# **3.6 ROCK MASS RATING (RMR) VALORACIÓN DE LA MASA ROCOSA**

Los siguientes seis parámetros son usados para clasificar una masa rocosa con el sistema RMR. Resistencia a la compresión uniaxial del material rocoso Designación de la calidad de la roca (RQD) Espaciamiento de las discontinuidades

Condición de las discontinuidades

Condición de aguas subterráneas

Orientación de las discontinuidades

En la aplicación de de este sistema de clasificación, la masa rocosa es dividida en un numero de regiones estructurales y cada región es clasificada separadamente.

El sistema RMR es presentado en la siguiente tabla dando los valores de los seis parámetros listados arriba, estas valoraciones son sumados par dar un valor de RMR.

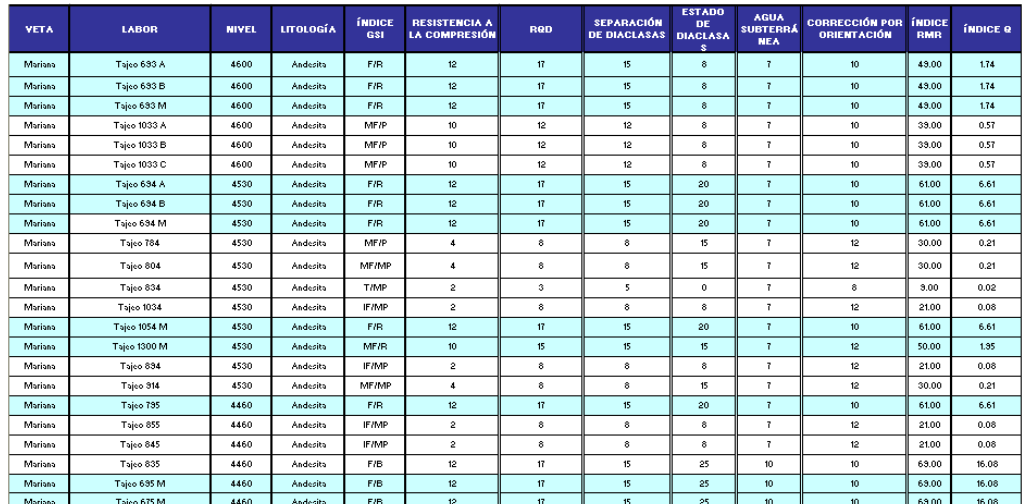

#### **INFORME GEOTECNICO**

Fuente: Departamento de geotecnia – 2011

## **3.7 ÍNDICE DE RESISTENCIA GEOLÓGICA (GSI)**

El índice de Resistencia Geológica GSI considera dos parámetros: la condición de la estructura de la masa rocosa y la condición superficial de la misma.

La estructura de la masa rocosa considera el grado de fracturamiento o la cantidad de fracturas (discontinuidades) por metro lineal, según esto las categorías consideradas se definen así:

- Masiva o Levemente Fracturada (LF) tres a menos sistemas de discontinuidades muy espaciadas entre si (2 a 6 fracturas por metro).
- Moderadamente Fracturada (F) muy bien trabada no disturbada bloques cúbicos formados por tres sistemas de discontinuidades ortogonales (6 a 12 fracturas por metro).
- Muy Fracturada (MF) Moderadamente trabada parcialmente disturbada, con bloques angulosos formados por cuatro o mas sistemas de discontinuidades (12 a 20 fracturas por metro).
- Intensamente Fracturada (IF) plegamientos y callamientos con muchas discontinuidades interceptadas formando bloques angulosos e irregulares (mas de 20 fracturas por metro).
- Triturada (T) ligeramente trabada masa rocosa extre madamente rota con una mezcla de fragmentos fácilmente disgregables angulosos y redondeados.

Condición superficial de la masa rocosa involucra a la resistencia de la roca intacta y a las propiedades de las discontinuidades: resistencia Apertura, rugosidad relleno alteración, según esto las categorías consideradas redefinen así:

- Masa Rocosa Muy Buena (MB)
- Masa Rocosa Buena (B)
- Masa Rocosa Regular (R)
- Masa Rocosa Pobre (P)
- Masa Rocosa Muy Pobre (MP)

## **3.8 MAPEO GEOLÓGICO**

La colección de datos a partir de del mapeo son usados para determinar la orientación de los sistemas principales de diaclasas para evaluar el modo potencial de falla el cual es componente esencial del diseño de excavaciones subterráneas.

El mapeo geomecánico consiste en la medición de la orientación de los planos (Diaclasas o juntas, planos de estratificación, fallas, etc.) los cuales cortan a la masa rocosa. Otras características de estos planos, tales como la rugosidad de la superficie, persistencia espaciamiento intemperización, puede también ser medidas e incorporadas en los esquemas de clasificación de la masa rocosa.

La orientación e inclinación de cualquier plano estructural son definidas por dos mediciones, que pueden ser expresadas ya sea como buzamiento y dirección de buzamiento o como rumbo y buzamiento, para nuestro caso el buzamiento y dirección de buzamiento son mas útiles para propósitos de de procesamiento de datos mediante el software DIPS. Mientras que el rumbo y buzamiento son términos usados por geólogos de campo.

El mapeo geomecánico que es realiza en la unidad de arcata es por mapeo en línea de detalle que a continuación mostramos el formato de mapeo, el mismo que se ingresado al Software DIPS.

Además realizamos el mapeo en arco rebatido que mas adelante se va detallar

#### **3.9 MAPEO GEOMECÁNICO**

La colección de datos es en forma metódica asegurando la colección de todos los datos relevantes, siempre que sea posible se debe de tomar 100 datos como mínimo en cada dominio estructural, para ello se hace uso de una Brújula Azimutal, Un Martillo de Smith o Una picota para determinar la resistencia a la compresión uníaxial, y un flexometro, los datos a registrar son el DID y DIP DIRECCION que son el (Buzamiento y Dirección de Buzamiento) de todos los sistemas de discontinuidades, diaclasas y fallas, además de estos datos se debe registrar tipo de roca, geometría (continuidad), Apertura, Relleno, Agua, Resistencia al compresión uniaxial, alteración, tal como se muestra a continuación.

A continuación detallamos las propiedades geomecánicas que las caracterizan y que influyen en el comportamiento de la masa rocosa, estas principalmente:

- Orientación, es la posición de las discontinuidades en el espacio y comúnmente es descrito por su Rumbo y Buzamiento Para el caso de nuestro mapeo se va describir por su buzamiento y dirección de buzamiento. Cuando un grupo de discontinuidades se presentan con similar orientación o en otras palabras son aproximadamente paralelas, se dice que estas forman un sistema o una familia de discontinuidades.

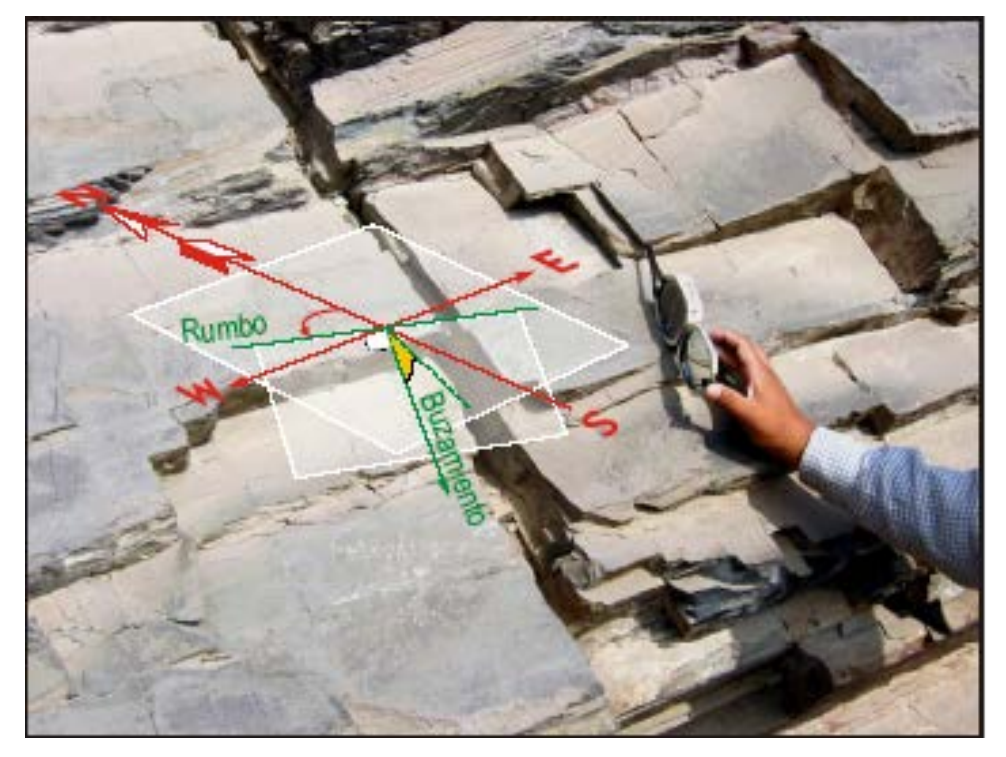

#### ORIENTACIÓN RUMBO Y BUZAMIENTO

Fuente: Departamento de geotécnia - 2011

- Espaciado, es la distancia perpendicular entre discontinuidades adyacentes, este determina el tamaño de los boques de roca intacta. Cuanto menos espaciado tenga, los bloques serán mas pequeñas y cuanto más espaciado tengan, los bloques serán más grandes.

## ESPACIAMIENTO

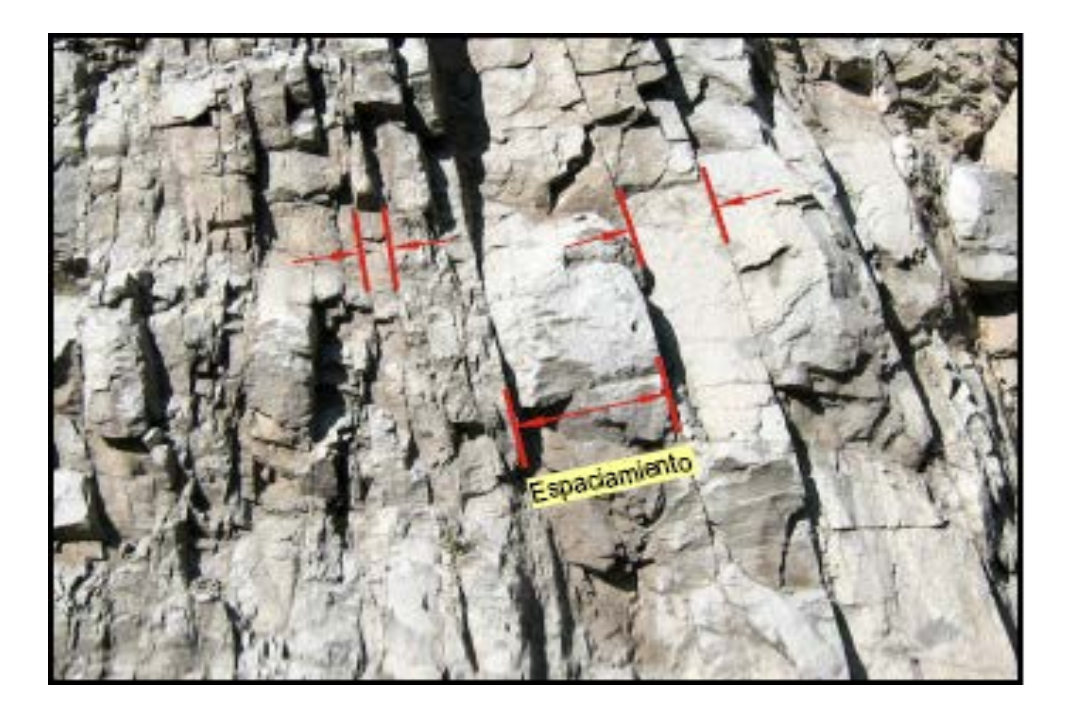

Fuente: Departamento de geotecnia - 2011

Persistencia, es la extensión en área o tamaño de una discontinuidad. Cuanto menor sea la persistencia, la masa rocosa será más estable y cuanto mayor sea ésta, será menos estable.

### PERSISTENCIA

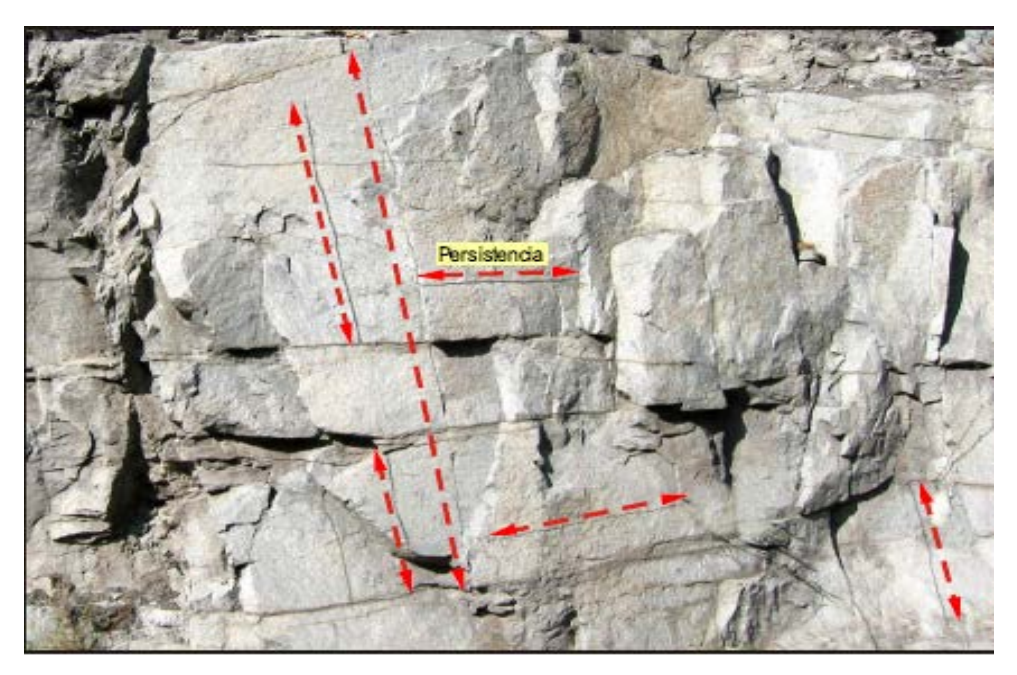

Fuente: Departamento de geotecnia - 2011

Rugosidad, es la aspereza o irregularidad de la superficie de la discontinuidad. Cuanto menor rugosidad tenga una discontinuidad, la masa rocosa será menos competente y cuanto mayor sea ésta, la masa rocosa será más competente.

## RUGOSIDAD

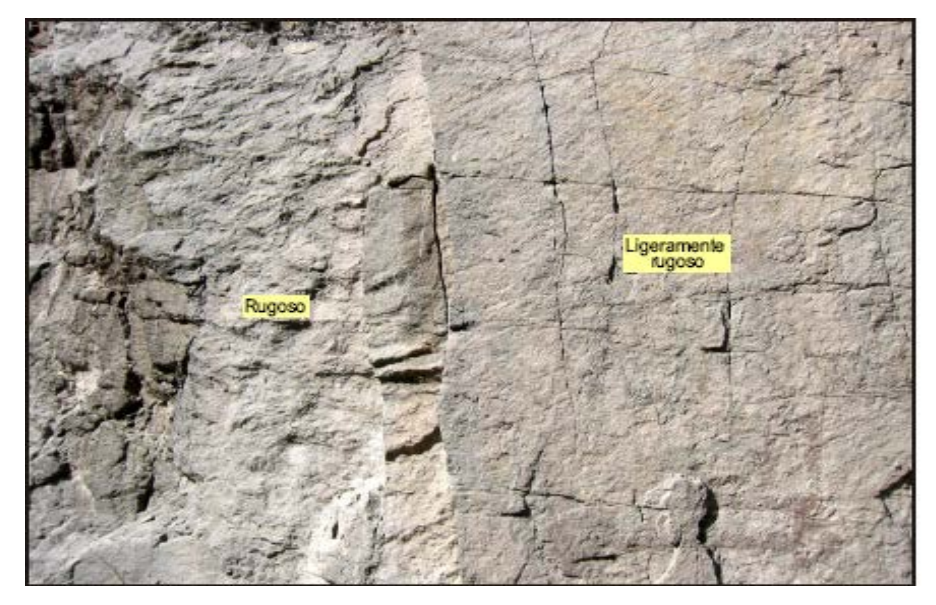

Fuente: Departamento de geotecnia - 2011

Apertura, es la separación entre las paredes rocosas de una discontinuidad o el grado de abierto que ésta presenta. A menor apertura, las condiciones de la masa rocosa serna mejores y a mayor apertura, las condiciones serán más desfavorables.

## APERTURA

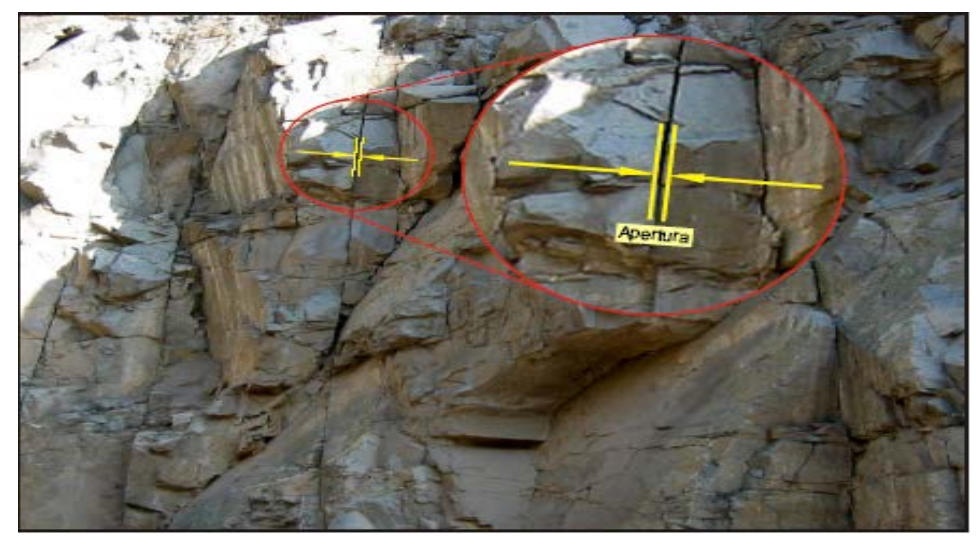

Fuente: Departamento de geotecnia - 2011

Relleno, son los materiales que se encuentran dentro de la discontinuidad cuando los materiales son suaves, la masa rocosa es menos competente y cuando estos son más duros, esta es más competente.

## RELLENO EN LA FRACTURA

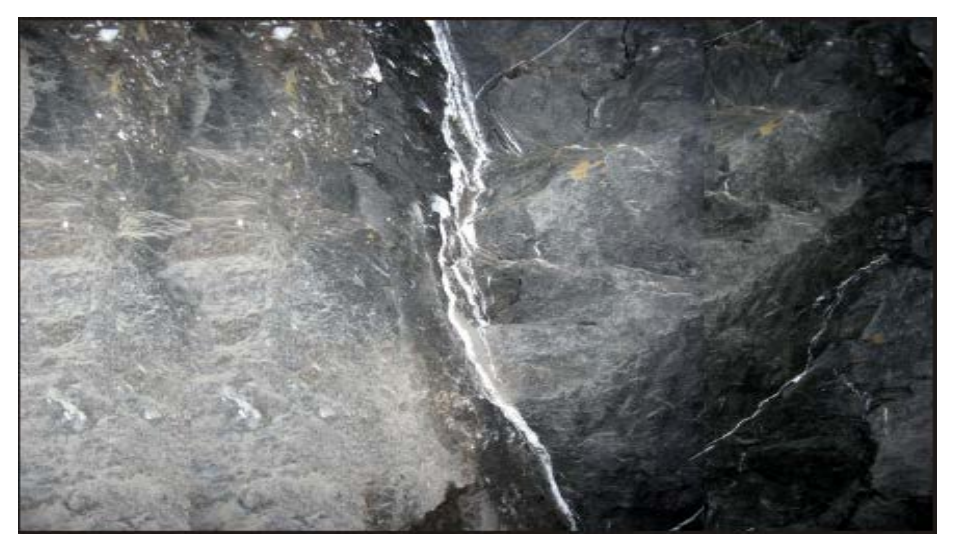

Fuente: Departamento de geotecnia - 2011

#### **3.10 CARACTERIZACIÓN DE LA MASA ROCOSA**

Para conocer la masa rocosa, hay necesidad de observar en el techo y las paredes de las labores mineras, las diferentes propiedades de las discontinuidades, para lo cual se debe primero lavar el techo y las paredes, a partir de esta observación sacar una conclusión sobre las condiciones geomecánicas de la masa rocosa.

Esta evaluación se realiza en forma permanente debido a que las características de la masa rocosa es variable conforme las labores avanza tanto en desarrollo como en explotación. En situaciones especiales se tiene que hacer un mapeo sistemático de las discontinuidades denominado mapeo Geomecánico utilizando el método de registro lineal en el que se debe registrar todos los datos referidos a las propiedades de las discontinuidades los mismos que se ha descrito líneas arriba.

## MAPEO GEOMECÁNICO

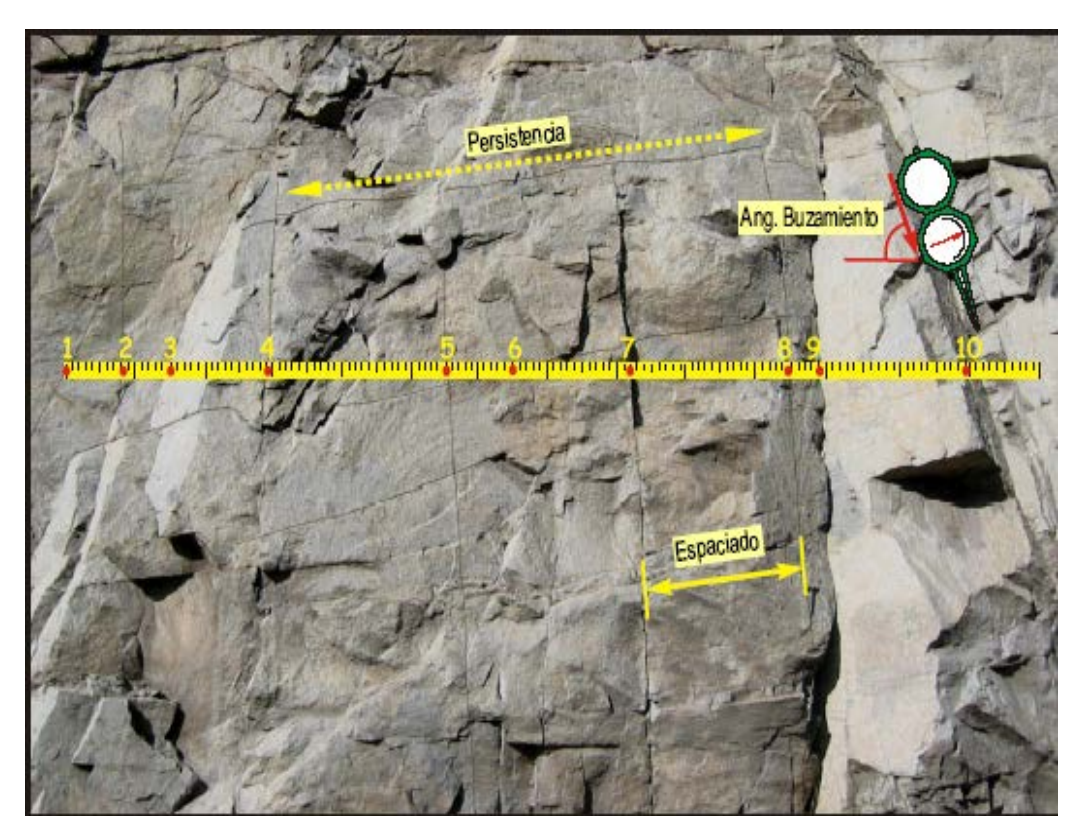

Fuente: Departamento de geotecnia - 2011

## **3.11 CRITERIOS DE CLASIFICACIÓN DE LA MASA ROCOSA**

## **3.11.1 Criterio según la resistencia de la roca**

Considerando la resistencia de la roca a romperse o a indentarse con golpes de picota, la guía práctica de clasificación de la roca se la siguiente:

**Resistencia muy alta:** El material rocoso solo se astilla con golpes repetidos del martillo, resuena cuando es golpeado.

**Resistencia alta:** Requiere varis golpes con el martillo del geólogo para romper especimenes de roca intacta.

**Resistencia media:** se rompe con uno a tres golpes de picota o martillo de geólogo.

**Resistencia Baja:** un golpe firme con el pico del martillo indenta la roca hasta 5mm.

**Resistencia muy Baja:** Se indenta profundamente con un golpe con el pico del martillo.

#### **3.11.2 Criterio según las características del fracturamiento**

Para clasificar la masa rocosa tomando en cuenta las características del fracturamiento o (grado de presencia de discontinuidades), se mide alo largo de un metro lineal cuantas fracturas se presentan, según esto la guía practica es lo siguiente:

- Masiva o levemente fracturada: 2 a 6 fracturas por metro.
- Moderadamente Fracturada: 6 a 12 fracturas por metro.
- Muy fracturada: 12 a 20 fracturas por metro.
- Intensamente fracturada: más de 20 fracturas por metro.
- Triturada o brechada: fragmentada, disgregada, zona de falla.

MAPEO GEOMECÁNICO

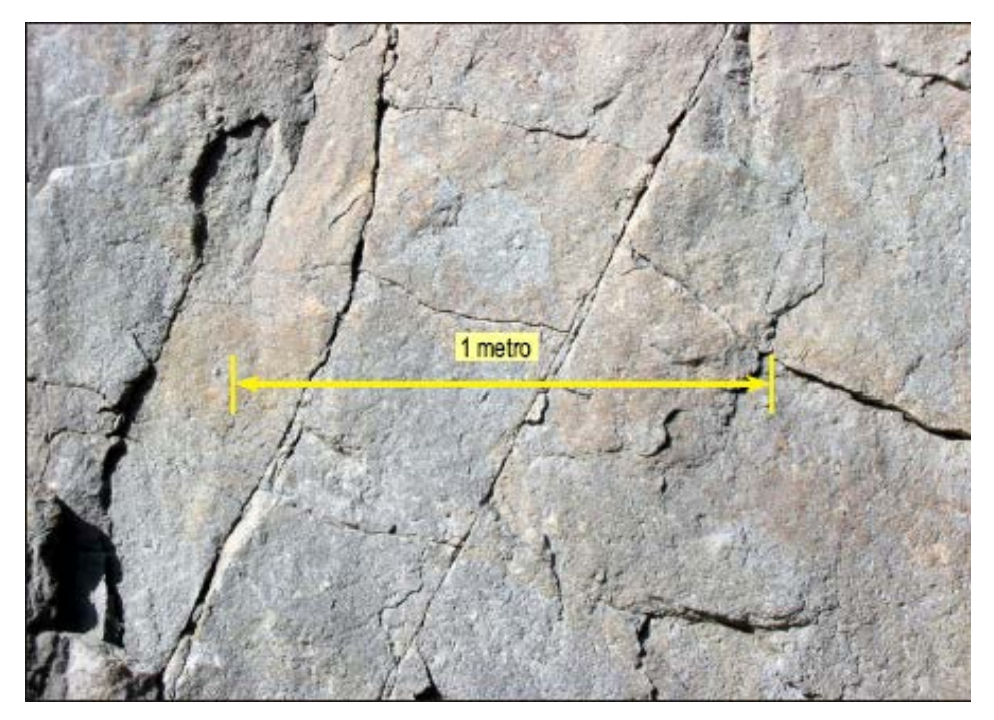

Fuente: Departamento de geotecnia - 2011

MAPEO GEOMECÁNICO

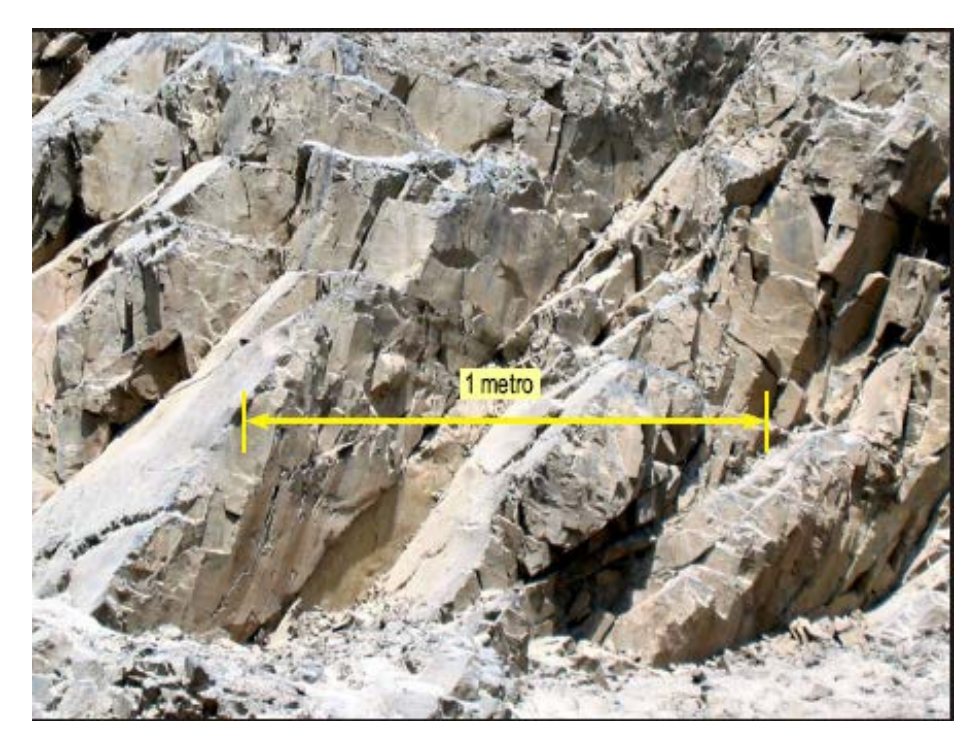

Fuente: Departamento de geotecnia - 2011

MAPEO GEOMECÁNICO

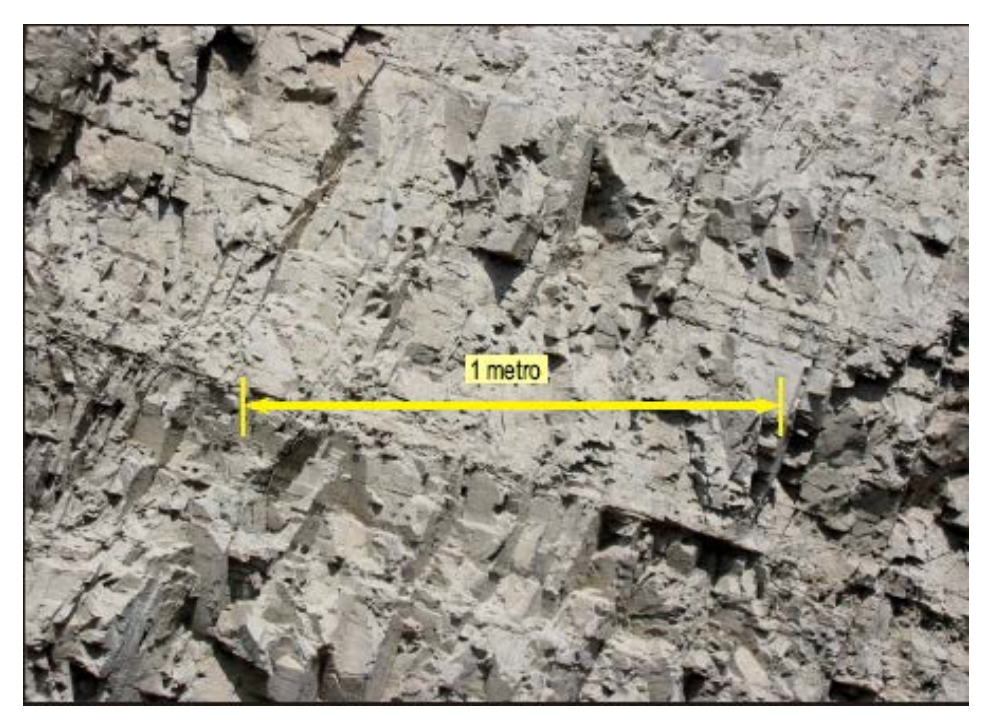

Fuente: Departamento de geotecnia - 2011

MAPEO GEOMECÁNICO

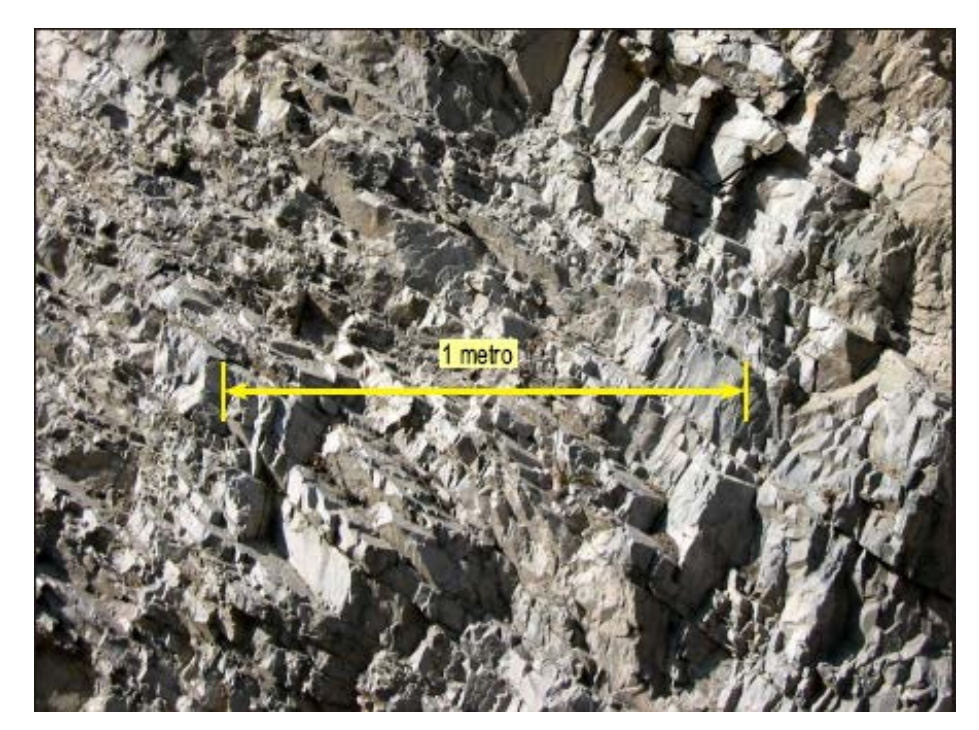

Fuente: Departamento de geotecnia - 2011

# **3.11.3 Criterio según las condiciones de las paredes de las discontinuidades**

Si tomamos en cuenta algunas propiedades de las paredes de las discontinuidades como la apertura, rugosidad, relleno y meteorización o alteración, la guía de clasificación de la masa rocosa es la siguiente.

Condición Muy Buena: si las discontinuidades están cerradas, muy rugosas y están frescas.

Condición Buena: Si están ligeramente abiertas, moderadamente rugosas y tienen manchas de oxidación.

Condición Regular: Si están moderadamente abiertas, ligeramente rugosas a lisas y presentan oxidación.

Condición mala: si están abiertas, lisas y presentan relleno blando (por ejemplo limo o panizo).

Condición Muy Mala: Si están muy abiertas, estriadas y tienen relleno de panizo.

#### **3.11.4 Análisis del comportamiento de estructuras - software DIPS**

Este software DIPS nos permite analizar el comportamiento de las estructuras geológicas (Fallas, Fracturas, materiales de relleno, etc.) que puede o no participar como elementos activos para el desencadenamiento de deslizamientos dentro del área de excavación.

Nos permite evaluar el potencial de riesgo de inestabilidad con un fuerte control estructural, que pudieran afectar la estabilidad de las paredes de la excavación o al menos minimizar la dirección desfavorable para la orientación de la excavación.

Para hacer uso de este software, se tiene que hacer un mapeo minucioso con el método de línea de detalles, todos los datos obtenidos en este mapeo se procesan en el programa y se plotean cada uno de los datos y como resultado se obtiene una proyección estereográfica observando la cantidad de concentración de polos.

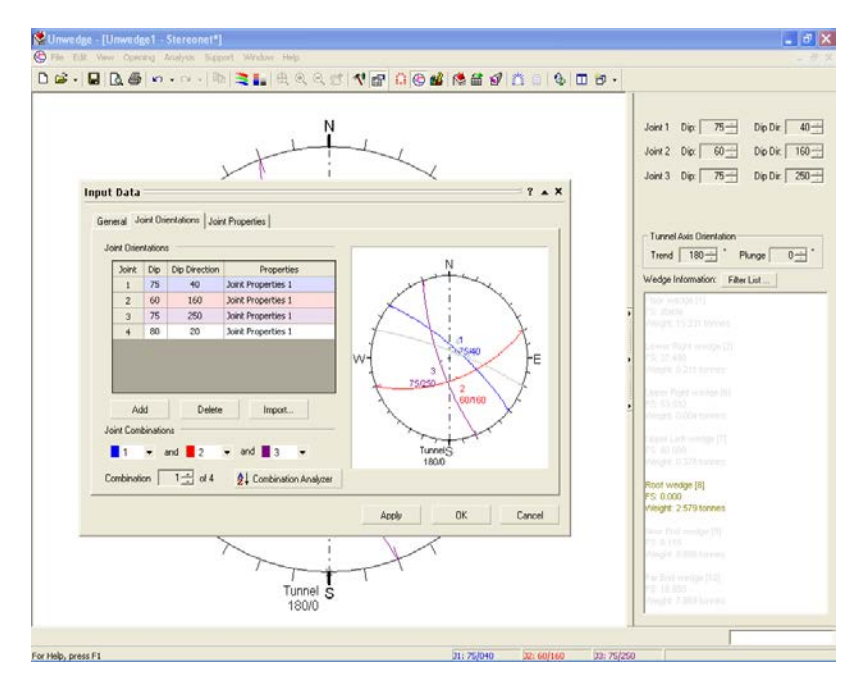

## PROYECCIÓN ESTEREOGRÁFICA

Fuente: Departamento de geomecánica - 2011

# PROYECCIÓN ESTEREOGRÁFICA

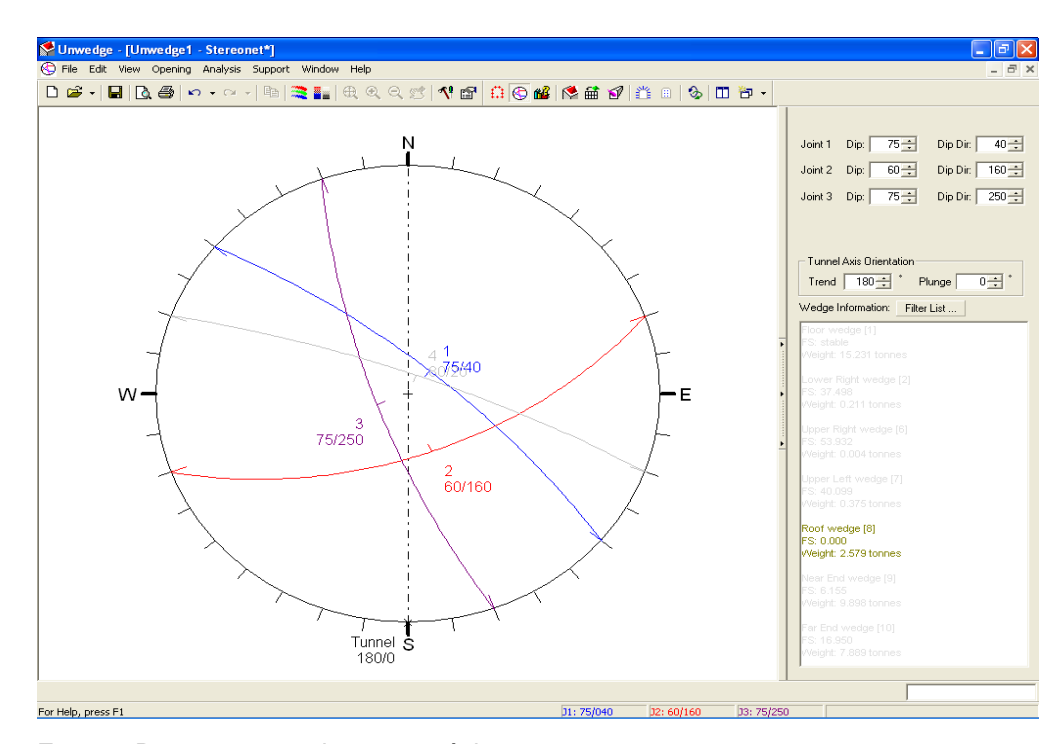

Fuente: Departamento de geomecánica - 2011

## **CAPITULO IV: MÉTODOS DE EXPLOTACIÓN**

# **4.1 MÉTODO DE MINADO POR CORTE Y RELLENO ASCENDENTE**

Es un método ascendente (realce). El mineral es arrancado por franjas horizontales y/o verticales empezando por la parte inferior de un tajo y avanzando verticalmente. Cuando se ha extraído la franja completa, se rellena el volumen correspondiente con material estéril (relleno), que sirve de piso de trabajo a los obreros y al mismo tiempo permite sostener las paredes del tajeo, y en algunos casos especiales el techo.

La explotación de corte y relleno puede utilizarse en yacimientos que presenten las siguientes características:

- Fuerte buzamiento, superior a los 50º de inclinación.
- Características físico-mecánicas del mineral y roca de caja relativamente Mala (roca incompetente ).
- Potencia moderada.
- Límites regulares del yacimiento.

Este método se denomina también "over cut and fill". El minado de corte y relleno es de forma de tajadas horizontales comenzando del fondo del tajo avanzando hacia arriba.

El mineral roto es cargado y extraído completamente del tajo, cuando toda la tajada ha sido disparada, el volumen extraído es rellenado con un material estéril para el soporte de las cajas, proporcionando una plataforma mientras la próxima rebanada sea minada. el material de relleno puede ser de roca estéril proveniente de las labores de desarrollo en la mina y es distribuido mecánicamente sobre el área tajeada: así mismo en el minado moderno de corte y relleno es práctica común el uso del método de relleno hidráulico , este material procede de los relaves de la planta concentradora, mezclado con agua y transporte a la mina a través de tuberías; cuando el agua del relleno es drenado entonces queda un relleno competente con una superficie uniforme , en algunos casos el material es mezclado con cemento que proporciona una superficie mas dura, que mejora las características del soporte.

## **4.2 MÉTODO DE EXPLOTACIÓN OPEN STOPING**

En la mina Arcata se utiliza el método Open Stoping llamado también de almacenamiento provisional dinámico consiste en arranque de mineral en tajadas horizontales iniciando el minado desde un subnivel avanzando en forma ascendente hasta el nivel superior dejando un puente de 3m. Lo cual no requiere de relleno inmediato.

## **Condiciones de la aplicación:**

- Las cajas deben de ser competentes
- El buzamiento de la veta no debe ser menor a 50 grados
- No se puede aplicar en cuerpos mineralizados
- Disponibilidad de la madera.

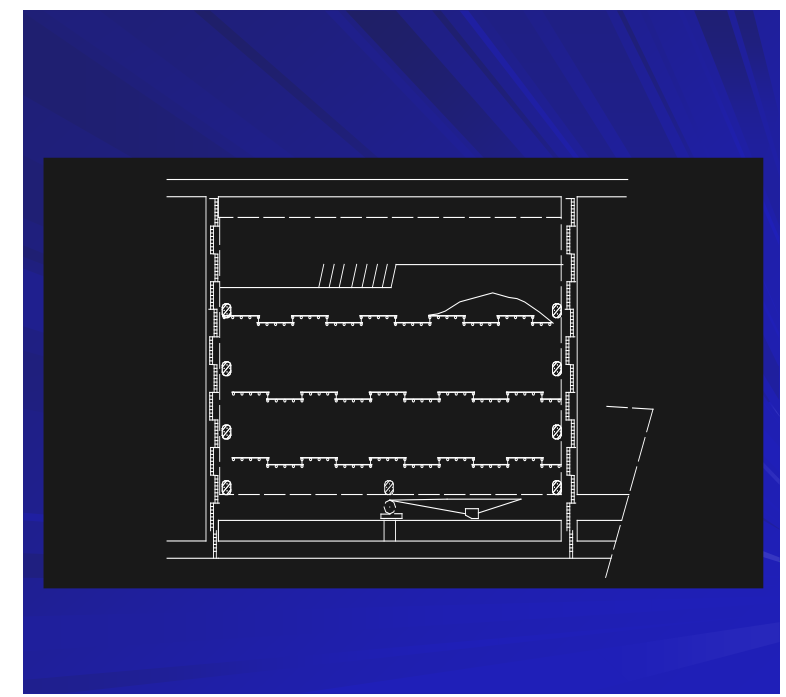

Fuente: Departamento de planeamiento - 2011

En la explotación por cámaras abiertas, el mineral se arranca por franjas horizontales, empezando desde la parte inferior del cuerpo y avanzando hacia arriba. Parte del mineral roto se deja en las plataformas de explotación, donde sirve como plataforma de trabajo para la explotación del mineral de arriba y para sostener las paredes del caserón.

La roca aumenta su volumen luego de la voladura. Por esto se debe extraer continuamente un exceso del mineral roto durante la explotación, para mantener una distancia adecuada entre el techo y la superficie del mineral roto. Cuando el arranque de mineral haya avanzado al límite superior de las plataformas de explotación, se inicia los trabajos de madera para la construcción de la plataforma de descargue y la plataforma de explotación, para así poder recuperar el mineral restante.

#### **Método de perforación**

La perforación se ejecutar con taladros inclinados este tipo de perforación tiene sus ventajas e inconvenientes.

La perforación inclinada, resulta la más ventajosa que la perforación vertical, pues así es posible disminuir la sobre rotura (picado de caja techo o piso), con la cual aumenta la eficiencia del metro barrenado y del explosivo.

Sin embargo, tiene el inconveniente de resultar más engorrosa para el perforista y requiere por lo menos un mayor control (paralelismo). De lo contrario, el obrero rápidamente comienza a alterar el ángulo de inclinación picando las cajas generando (dilución).

#### **Ventajas**

- Mayor control de dilución por la perforación vertical.
- Es más dinámico con respecto al corte y relleno ya que no espera R/H
- Las rocas encajonantes son buenas y requiere poco sostenimiento.

#### **Desventajas**

- El consumo de madera se incrementa al realizar las plataformas.
- El factor de potencia se eleva en la fase de acumulación.
- El trabajo es de alto riesgo por ejecutarse en altura.
- No se puede realizar selectividad si lo requiriese.

## **4.3 MÉTODO DE MINADO POR TALADROS LARGOS**

Este método es recién implementado consiste en la comunicación de nivel a nivel en un solo un disparo usado en vetas de 0.80 m de potencia y con una profundidad de 10 metros y con una inclinación de las vetas de entre 63° A 65° se perforar con la maquina taladros que comuniquen de nivel a nivel, y luego acumular taladros para luego hacer los disparos , utilizando ANFO como explosivo y como opcion explosivos semexa.

Este método es recién implementado en la unidad teniendo primeramente unas pruebas con la maquina alquilada de la empresa RESEMIN el nombre del equipo es RAPTOR la cual no se logro los objetivos deseados y luego adquiriendo otra maquina para taladros largos de la empresa BOART LONGYEAR con nombre de la maquina STOPE MATE, la cual hasta el momento esta siendo usada y operativa.

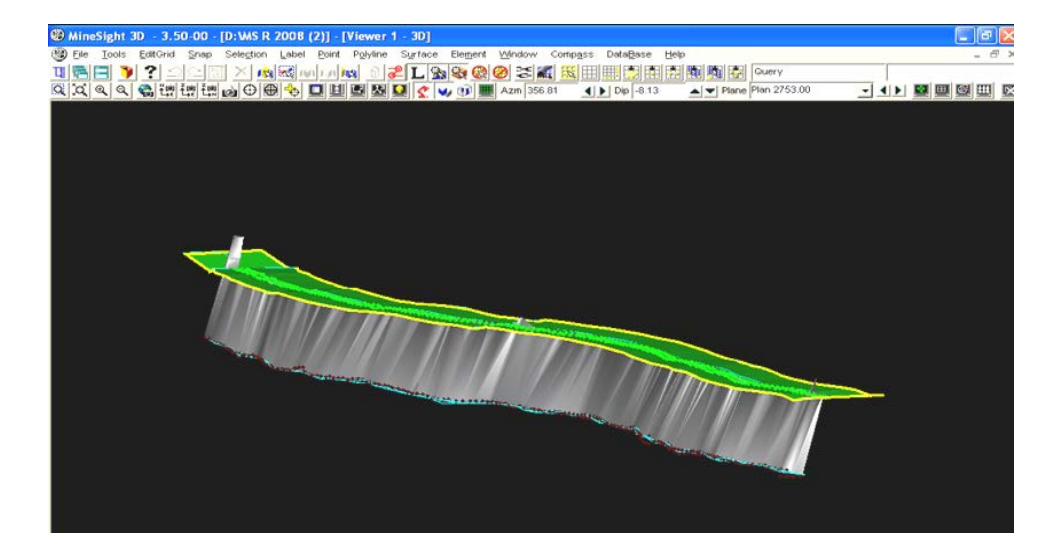

SECCIÓN 3D DE LA VETA A MINAR POR TALADRO LARGO

Fuente: Departamento de planeamiento - 2011

# DISEÑO DE TALADROS LARGOS EN VETAS ANGOSTAS

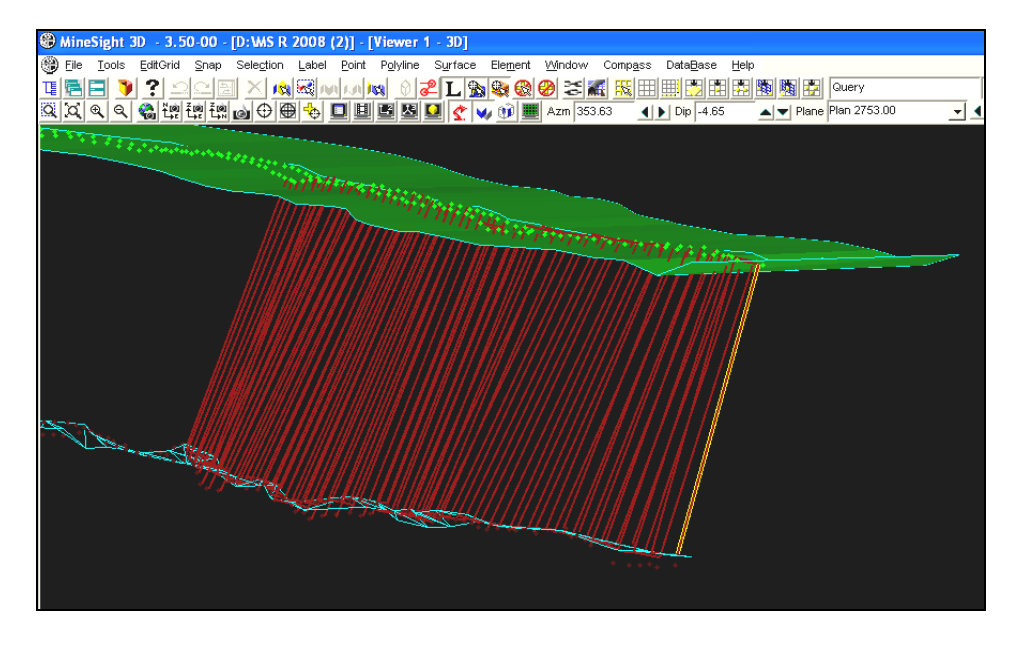

Fuente: Departamento de planeamiento - 2011

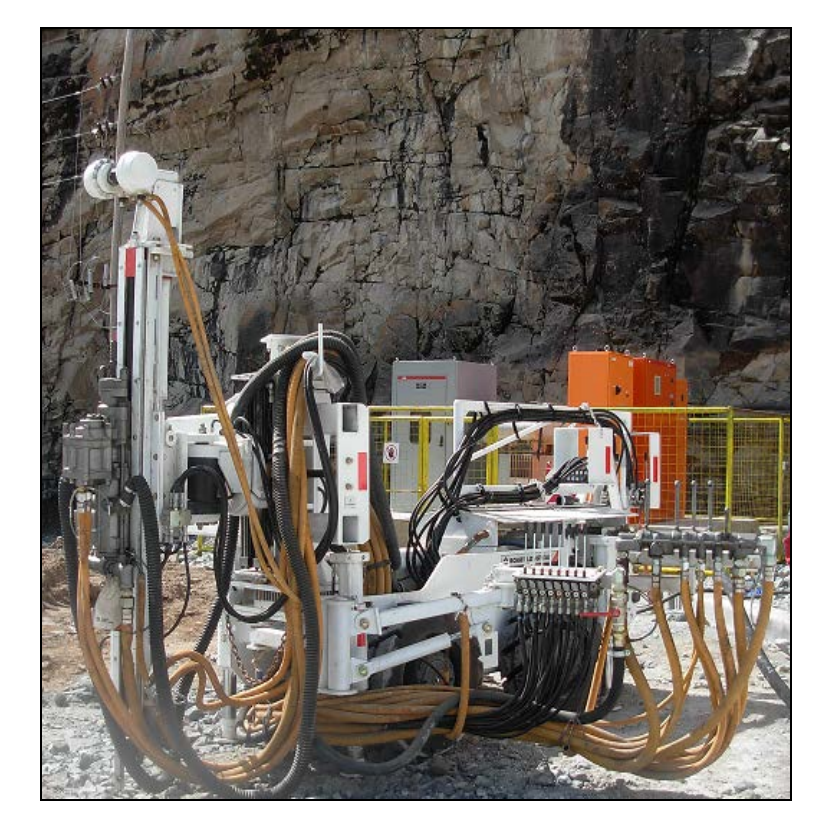

# EQUIPO DE PERFORACIÓN BOAR LONG YEAR

Fuente: Empresa Boar Long Year
# **EQUIPO - STOPEMATE**

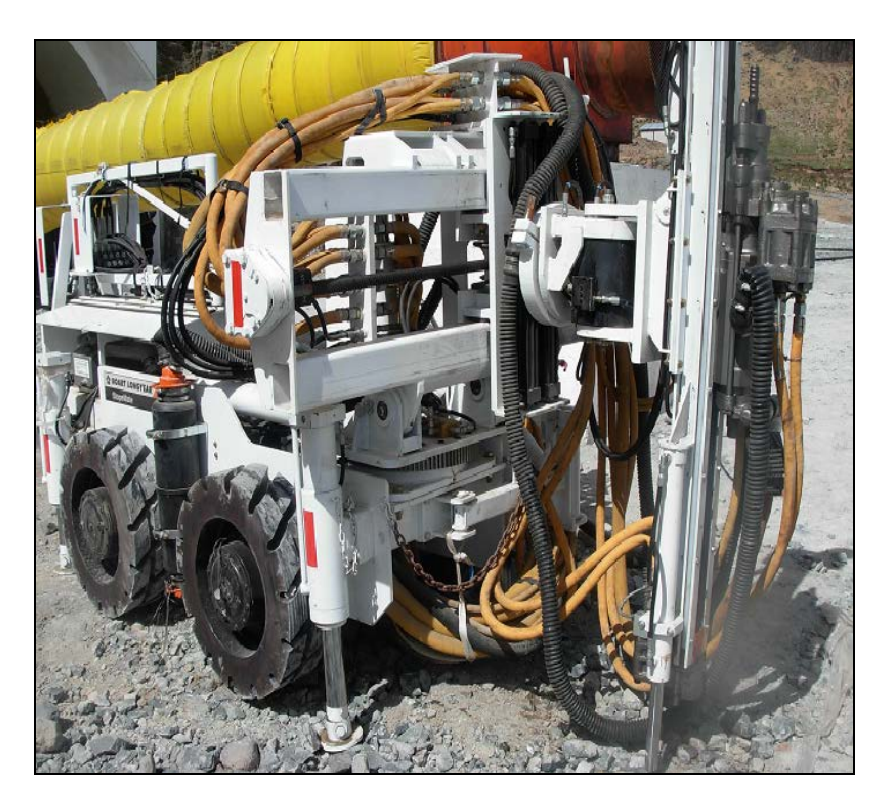

Fuente: Empresa Board Long Year

#### **CAPITULO V: PROGRAMA DE MEJORA CONTINUA**

# **5.1 PROGRAMA DE MEJORA CONTINUA EN VOLADURA DE TAJOS**

# **5.1.1 Reducción de costos de operación, con el uso de detonadores no eléctricos**

La perforación se realiza con perforadoras Jack Leg y Stopers de la marca Atlas Copco, con diámetros de perforación de 38 y 41 mm, las que se utilizan para las voladuras de tajos y sub niveles.

El carguio de los taladros se realiza con explosivos del tipo dinamita Semexsa 65 7/8 x 7 y Semexsa 80 7/8 x7 tanto como para la columna de carga así como para el cebo, por otro lado el accesorio usado son las convencionales guías armadas de mecha fulminante, conector y como elemento iniciador la mecha rápida del tipo Z-18.

El objetivo principal es disminuir los costos de perforación y voladura así que se trazaron los siguientes objetivos.

- Evaluar el uso de los Detonadores no Eléctricos EXEL SS. en los tajos de la mina Arcata.
- Lograr mejoras en las operaciones de voladura que se derivan del empleo de los nuevos accesorios y del trabajo conjunto entre el personal de la Unidad Operativa Arcata y EXSA S.A.
- Capacitar al personal de mina en el empleo correcto de los Detonadores no Eléctricos EXEL SS.
- Calculo del explosivo adecuado:

#### **5.1.2 Característica de los explosivos:**

En las voladuras realizadas se utilizo semi-gelatina Semexsa 65 y Semexsa 80, las propiedades y características de los explosivos utilizados para los disparos en los tajos, mostramos a continuación:

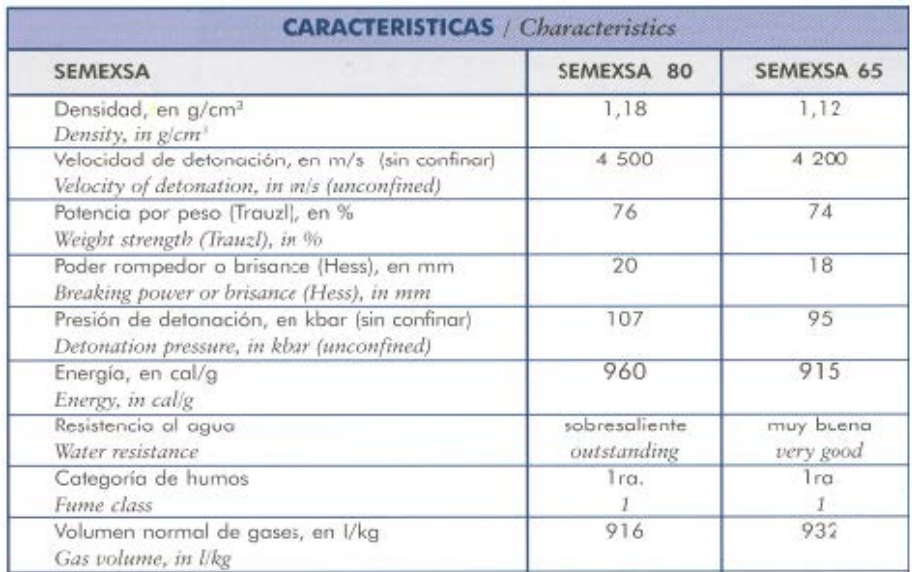

# CARACTERÍSTICA DEL EXPLOSIVO

Fuente: Catalogo de explosivos EXSA SA - 2011

### **5.1.3 Características de los accesorios convencionales**

Las características de los accesorios que la mina estuvo utilizando en sus voladuras de tajos de producción, fueron las que mostramos a continuación:

### GUÍA ENSAMBLADA

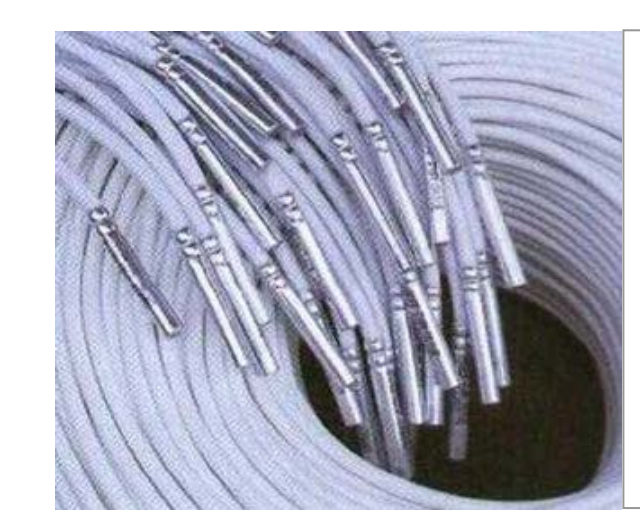

También llamada mecha lenta; es un cordón flexible compuesto por un núcleo de pólvora negra recubierto por fibras de algodón, brea y un forro de plástico. El tiempo de combustión es constante y conocido (51 a 52 segundos/pie Transmite una llama al fulminante simple para hacerlo detonar.

Fuente: Catalogo de explosivos EXSA SA - 2011

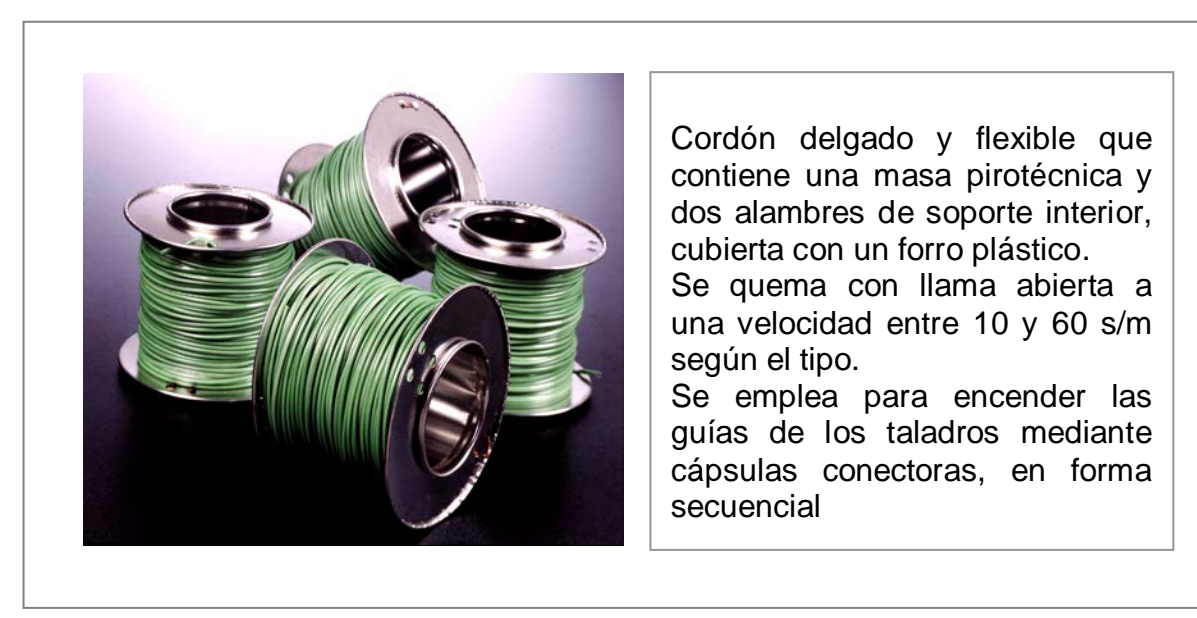

### MECHA RÁPIDA

Fuente: Catalogo de explosivos EXSA SA - 2011

### **5.1.4 Características del detonador no eléctrico**

 Características del Detonador No Eléctrico – EXSANEL, utilizado para las pruebas:

## DETONADOR NO ELECTRICO

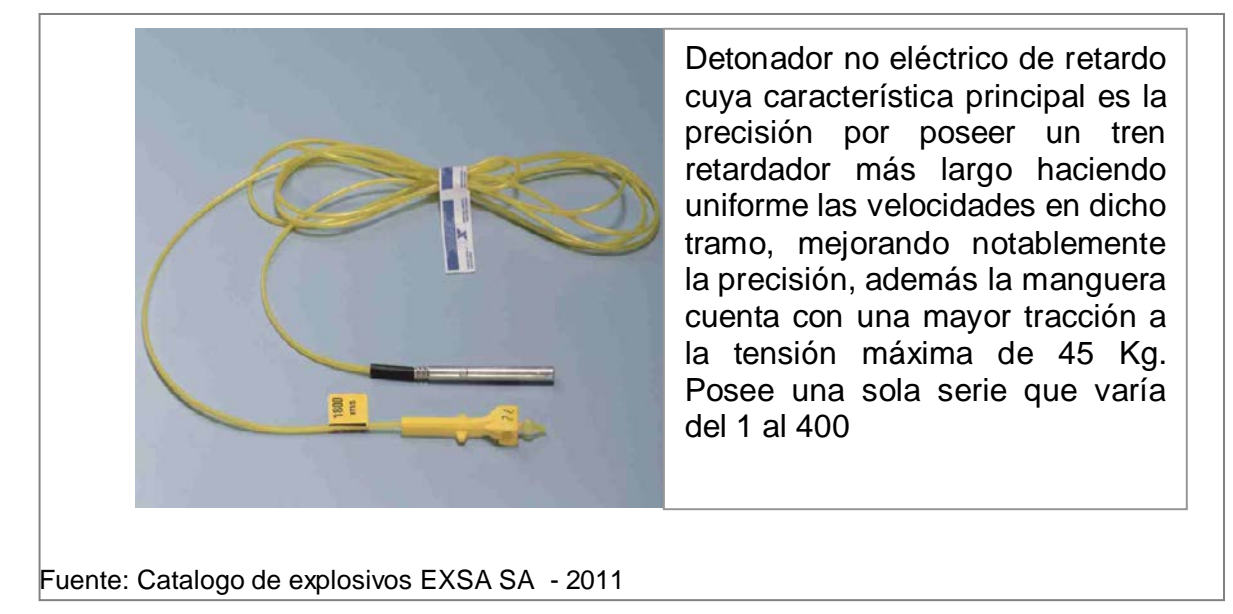

#### **5.1.5 Pruebas de control de calidad:**

 **Pruebas de control de calidad usando un contador universal, al detonador no eléctrico EXSANEL** 

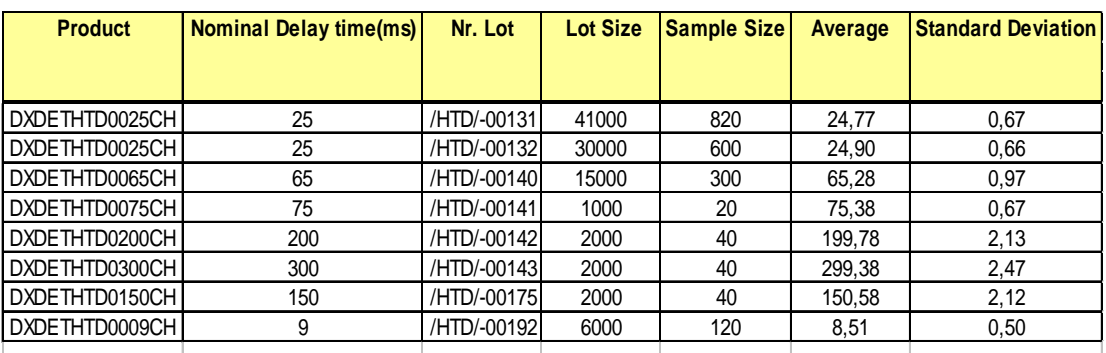

### CUADRO DE RESULTADOS TIEMPOS DE RETARDOS

Fuente: Resultado de registros VOD Instantel EXSA SA - 2011

**Pruebas de control de calidad usando el VODmate - INSTANTEL, al detonador no eléctrico EXSANEL** 

### **I) Primera Medición:**

### RESULTADO DE MEDICIONES

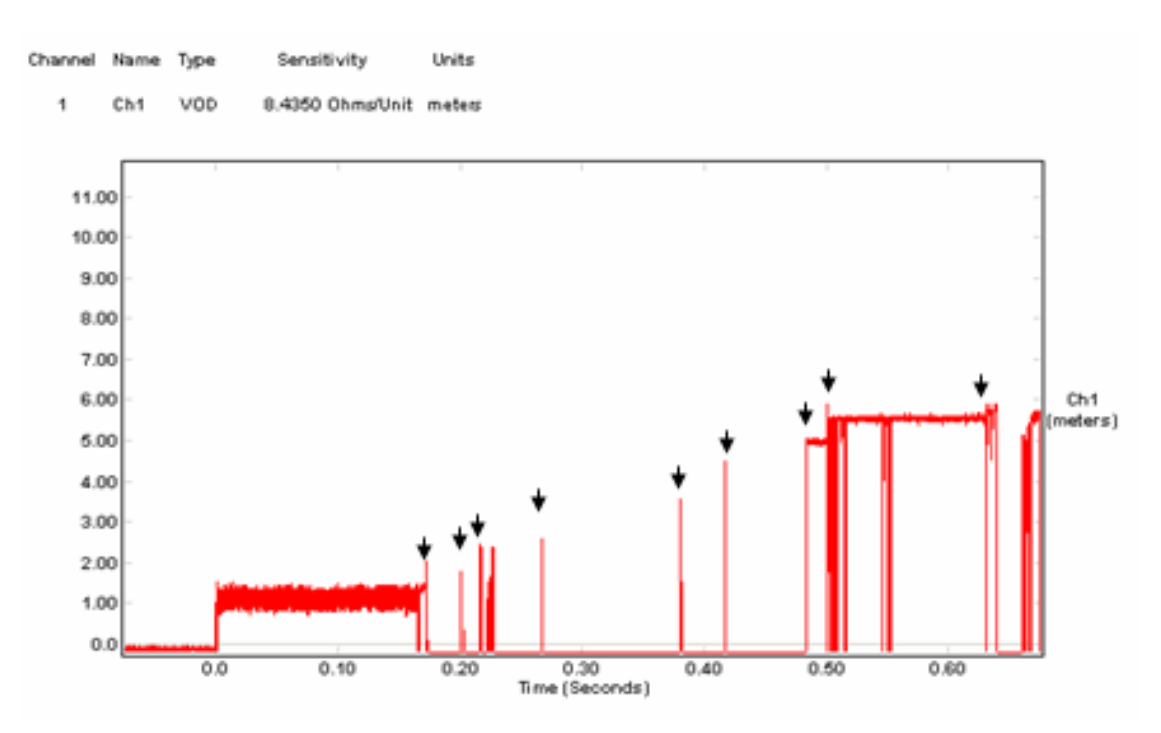

Fuente: Resultado de registros VOD Instantel EXSA SA - 2011

#### RESULTADOS TIEMPOS ESTIMADOS Y PORCENTAJES DE DISPERSIÓN

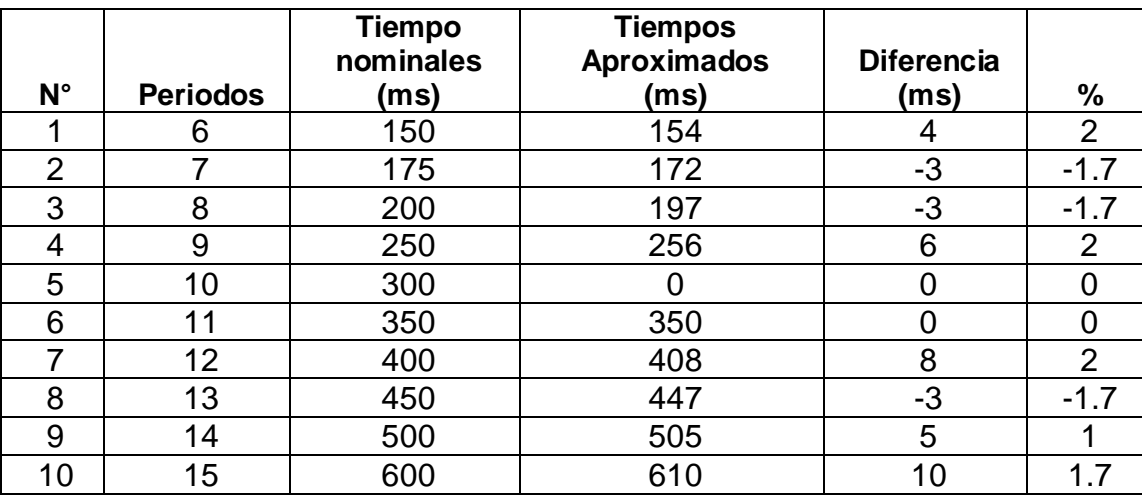

Fuente: Resultado de registros VOD Instantel EXSA SA - 2011

### **II) Segunda Medición:**

### RESULTADO DE MEDICIONES

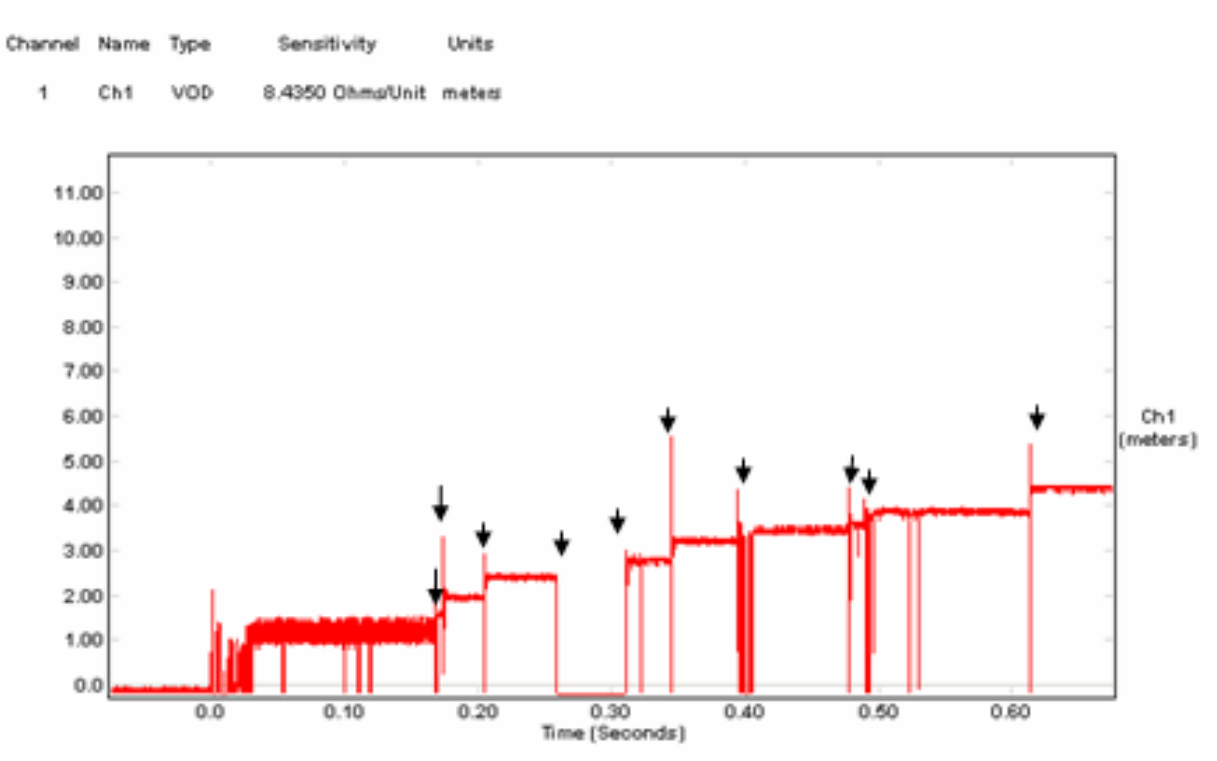

Fuente: Resultado de registros VOD Instantel EXSA SA - 2011

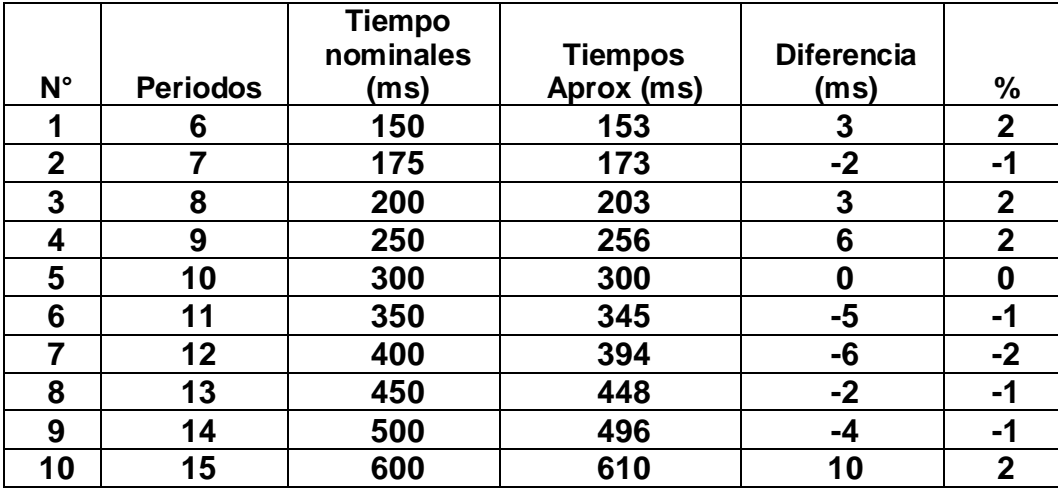

#### RESULTADOS TIEMPOS ESTIMADOS Y PORCENTAJES DE DISPERSIÓN

Fuente: Resultado de registros VOD Instantel EXSA SA - 2011

Después de realizadas estas exhaustivas pruebas de control de calidad, quedo demostrado la precisión y calidad de los elementos componentes del detonador EXSANEL SS ya que las dispersiones obtenidas están por debajo del 2%, dándonos gran confianza para continuar con las pruebas.

#### **5.1.6 Cambio de malla de perforación**

#### **Inspección del terreno:**

 De acuerdo a los parámetros geomecánico y clasificación del macizo rocoso, se visitó las zonas en donde se realiza voladura en realce, con el objetivo de obtener mayor información sobre las características y condiciones de operación del tajo.

Las características observadas del macizo rocoso son las siguientes: es un tipo de roca regular y en otros casos muy fracturada, alteradas, suaves, con presencia de geodas, cavidades cásticas y en algunos casos con presencia de agua.

De acuerdo a estas características geológicas, se calculó el burden utilizando la teoría de KONYA, quien relaciona algunos parámetros conocidos en la operación y están en función del diámetro del explosivo, densidad del explosivo y densidad de la roca, tal y como se muestra en la siguiente ecuación.

$$
B=0.012\, \left(\frac{2\cdot SG_e}{SG_r}+1.5\right)\, D_e
$$

#### **Donde:**

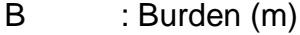

- SGe : Gravedad Especifica o Densidad del Explosivo (g/cm<sup>3</sup>)
- SGr : Gravedad específica o Densidad de la Roca (g/cm<sup>3</sup>)
- De : Diámetro del Explosivo (mm)

### PARAMETROS DE KONYA

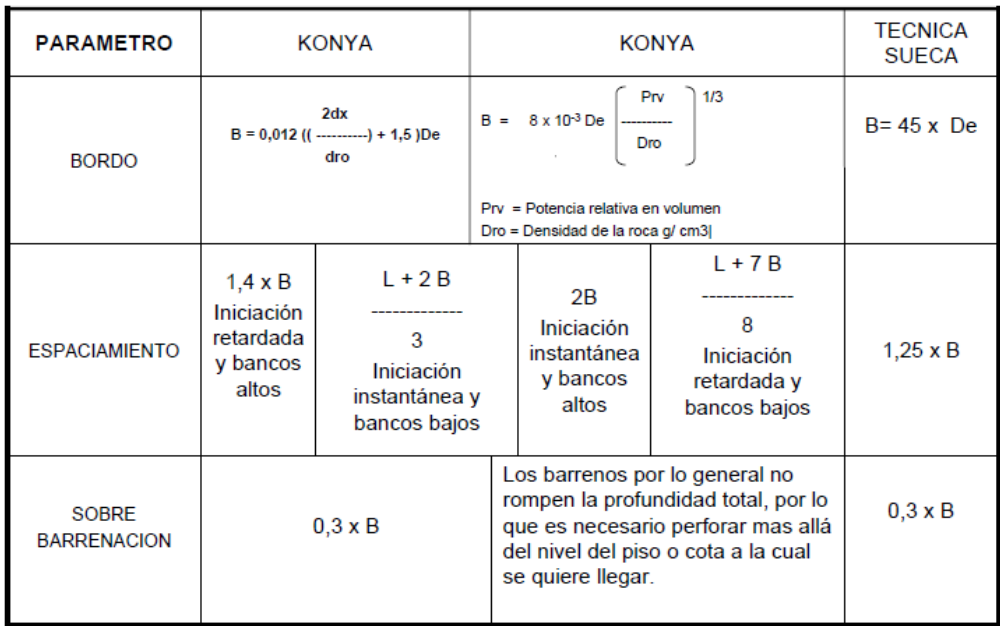

Fuente: Manual de voladura de Konya - 2003

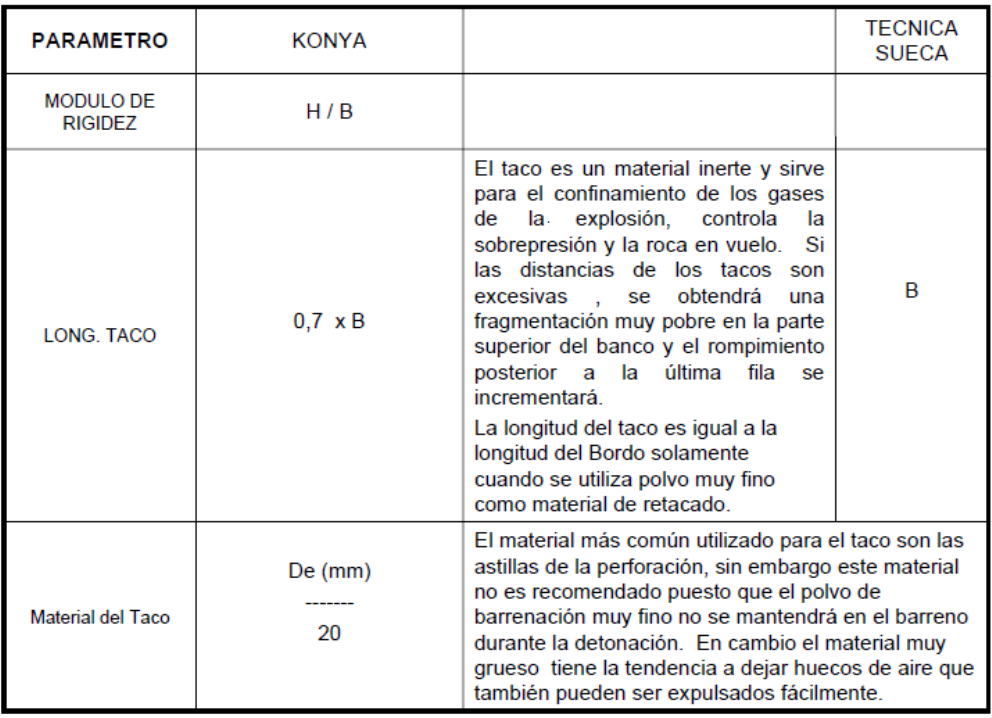

# PARAMETROS DE KONYA

Fuente: Manual de voladura de Konya - 2003

Remplazando los datos, nuestra primera aproximación será igual a:

B=  $0.0012 \times ((2 \times 1.12)/2.4 + 1.5) \times (38) = 0.6$  metros

Entonces la primera aproximación al burden considerando las características del tajo (vetas angostas) y teniendo en cuenta que el ancho de minado es de longitud muy pequeña, se ajusto dicho valor calculado tomando como burdenes preliminares de prueba de 0.5 a 0.6 metros, con el objetivo de llegar al burden optimo final, probado en los tajos.

Para tal fin se empezó con las pruebas en los tajos 036, 694E, 694W y 693 A1, en coordinación del staff de ingenieros tales como; Superintendente de Mina, Jefe de Sección, asistente de superintendencia mina y residente de la EE Zicsa.

Entonces para realizar las evaluaciones del EXSANEL SS se amplió el burden de la malla de perforación actual según los nuevos cálculos obtenidos, y a la vez asignándose los tiempos de retardo adecuados previo diseño con los detonadores no eléctricos EXSANEL SS.

#### CUADRO DE RESULTADOS

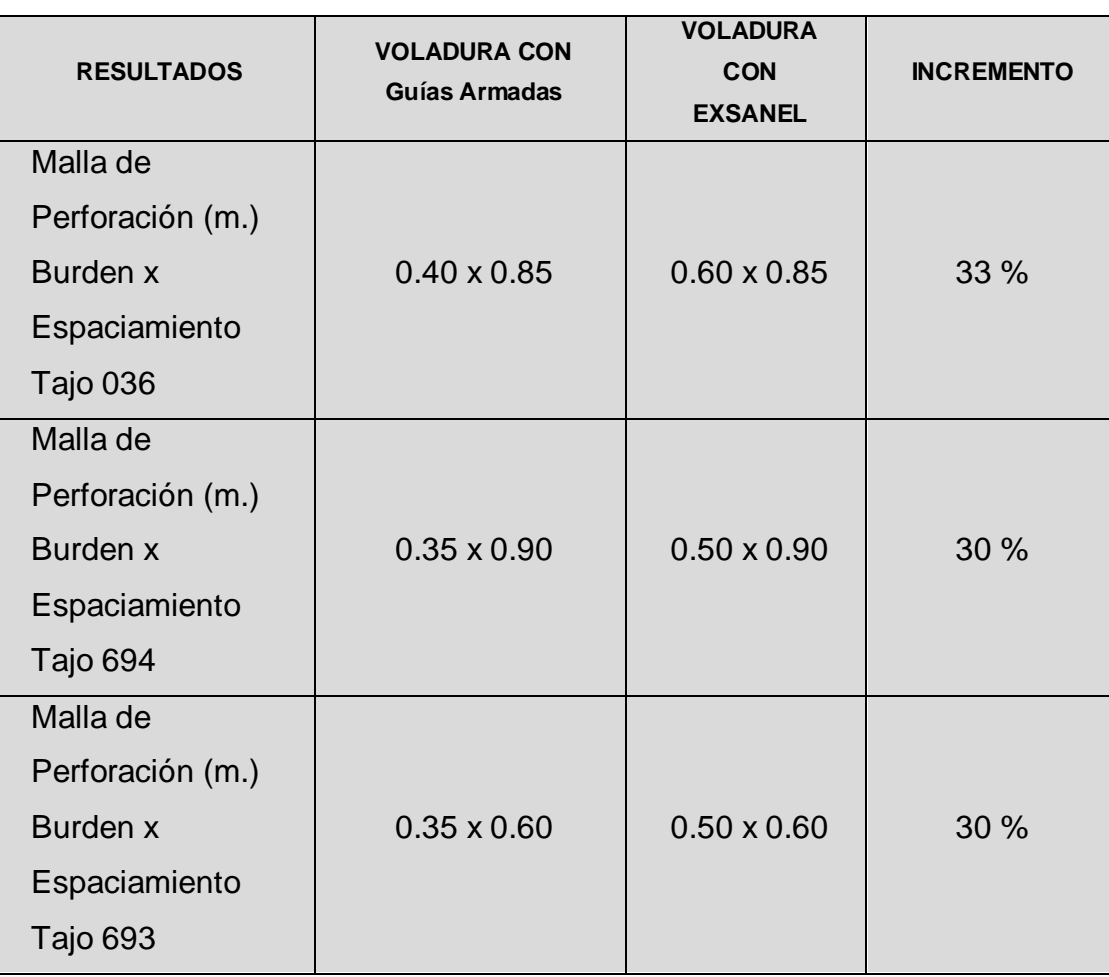

Fuente: Departamento de ingeniería

### **5.1.7 Evaluación de la desviación de taladros en tajo**

Para empezar con las pruebas y estandarización de la malla actual, se realizo un levantamiento de los taladros con el uso de AutoCAD para aproximar la desviación de los taladros y posteriormente realizar el control y corrección de las desviaciones. Siendo esto factor fundamental para el éxito de las pruebas.

### ANÁLISIS DE DESVIACIÓN DE TALADROS

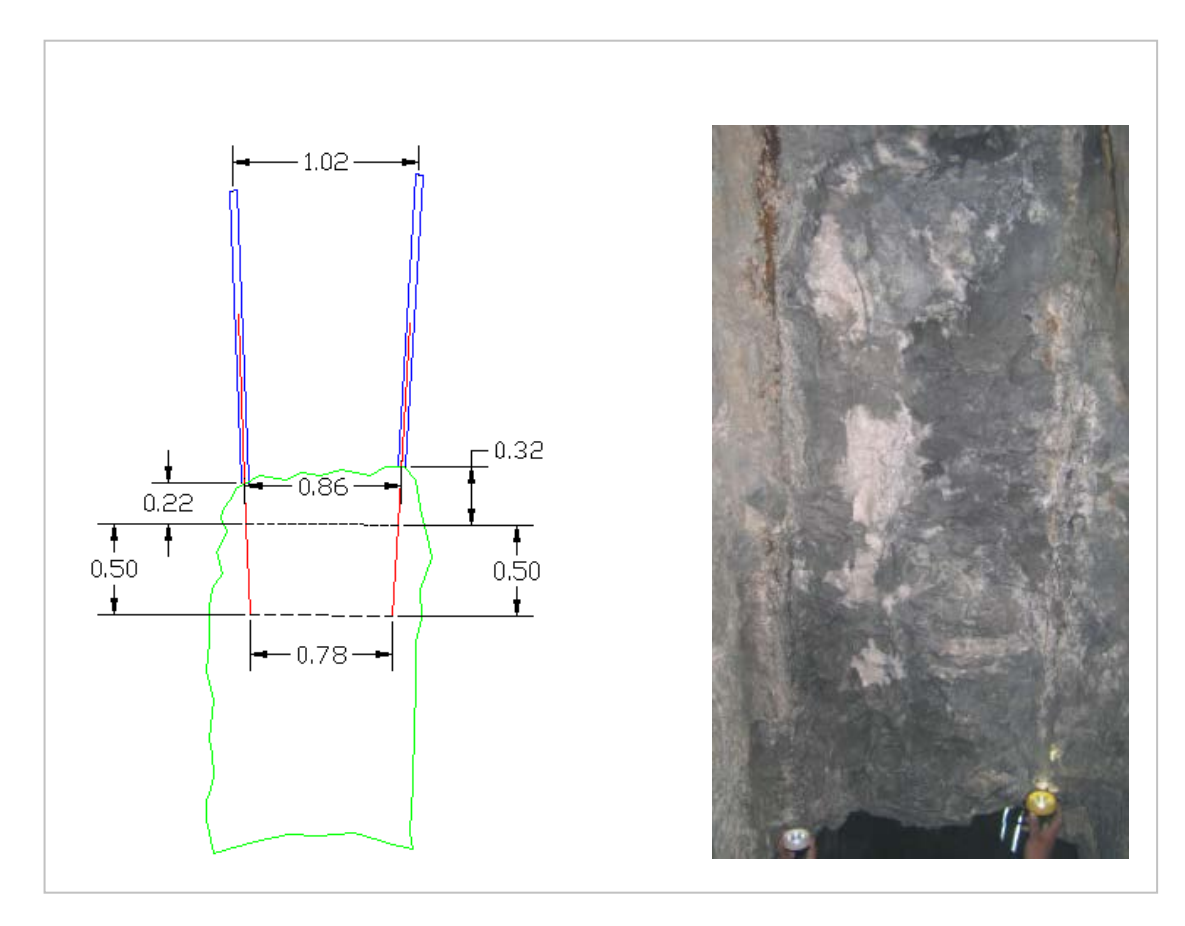

Fuente: Departamento de ingeniería

En el grafico mostramos la medición de la desviación de una perforación con JACKLEG en el tajo 4530, como podemos observar utilizamos como herramienta de ayuda el AutoCAD, tomando las medidas del tramo sobresaliente de los atacadores y con estas dimensiones estimamos la desviación en el interior de la perforación.

Para la medición en el campo, observamos que los taladros se desvían en aproximadamente 16 cm, representando un 18% de desviación y como consecuencia un exceso de sobre rotura e incremento en la dilución.

#### **5.1.8 Secuencia de retardos**

#### **Secuencia de retardos con mayor numero de retardos**

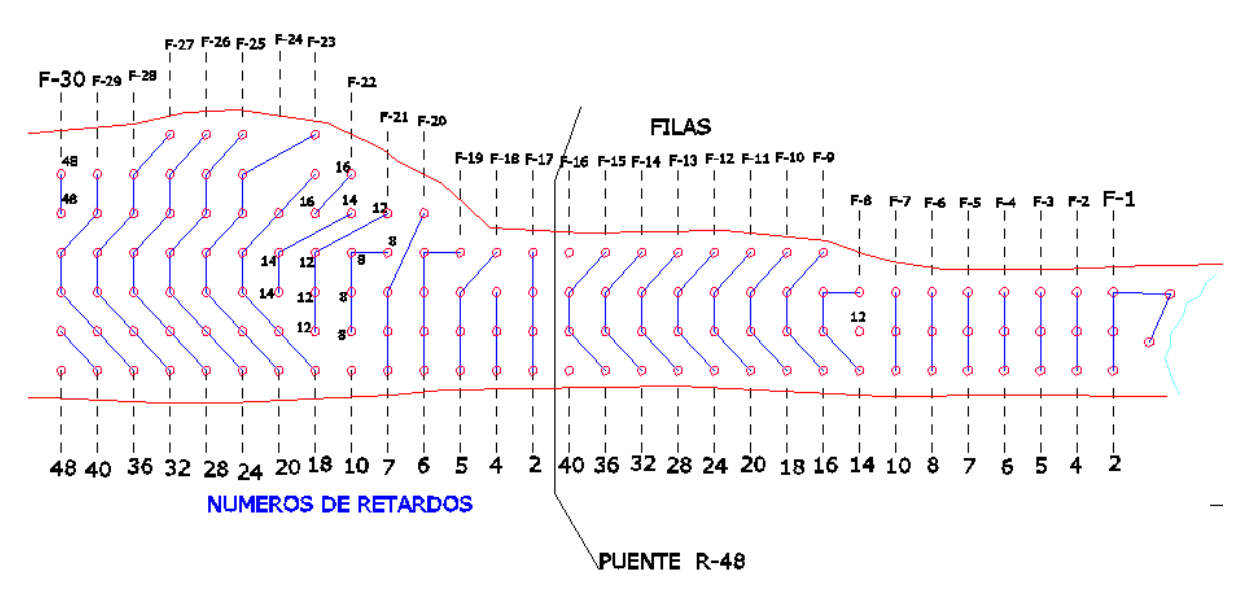

Fuente: Departamento de perforación y voladura

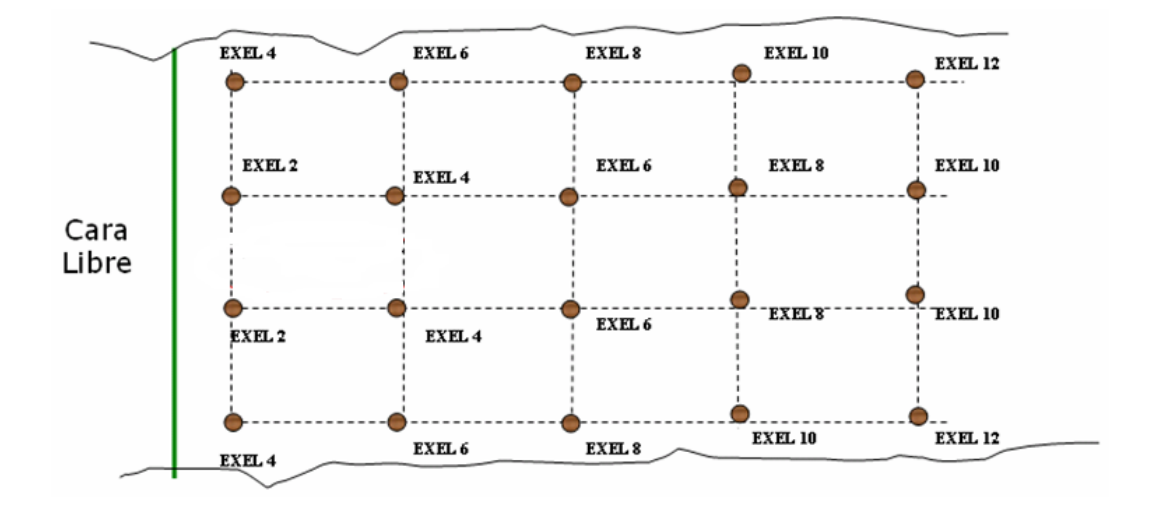

Fuente: Departamento de perforación y voladura :

**Secuencia de retardos con menor numero de retardos (vetas angostas)**

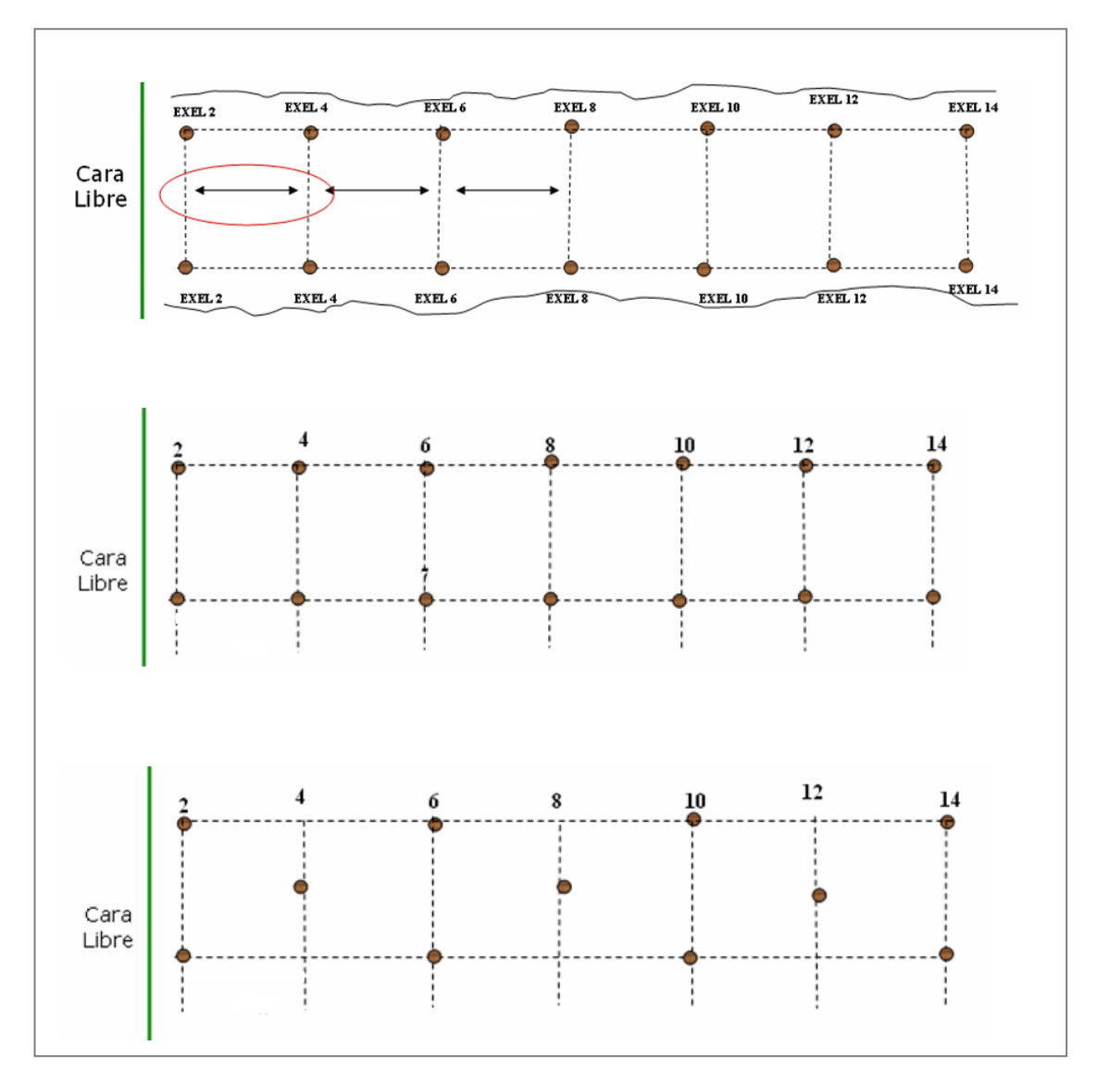

MALLAS DE PERFORACIÓN

Fuente: Departamento de perforación y voladura

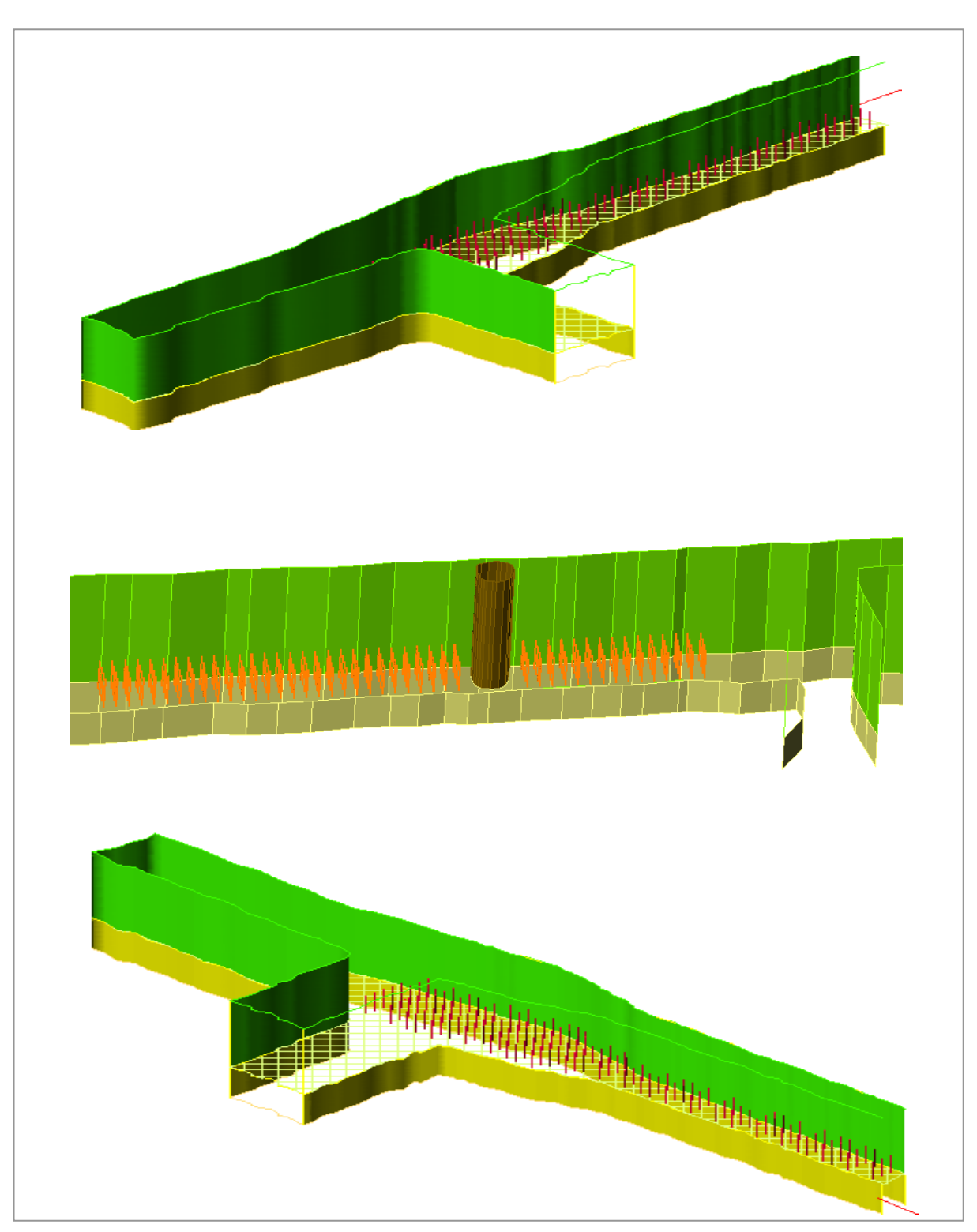

### **5.1.9 Diseños de malla del tajo y perforación**

Fuente: Departamento de planeamiento - 2011

#### **5.1.10 Consideraciones y observaciones de la perforación**

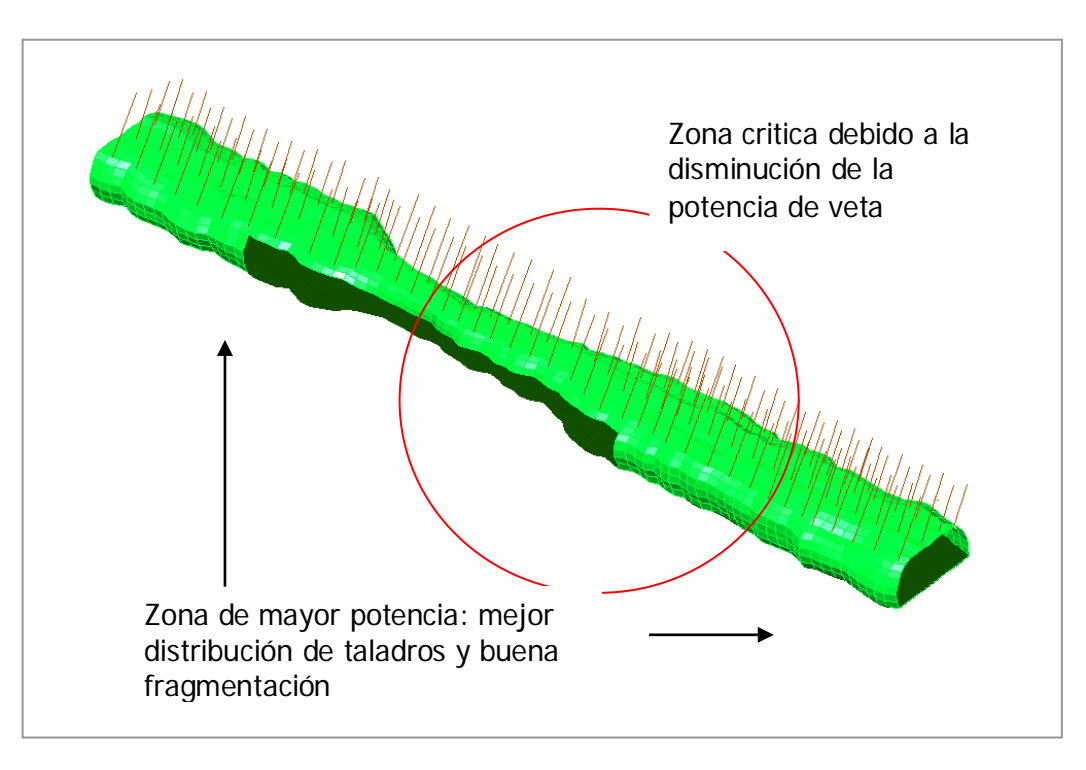

#### DISEÑO Y MODELAMIENTO DE TAJO

Fuente: Departamento de planeamiento - 2011

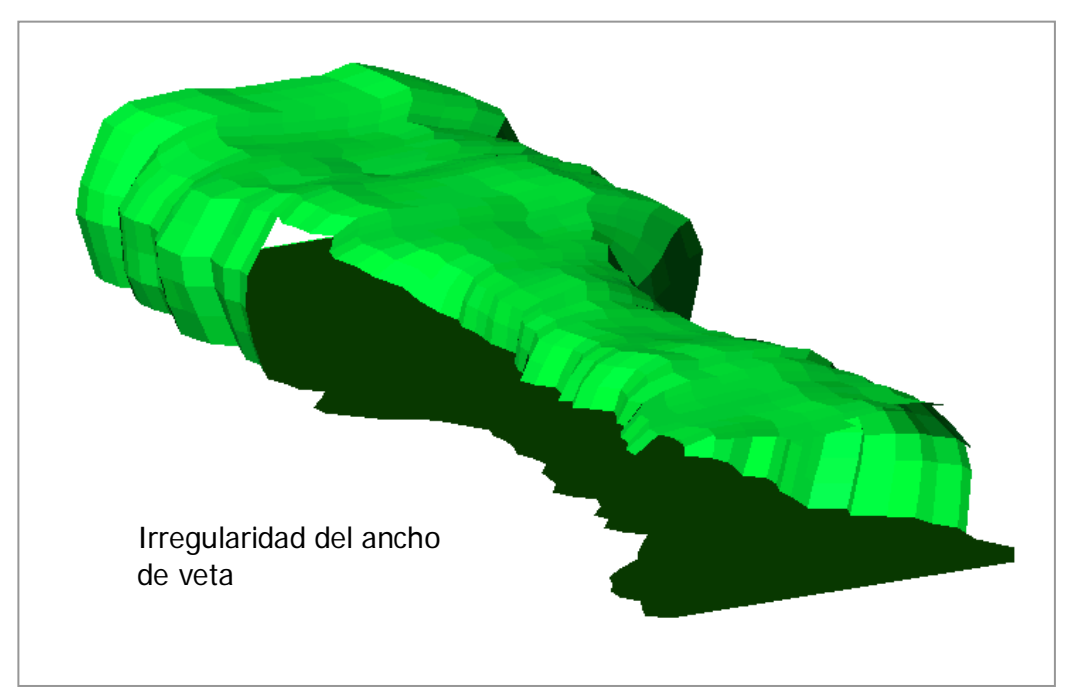

# DISEÑO Y MODELAMIENTO DE TAJO

Fuente: Departamento de planeamiento - 2011

### DISEÑO Y MODELAMIENTO DE TAJO

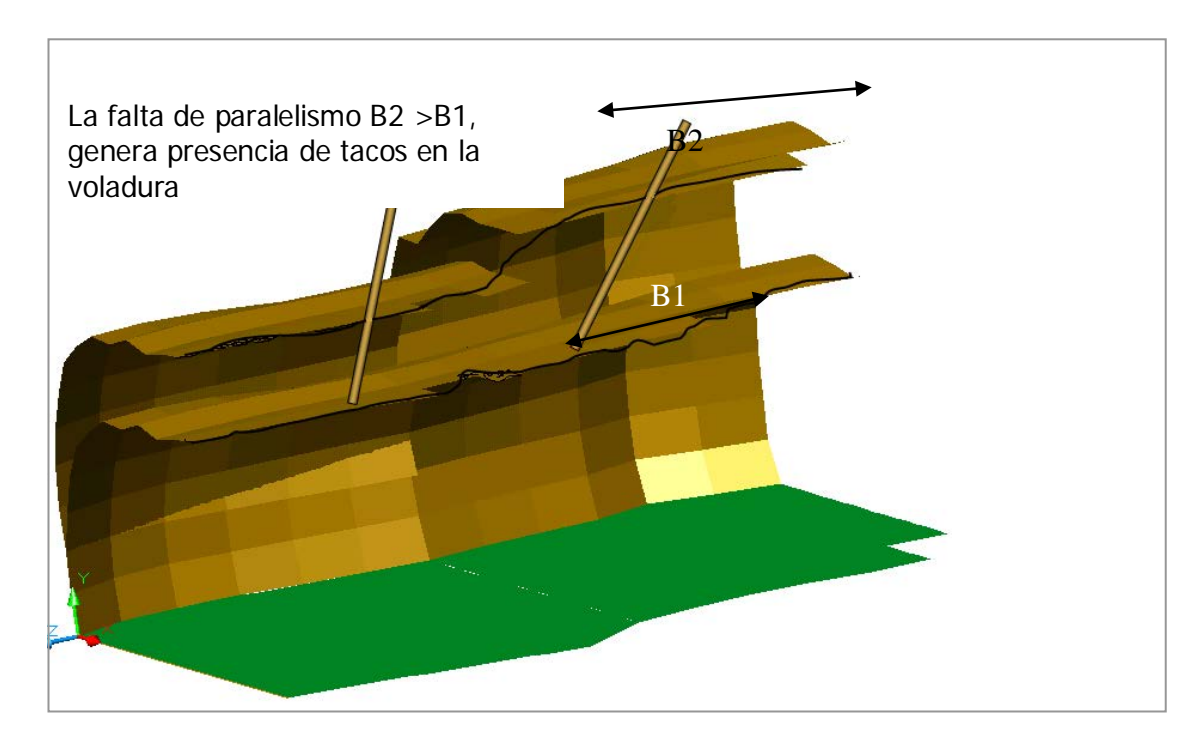

Fuente: Departamento de planeamiento - 2011

## PINTADO DE MALLA

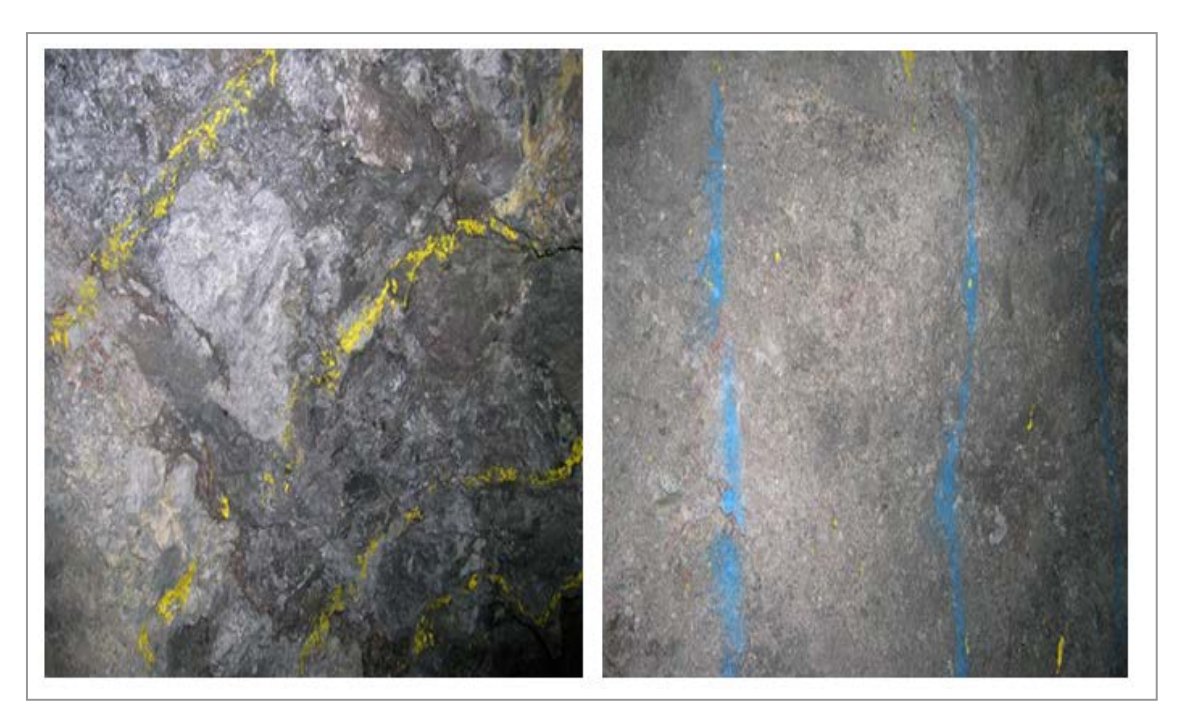

Fuente: Fotografía durante las pruebas

#### **5.1.11 Resultados de las voladuras realizadas en los tajos**

Para evaluar los resultados obtenidos de las diferentes voladuras efectuadas en condiciones normales de trabajo en mina, se compararon las eficiencias logradas al emplear los Detonadores no Eléctricos EXEL SS de EXSA S.A. con los reportes de las voladuras realizadas con los de uso actual.

### **Resultados Tajo 036**

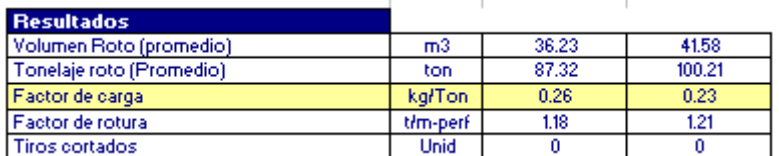

### **Resultados Tajo 694C**

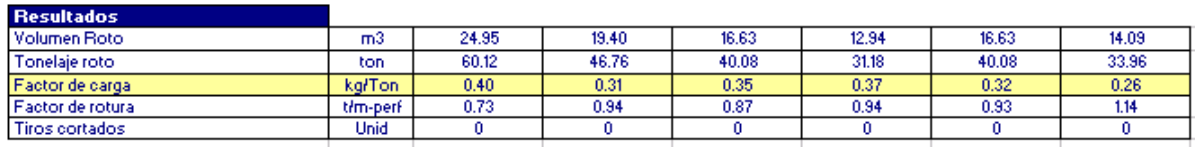

#### **Resultados tajo 694 D**

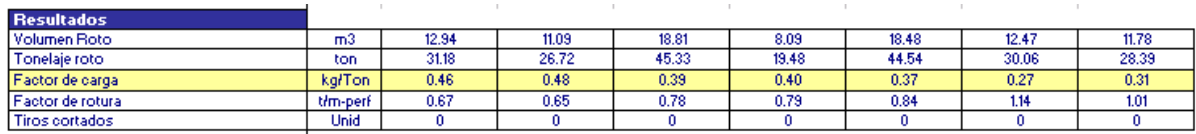

#### **Resultados tajo 693**

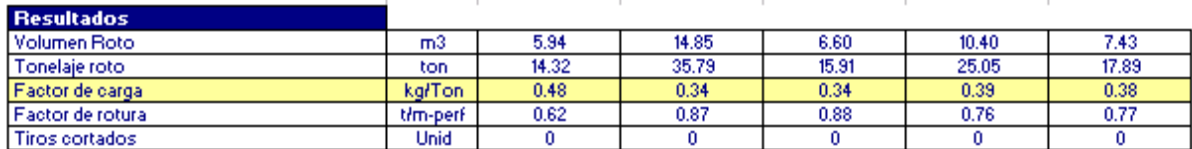

Fuente: Departamento de costos - 2011

#### **5.1.12 Impacto en los costos de operación**

La eficiencia de la voladura en los tajeos dio buenos resultados en fragmentación, mejor control de cajas, reducción de vibraciones permitiendo disparar voladura masivas con el uso del EXSANEL.

En el caso de la perforación se tiene que los metros perforados que se requieren por tonelada rota disminuyen notablemente al ampliar la malla de perforación y lograr mayores volúmenes de rotura, como consecuencia de un mejor explosivo, un diseño eficaz, trabajo de capacitación y mejor control.

Reducción de costo tajo 036

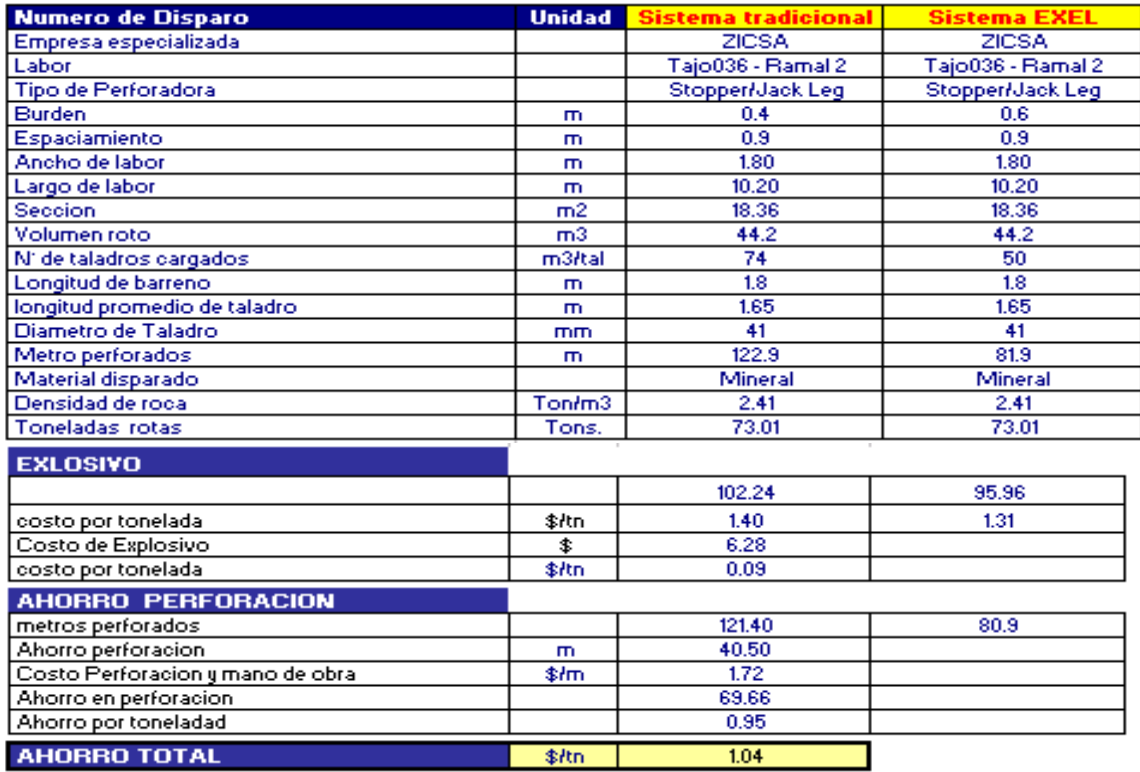

#### CUADRO DE COSTOS

Fuente: Departamento de costos - 2011

### RESULTADO DE FRAGMENTACION

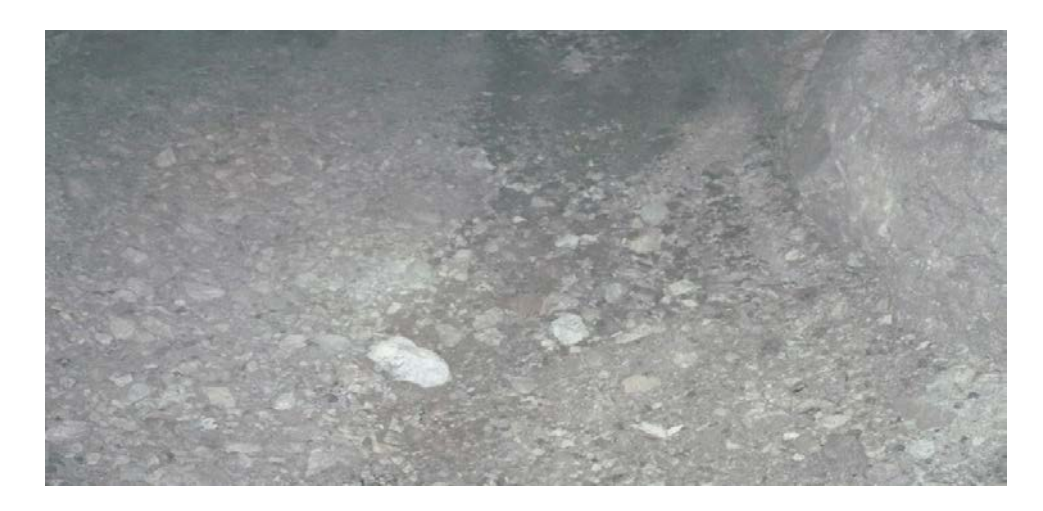

Fuente: Fotografía durante las pruebas

# CUADRO DE COSTOS TAJO 694

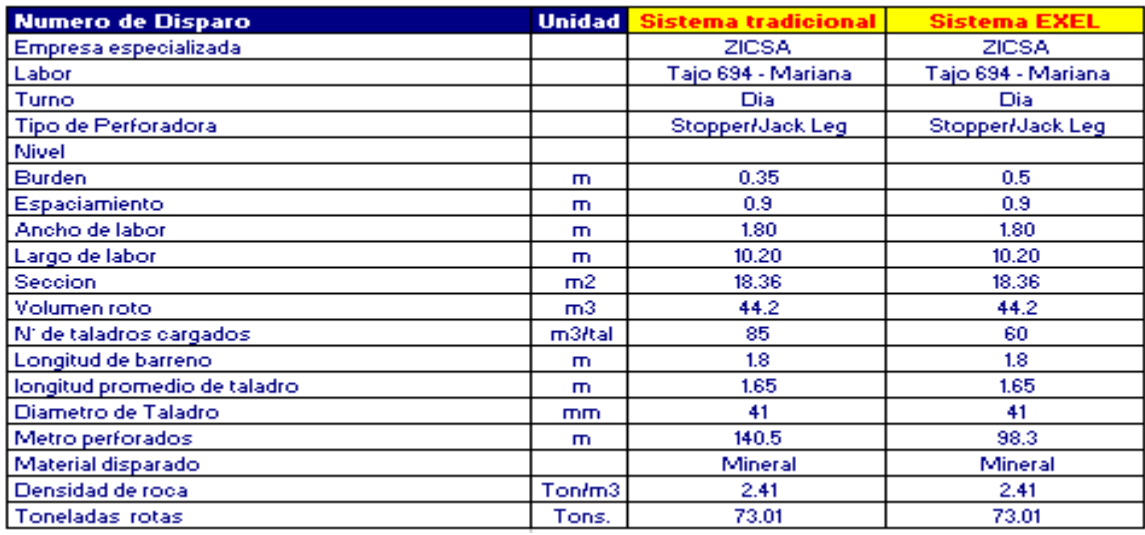

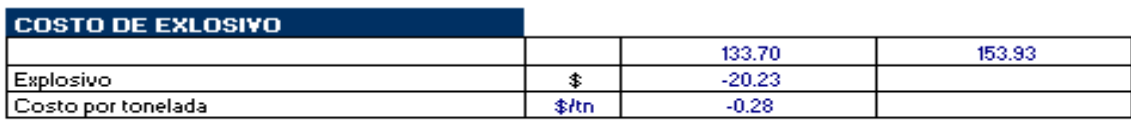

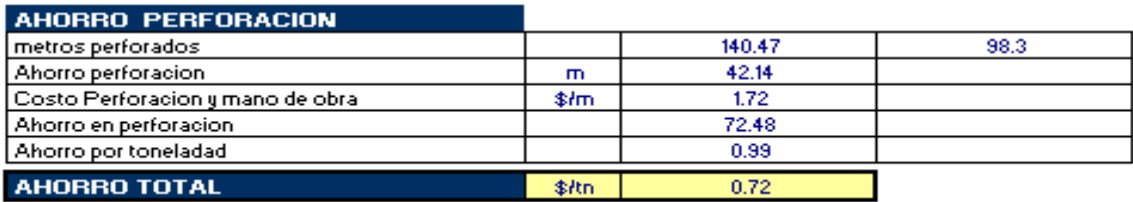

Fuente: Departamento de costos - 2011

### RESULTADOS DE FRAGMENTACIÓN

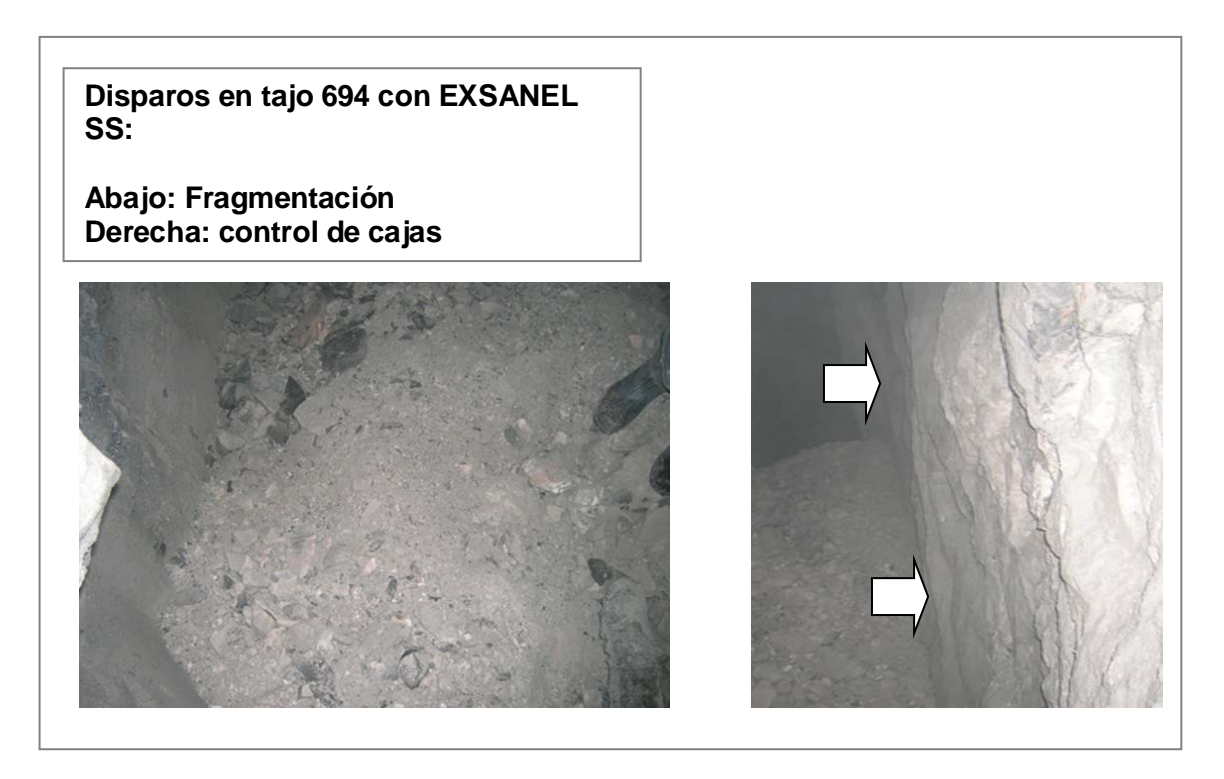

Fuente: Fotografía durante las pruebas

Reducción de costo tajo 693

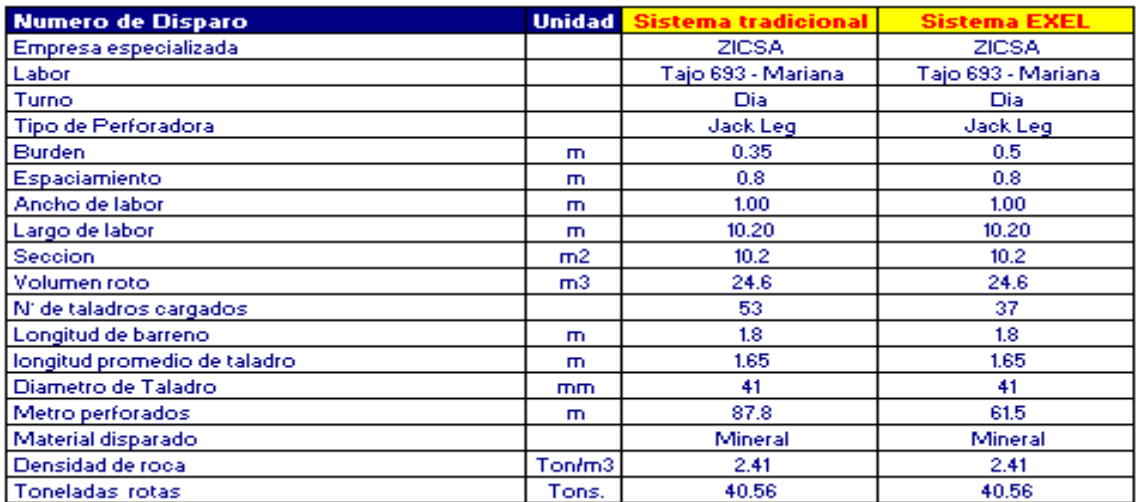

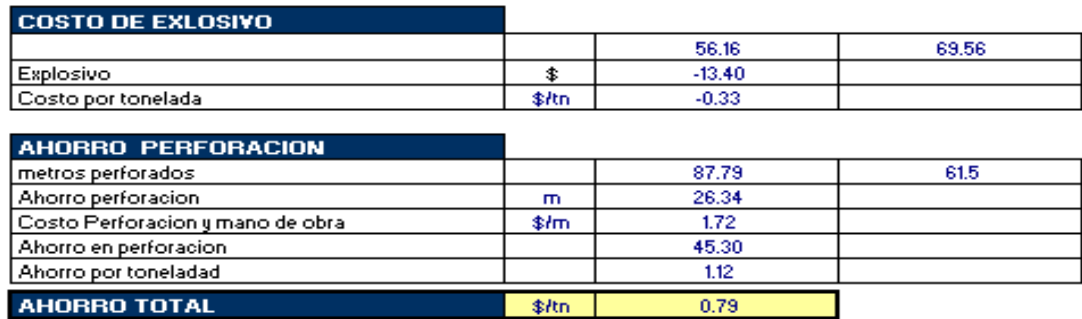

Fuente: Departamento de costos - 2011

RESULTADOS DE FRAGMENTACIÓN

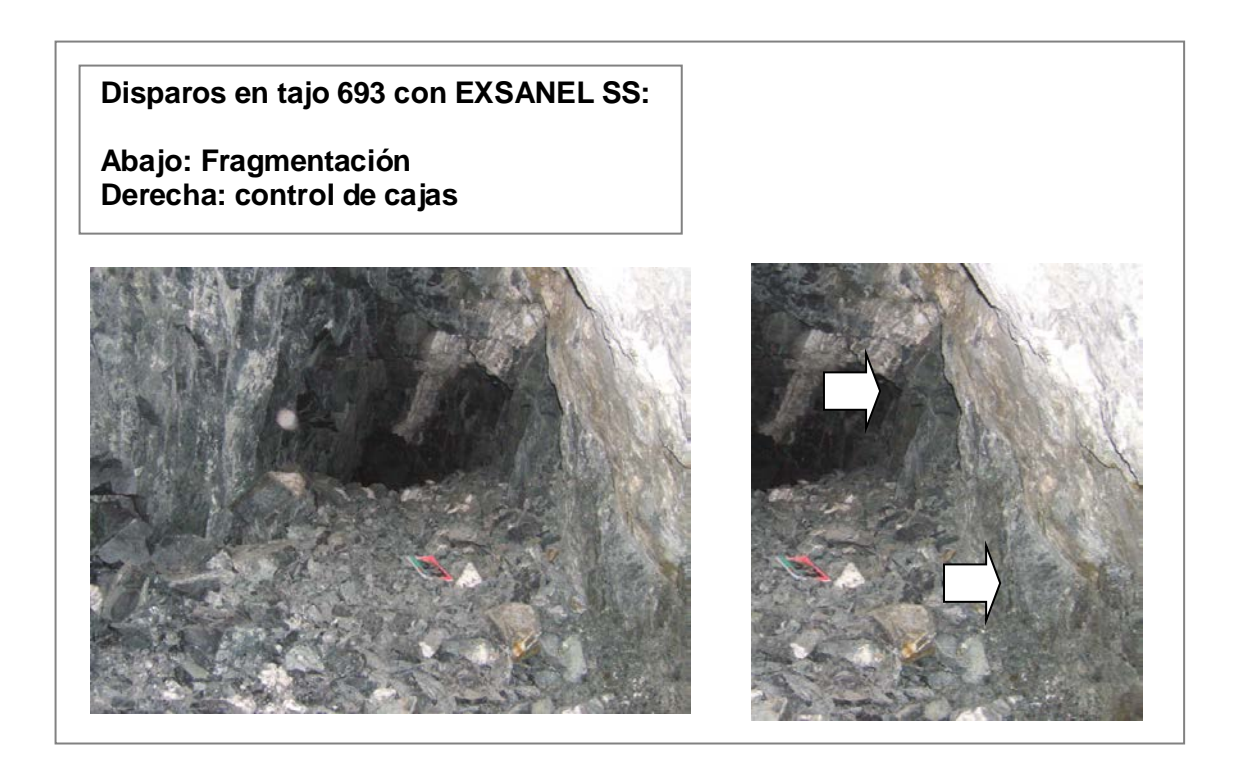

Fuente: Fotografía durante las pruebas

# RESULTADOS DE VOLADURA

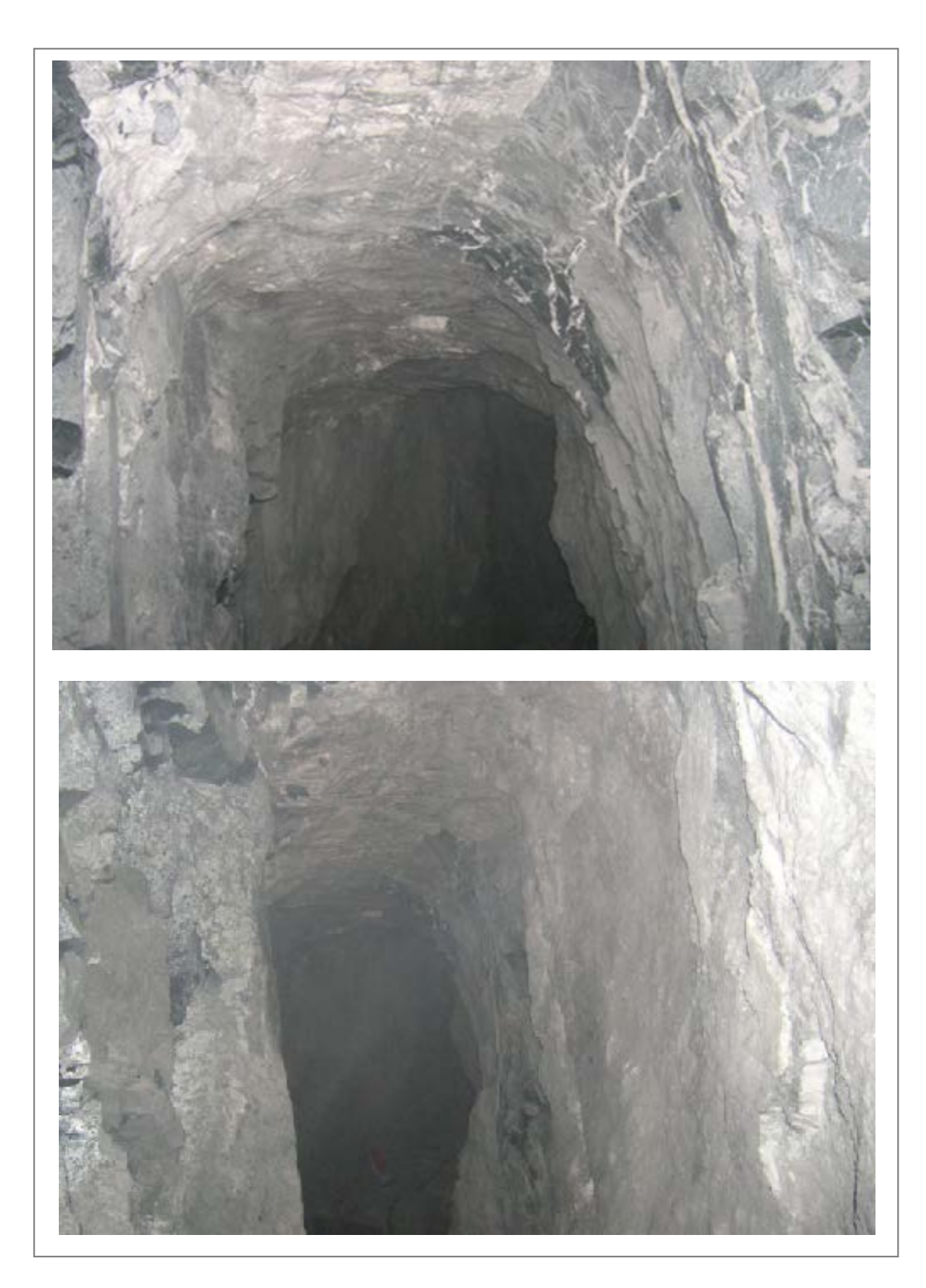

Fuente: Fotografía durante las pruebas

#### **5.2 PROGRAMA DE MEJORA CONTINUA EN AVANCES LINEALES**

Se realizaron pruebas y seguimientos a los resultados de las voladuras, para poder obtener una campaña de registro como línea base, que nos sirva de referencia para comparar con los resultados de las pruebas.

Como la finalidad principal era la de incrementar el rendimiento en los avances se cambió el arranque y secuencia de salida de los taladros.

Debido a la variedad de números de retardos con la que cuenta el EXSANEL se logró darle los tiempos adecuados.

#### **5.2.1 Calculo del primer burden**

 Para calcular las dimensiones del arranque a los alivios se tomo como base la teoría de KONYA quien después de haber realizado pruebas experimentales, llega a la siguiente conclusión: Calculando el diámetro equivalente de un solo alivio el cual contenga el volumen de todos los taladros de alivio, bajo la siguiente ecuación:

$$
D eq = Daliv \sqrt{N}
$$

D eq : Diámetro equivalente. (mm)

Daliv : Diámetro de alivio. (mm)

N : Números de taladros de alivios.

Entonces para calcular la distancia del primer burden:

$$
B = 1.5 \times D \text{ eq}
$$

Remplazando los datos de campo, nuestra primera aproximación al burden entre el alivio y arranque será:

 $B = (1.5) \times (100 \text{ mm}) \times (\sqrt{4})$ 

 $B = 300$  mm = 30 cm.

### **5.2.2 Aplicación del arranque "HEXAGONAL"**

Para el diseño del arranque se utilizo el corte de tipo "HEXAGONAL "

Mejor direccionamiento de ondas, minimizando cualquier efecto de muerte por compresión.

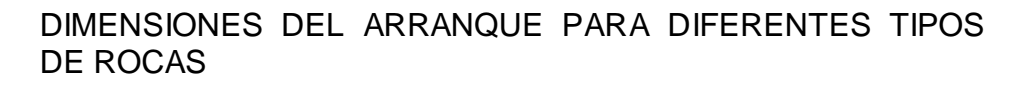

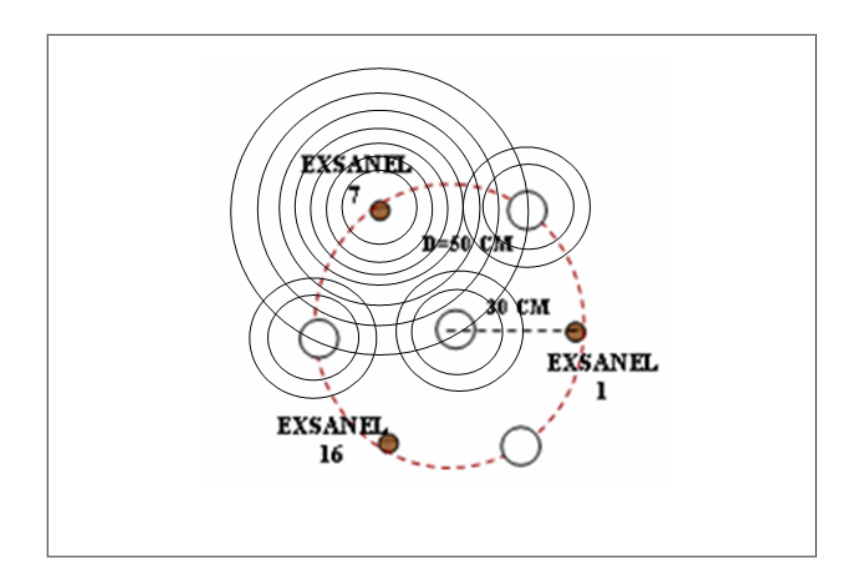

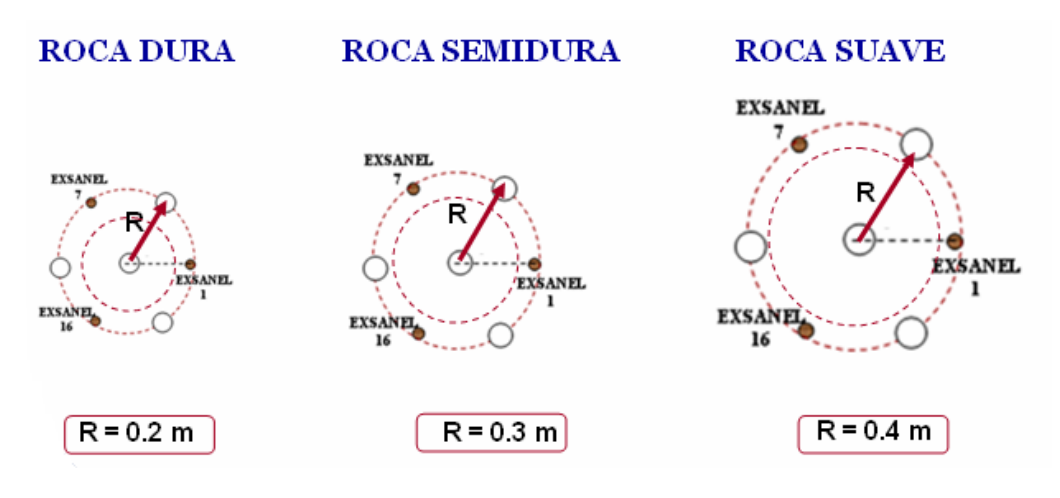

Fuente: Análisis y resultados de las pruebas

Para un tipo de roca semi-dura se utilizo el siguiente diseño:

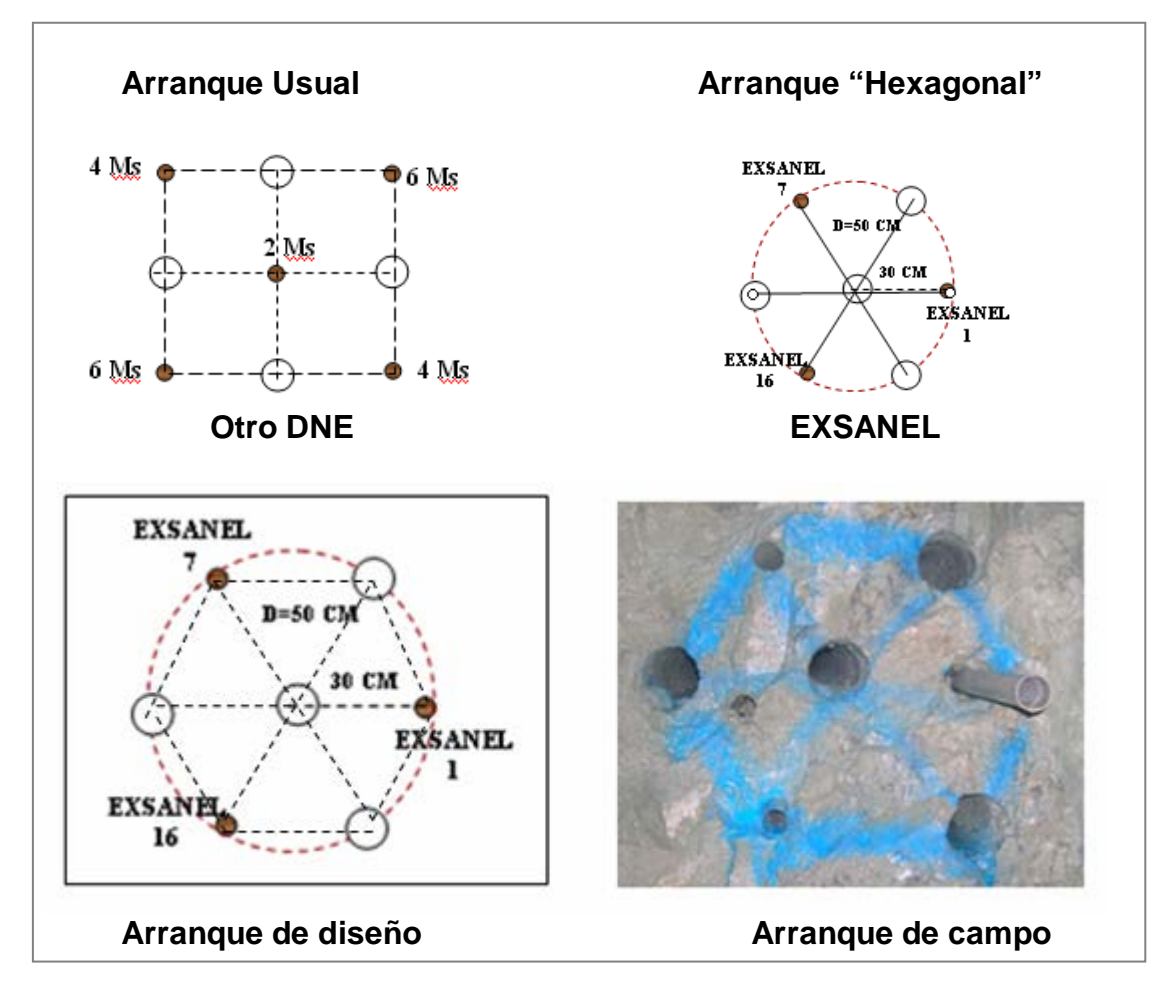

# DISEÑO DEL ARRANQUE

Fuente: Fotografía durante las pruebas

#### CONTROL DE PARALELISMO

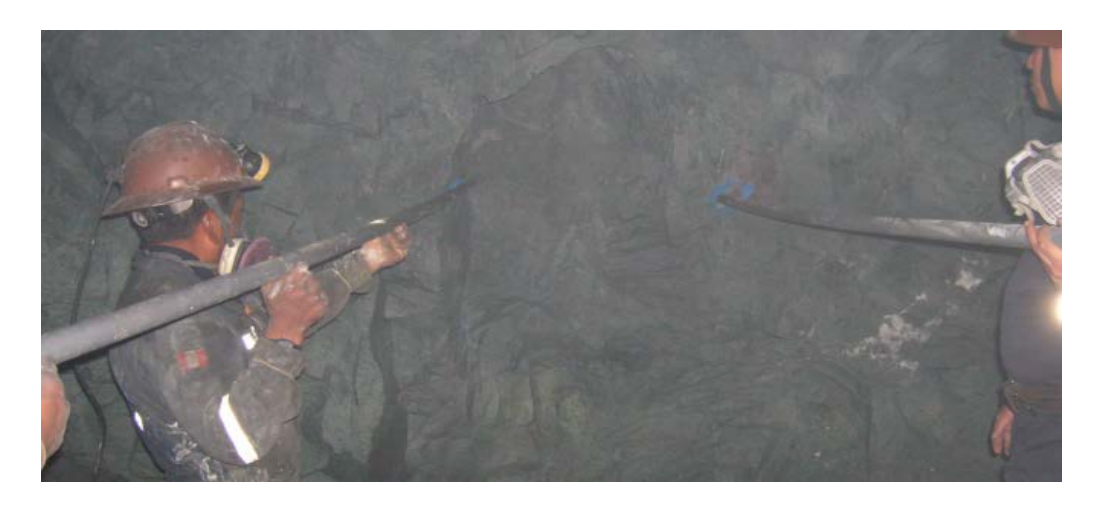

Fuente: Fotografía durante las pruebas

Buen resultado del disparo del arranque, comprobando en el terreno que efectivamente el diseño funcionó exitosamente.

## FOTOGRAFIA DEL RESULTADO DEL ARRANQUE

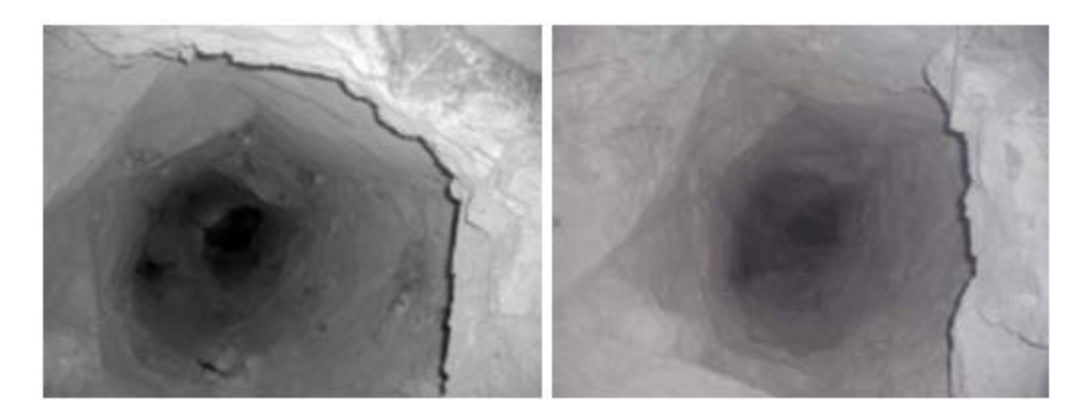

Fuente: Fotografía durante las pruebas

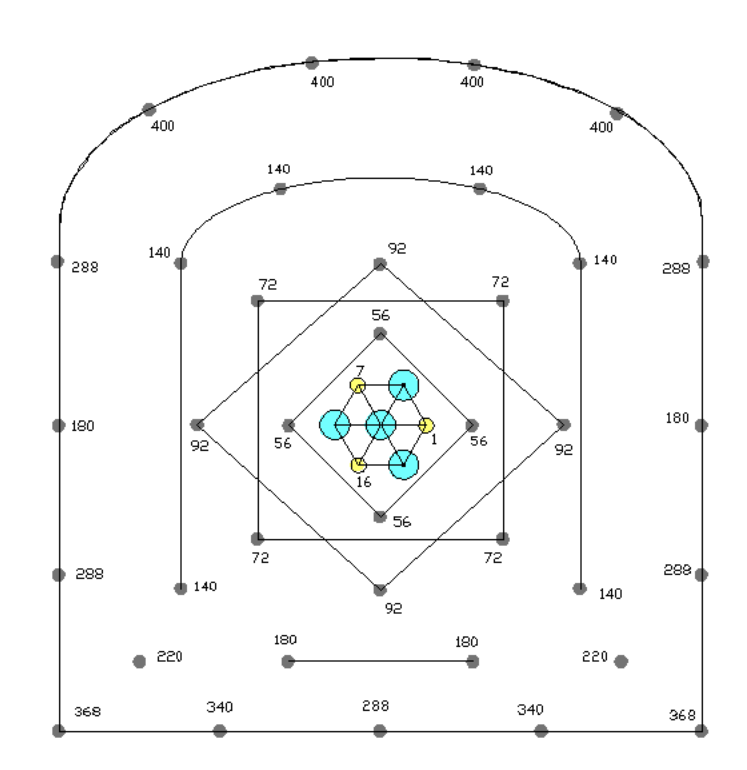

### **5.2.3 Diseño de la malla de perforación**

PARALELISMO DE LA PERFORACIÓN

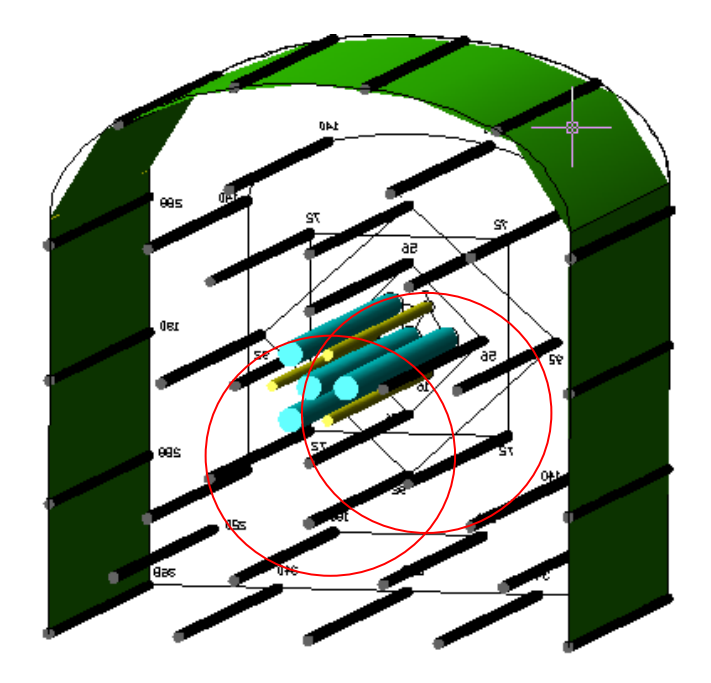

Fuente: Departamento de planeamiento - 2011

Los resultados de las pruebas y optimización de los avances

mostramos a continuación:

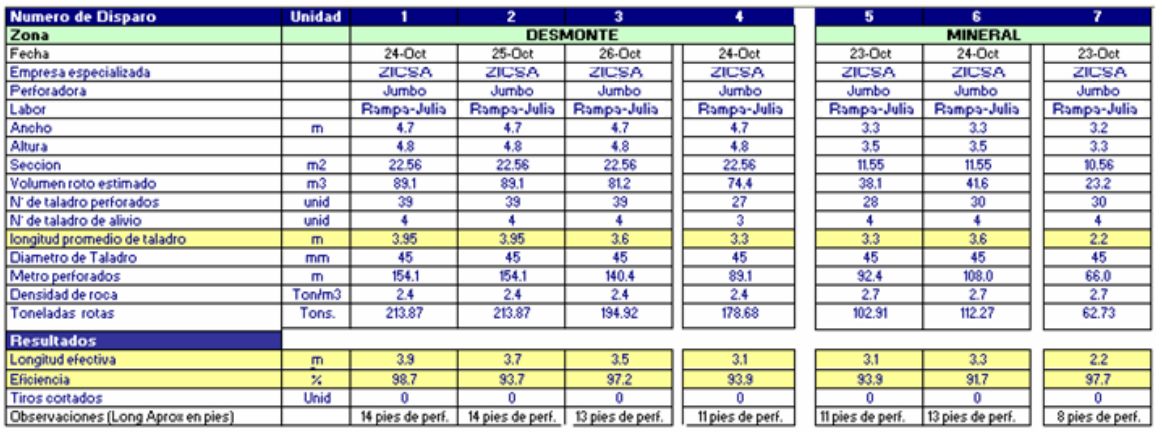

### CUADRO DE RESULTADOS

Fuente: Departamento de costos - 2011

CUADRO DE RESULTADOS

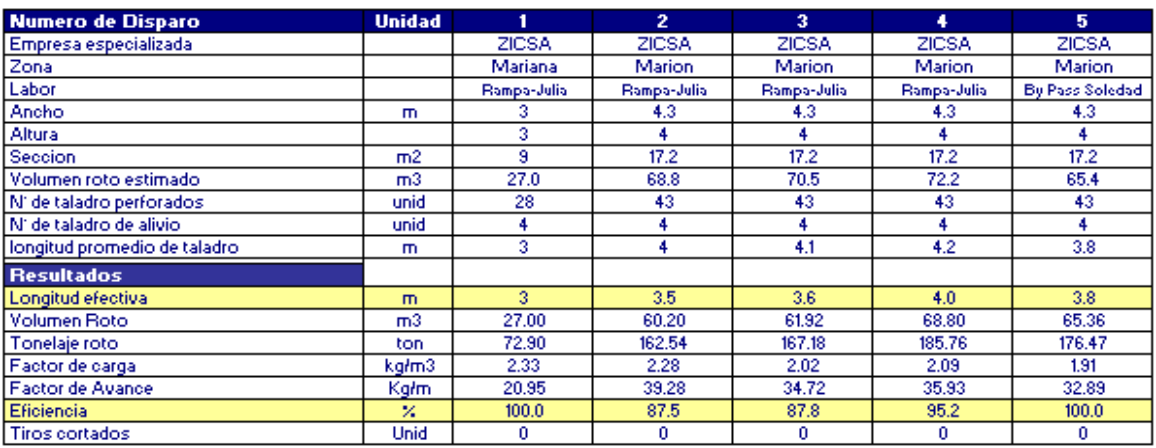

Fuente: Departamento de costos - 2011

Observamos que en el arranque usado y sugerido, existe una mejor distribución de taladros de alivio y un mayor tiempo de retardos para el arranque en forma secuencial.

#### RESULTADO DE FRAGMENTACIÓN

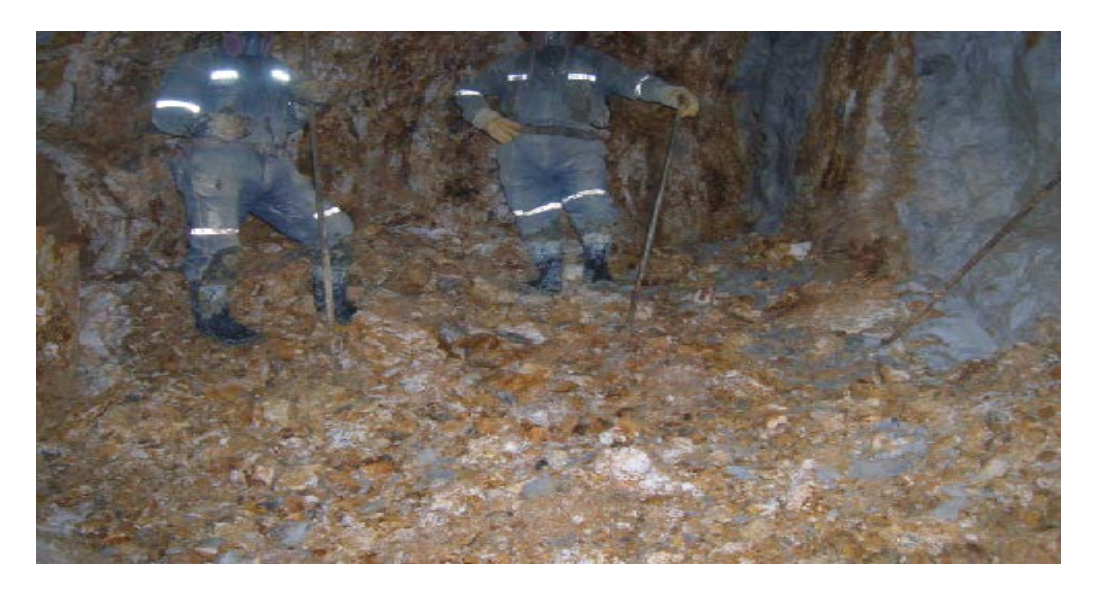

Fuente: Fotografía durante las pruebas

#### **5.2.5 Reducción de costos por voladura controlada**

El trabajo realizado consistió en realizar mejoras en las técnicas de voladura controlada, para disminuir el costo de sostenimiento, sobre rotura y finalmente el factor de dilución del mineral.

Para tal fin se realizo un programa de trabajo en las empresas especializadas, en coordinación de la superintendencia de mina, desarrollar el plan de mejoras económicas en las operaciones de perforación y voladura para un mejor control en las voladuras de contornos, en labores de las diferentes zonas que presentaban este tipo de problemas.

#### **5.2.5.1 Desarrollo del trabajo**

Determinar el explosivo adecuado, para evitar daños en el macizo rocoso.

Optimizar el consumo de material utilizado para el sostenimiento, producto de un mal control en las voladuras de corte y que finalmente reducirá el riesgo de caída de rocas.

#### **5.2.5.2 Inspección del terreno**

Las características observadas al macizo rocoso, fue un tipo de roca, de buena a regular y en otros, muy fracturada, alteradas tipo brecha, suaves y en algunos casos con presencia de agua.

#### **5.2.5.3 Consideraciones para el diseño**

Para cumplir el objetivo de controlar la sobre excavación y daños sobre los limites de diseño, las pruebas se realizaron bajo la técnica de cargas espaciadas utilizando cartuchos convencionales de 28 mm, fijados con cinta, a determinadas distancias, sobre una media caña de tubo de plástico de 32 mm de diámetro, introducidos en un taladro (45 mm de diámetro).

Para evaluar en forma cuantitativa, utilizamos el cálculo del factor de cañas visibles (FCV), que es el cociente entre la longitud de las cañas visibles y la longitud de taladros de pre-corte.

# **FCV = (Suma de longitud de cañas visibles) (Suma de longitud de taladros de precorte)**

La evaluación cuantitativa da un valor que define la calidad de la voladura de corte, cuyos valores promedios dependerán del tipo de roca y de los diseños de voladura de contorno que apliquemos.

Finalmente los valores obtenidos, se pueden ajustar aun más, respecto a estos primeros resultados y que están ligados directamente al tipo de explosivo y el espaciamiento entre cartuchos.

### **5.2.5.4 Esquema de carguío**

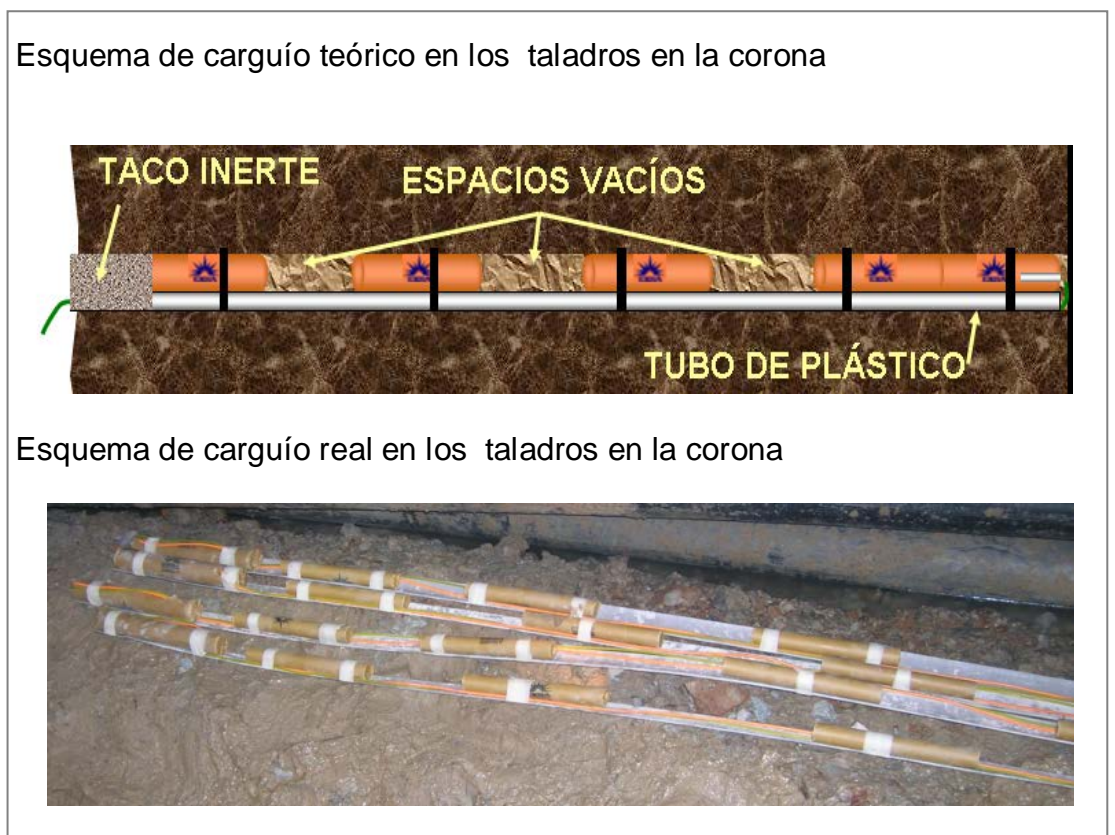

### ESQUEMA DE CARGUÍO

Fuente: Fotografía durante las pruebas

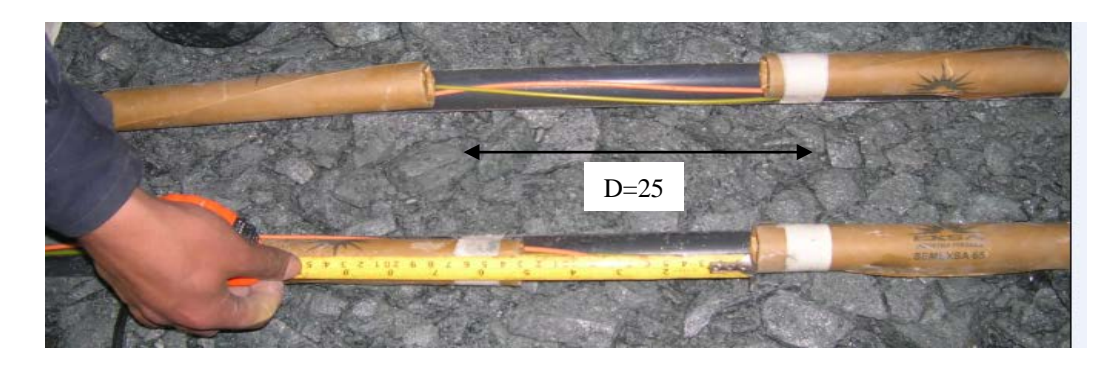

Espaciado de los cartuchos en los taladros de corona.

Fuente: Fotografía durante las pruebas

Para empezar con los trabajos de campo, se realizaron algunos cambios. A pesar que la técnica usada de voladura de corte nos dice que la separación de cartucho a cartucho debe ser en forma practica igual al la longitud de cartucho de prueba, nos indicaba que podíamos mejorar sobre el estándar actual observado en la operación, entonces se amplió la distancia (D) igual a 13 cm, por una de mayor longitud igual a D=25 cm.

#### **5.2.5.5 Resultados obtenidos**

Los resultados obtenidos los mostramos a continuación:

#### • **Primer disparo Rampa Julia**

Se utilizo la técnica de los tubos y cargas espaciadas buscando mejor distribución de la columna explosiva y además podemos variar los espaciamientos de acuerdo al tipo de roca y características del terreno.

Durante la voladura se utilizó dinamita Semexsa 65 de 1 1/8" x7", como iniciador y columna.

El carguío de la corona se realizó utilizando tubos con espaciamientos de 25 cm entre cartuchos y para la columna explosiva se utilizó 7 cartuchos de Semexsa 65 1 1/8 x 7.

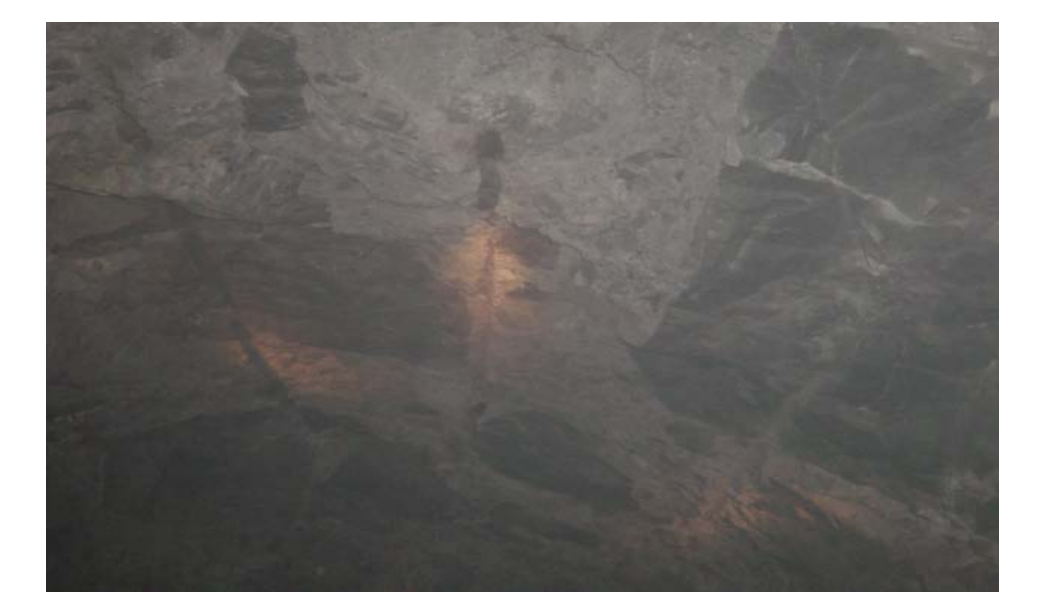

#### DISPARO RAMPA JULIA

Fuente: Fotografía durante las pruebas

### **Resultados:**

- Se logró evitar la sobre excavación, obteniendo un mínimo porcentaje en sobre rotura, además se observo la presencia de medias cañas en los taladros de la corona, siendo visibles casi en su totalidad, por lo que se pudo obtener ICV igual a 0.8 aproximadamente.
# • **Segundo disparo Rampa Julia**

Este frente presenta un terreno muy parecido al anterior (semiduro con presencia de algunas alteraciones), entonces teniendo en cuenta que las características son similares, se procedió a realizar la voladura bajo los mismos parámetros del disparo anterior.

Los taladros fueron iniciados con dinamita Semexsa 65 1 1/8 x 7" como cebo o primer y como columna de carga, espaciadas con el mismo explosivo. El carguio de la corona se realizo bajo la técnica de cargas espaciadas, utilizando tubos y espacios de 25 cm entre cartuchos uno respecto al otro.

# DISPARO RAMPA JULIA

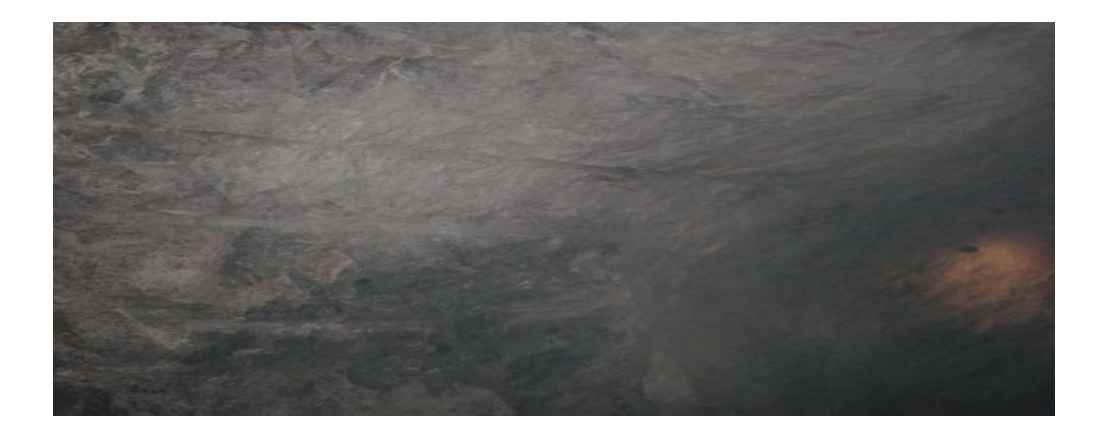

Fuente: Fotografía durante las pruebas

#### **Resultados**

Después de haber observado el disparo anterior, que es el que comúnmente se realiza con un factor promedio 0.47, se

comparó con el resultado de nuestros dos disparos obtenidos hecho bajo las técnica de voladura controlada y se obtuvo un ICV igual a 0.91, este resultado nos indica que estamos controlando la energía y se ve en la corona un buen corte producto del disparo.

## • **Tercer disparo Rampa Julia**

Para evaluar las voladuras de contorno, se inspeccionó las labores en donde ellos tienen problemas de estabilidad de roca, con la finalidad de determinar la distribución de carga, para el taladro de recorte.

Los taladros se cargaron con Semexsa 65 de 11/8 x7" y a un espaciamiento de 25 cm.

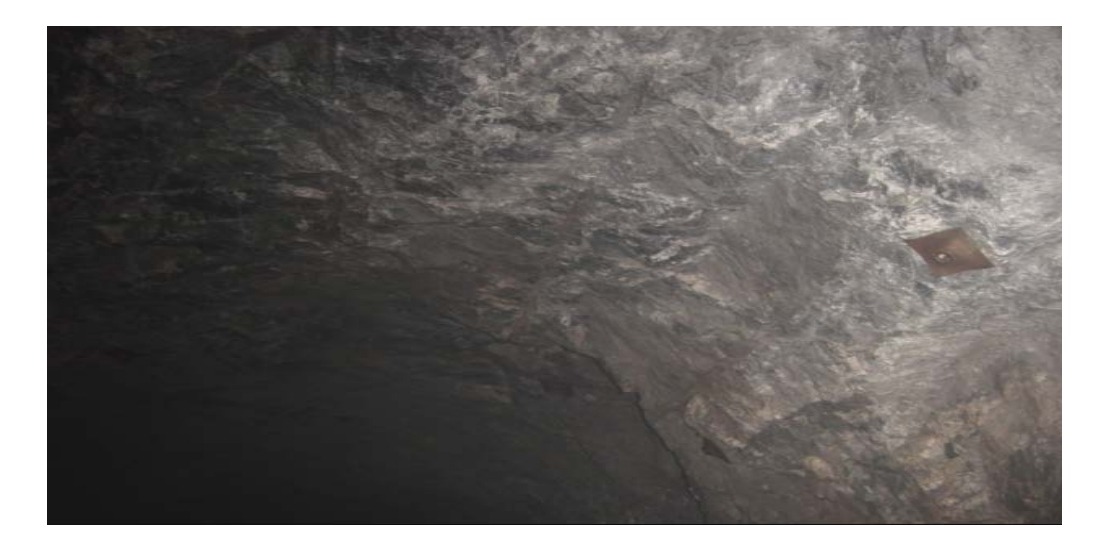

## DISPARO RAMPA JULIA

Fuente: Fotografía durante las pruebas

#### **Resultados**

Se obtuvo un factor igual a 0.88, valor que nos determina menor grado en el daño producto de la detonación de los taladros de corona que normalmente afecta a las cajas y techo. Entonces para mejorar aún más estos disparos se continuaron con las pruebas para llegar al óptimo resultado.

Como alternativa para minimizar el nivel de daño para este tipo de macizo rocoso, podemos utilizar explosivo de Exadit 65 de 1 1/8 x 7" de menor energía.

## • **Cuarto disparo Rampa Julia**

Para evaluar las voladuras de contorno, se inspeccionó las labores en donde se tienen problemas de estabilidad de roca, con la finalidad de determinar la distribución de carga adecuada, para el taladro de recorte.

Los taladros se cargaron con Semexsa 65 11/8 x7" y a un espaciamiento de 25 cm.

## DISPARO RAMPA JULIA

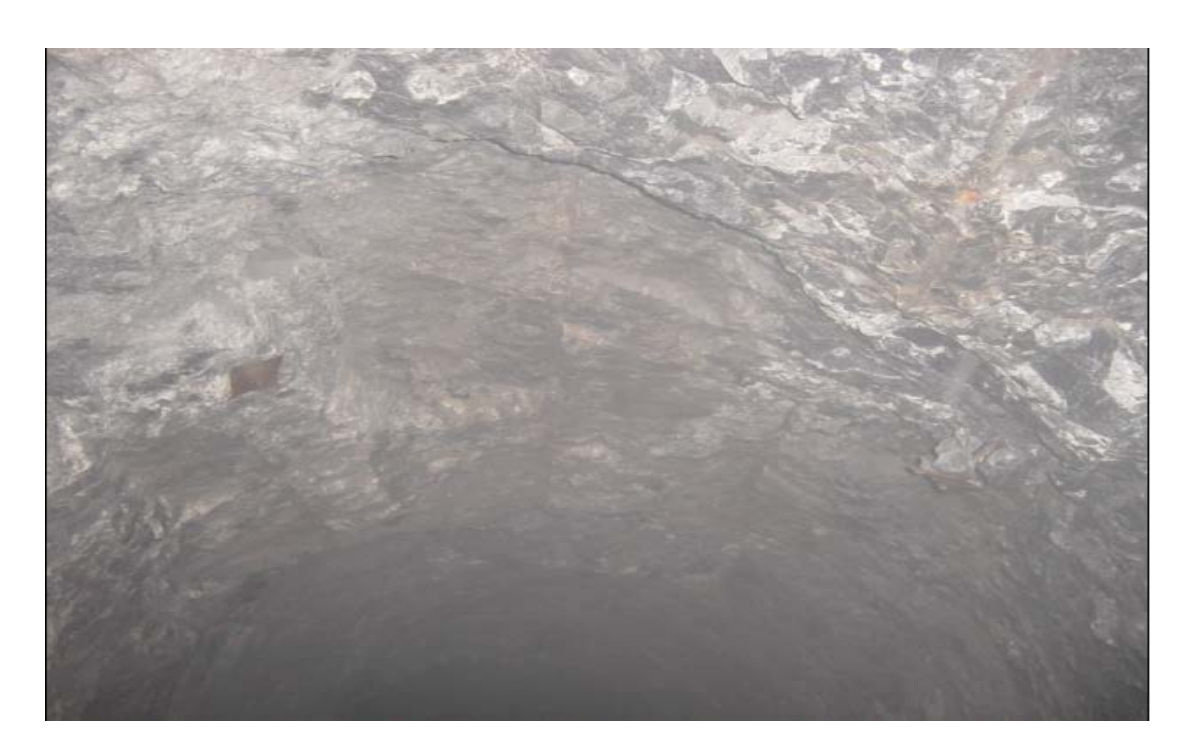

Fuente: Fotografía durante las pruebas

# **Resultados**

Se obtuvo un factor igual a 0.90, valor que nos determina un menor grado de daño producto de la voladura y sobre todo de los taladros de corona que nos afecta directamente la estabilidad de las cajas.

#### • **Quinto disparo Rampa Julia**

Este frente presenta un terreno semi-duro con presencia de algunas alteraciones, entonces tomando en consideración estas condiciones se procedió a realizar el carguío de los taladros en la corona

Los taladros fueron iniciados con dinamita Semexsa 65 1 1/8 x 7" como cebo o primer y como columna de carga.

El carguío de la corona también se realizó bajo la técnica de cargas espaciadas, utilizando tubos con una longitud de 25 cm entre cartuchos uno respecto al otro.

## DISPARO RAMPA JULIA

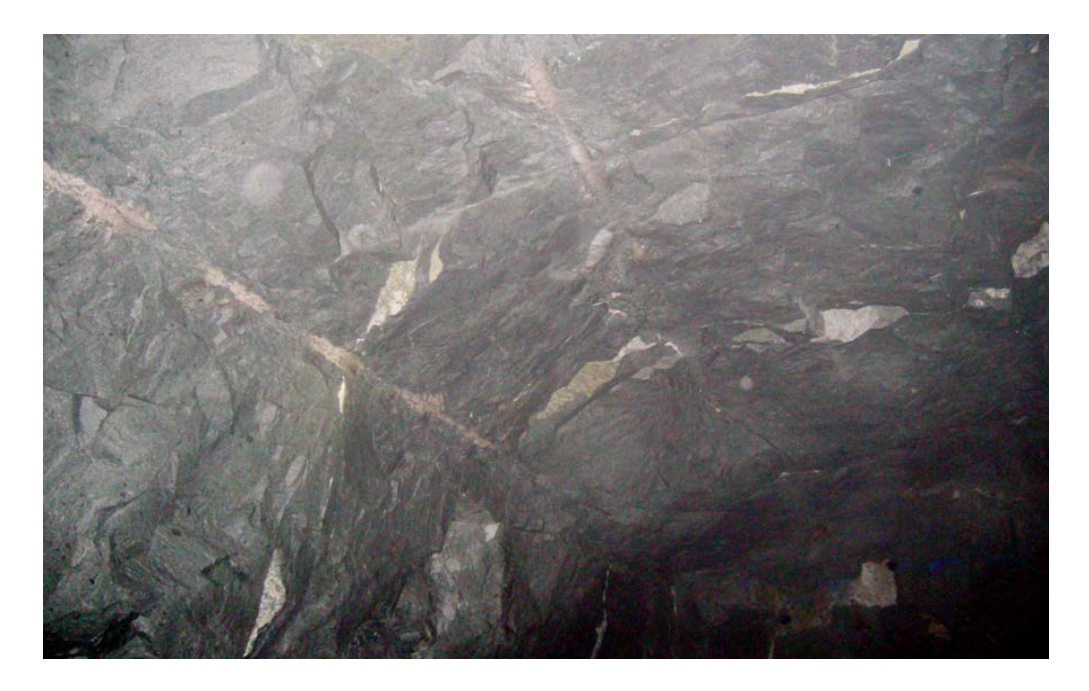

Fuente: Fotografía durante las pruebas

Observaciones: observamos la presencia de las medias cañas, obteniendo un ICV igual a 0.75.

Para una separación de D=25 cm el ICV fue igual a 0.75

## • **Sexto disparo Rampa Julia**

Finalmente se realizo un ultimo disparo para corroborar que la técnica de cargas espaciadas da buenos resultados en el control de sobre excavación producto de las voladura, entonces en este frente que presento un terreno muy parecido al anterior

semi-duro y con presencia de algunas alteraciones), se procedió a realizar la voladura bajo los mismos parámetros de los disparos anteriores.

Los taladros fueron iniciados con dinamita Semexsa 65 1 1/8 x 7" como cebo o primer y como columna de carga.

El carguío de la corona se realizo bajo la técnica de cargas espaciadas, utilizando tubos, con una longitud de 25 cm de separación entre cartuchos y cartucho.

# DISPARO RAMPA JULIA

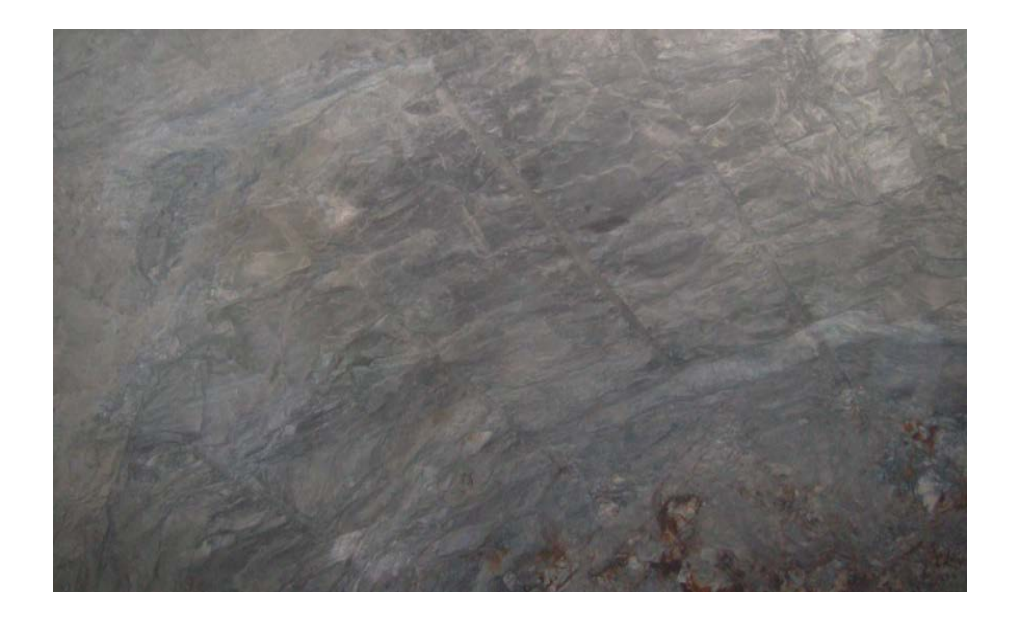

Fuente: Fotografía durante las pruebas

También se logró evitar la sobre excavación, obteniendo un mínimo porcentaje en sobre rotura, además se observo la presencia de medias cañas en los taladros de la corona, siendo visibles casi en su totalidad, por lo que se pudo obtener ICV igual a 0.96 aproximadamente.

#### **5.2.6 Evaluación de sobre rotura**

Para empezar con la evaluación de la sobre rotura, se toma en consideración las causas que originan este exceso en los avances, tales como el tipo de explosivo y tipo de roca.

#### **5.2.6.1 Disco-EXSA**

El disco consta de un eje vertical, cuya longitud puede variar de acuerdo a las dimensiones de la sección (generalmente a 1,00 metro de altura) y un disco giratorio graduado en ángulos de 30° grados, sobre este disco va adherida un distanciometro láser, que estará alineado sobre una de las líneas que forman los ángulos en el disco.

#### **5.2.6.2 Calculo de áreas y volúmenes**

Para calcular el volumen roto después de la voladura y el volumen de acuerdo al diseño de planeamiento lo realizamos mediante el uso del disco EXSA y Software de sobre rotura EX - CONTROL.

Este método nos da una mejor apreciación visual, sobre los resultados de la excavación, tal como se muestra a continuación:

#### RESULTADOS DEL SOFTWARE

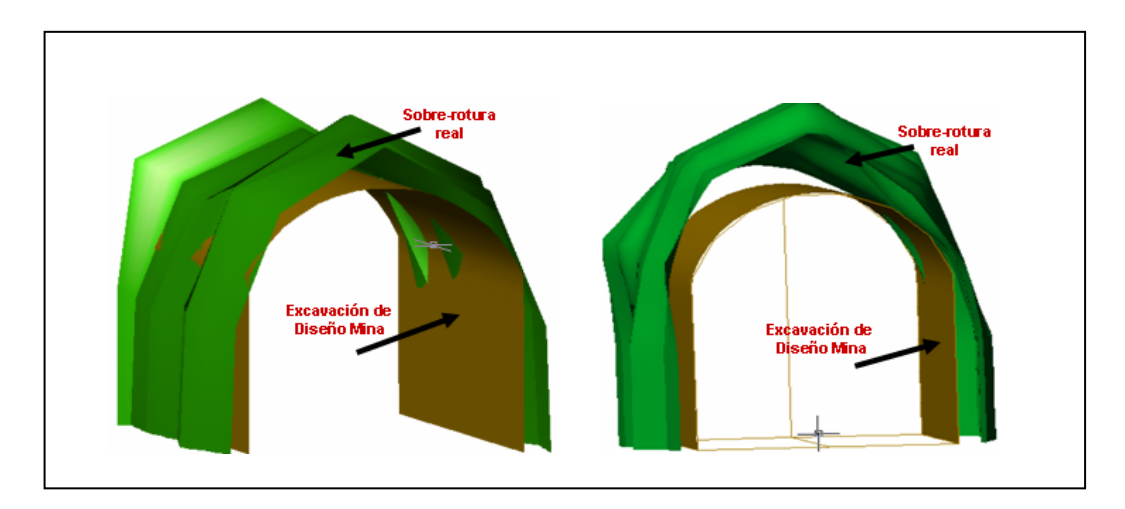

Fuente: software de sobre rotura

Con la ayuda de este sistema de evaluación, se obtiene el modelamiento de la sección real y se cuantifica el porcentaje de sobre rotura.

También determina el tonelaje roto por sobre rotura y los efectos sobre los costos de carguío, transporte, mayor número de tareas, mayor tiempo de ejecución del proyecto de lo planeado, el impacto sobre el costo de sostenimiento, etc.

Cabe mencionar, que las evaluaciones se realizaron en las zonas en donde la calidad de roca presenta características y condiciones desfavorables.

# **5.2.6.3 Aplicación de software EXSA-VControl**

Cálculo y evaluación de la sección real en la labor, primero ingresamos en este formato los datos de campo, que será reconocida por el software.

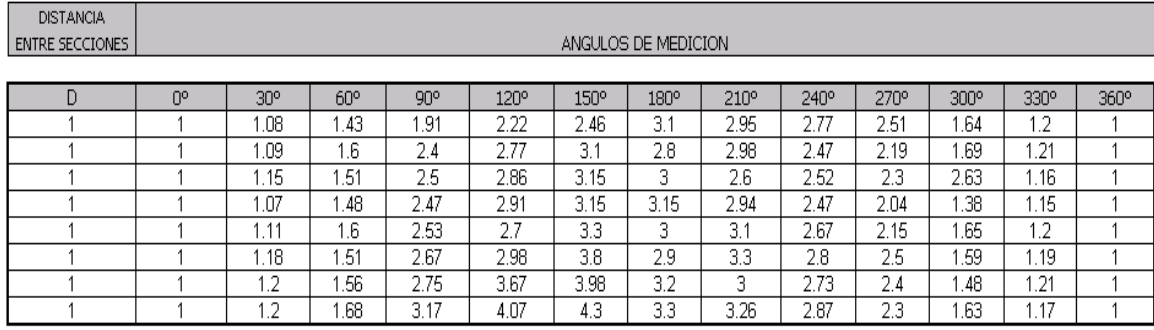

Fuente: Software EXSA - 2011

Desde el programa EXEL ejecutamos el comando autoCAD

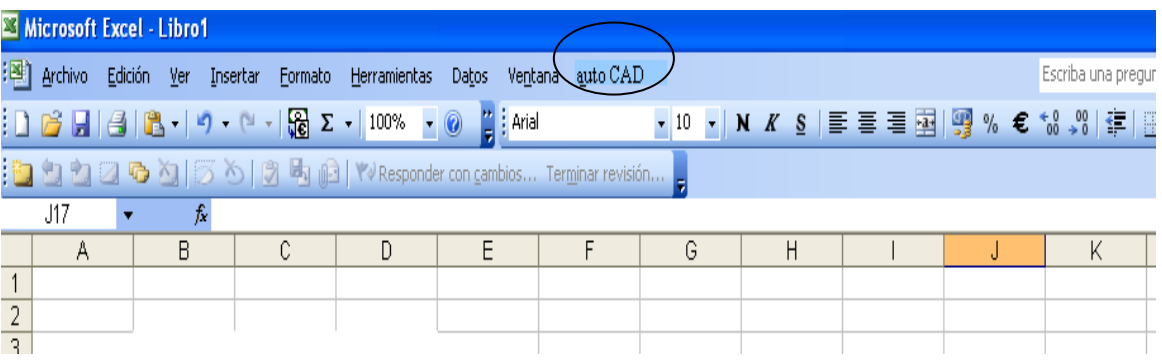

# En la siguiente ventana ingresamos los datos que solicita el Software

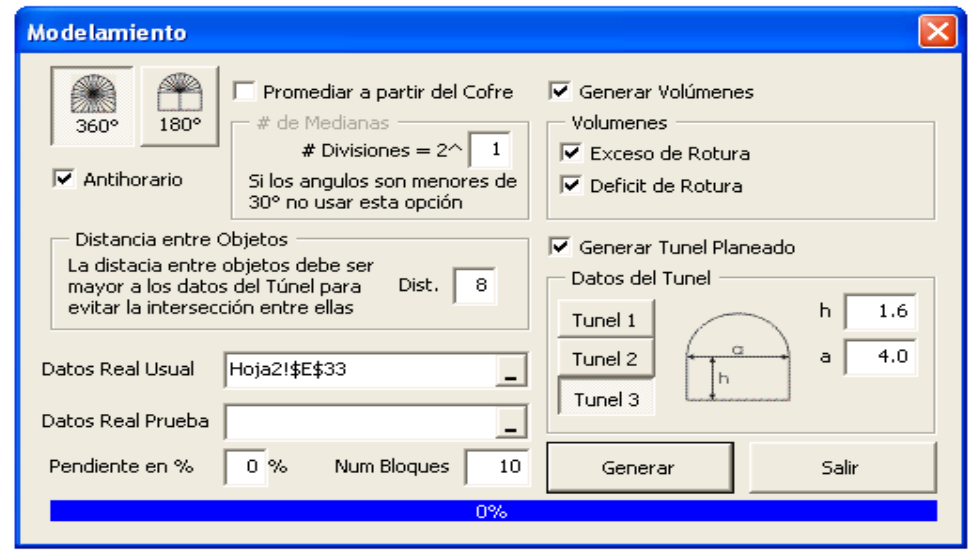

MODELAMIENTO DE LA EXCAVACIÓN

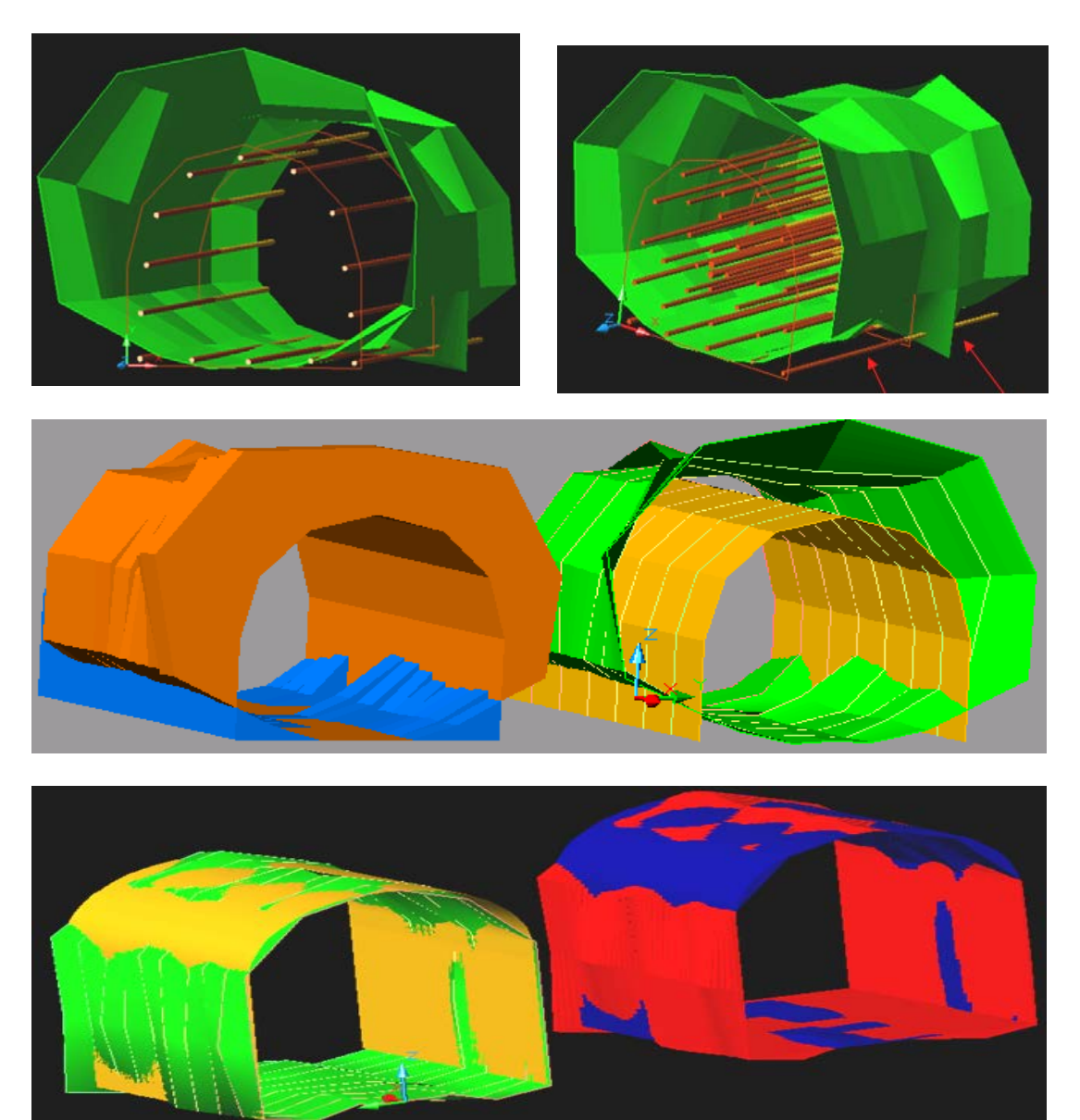

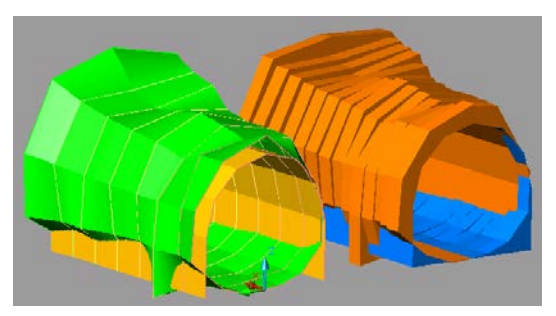

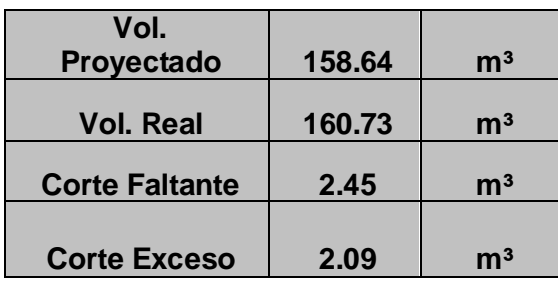

Fuente: Software EXSA - 2011

Observamos que existe un pequeño exceso de volumen producto de la sobre excavación que es de 2 %, que nos da un claro reporte que en 4.0 metros de avance se incremento la extracción en aproximadamente  $2.09 \text{ m}^3$ .

Nota: Cabe señalar que la labor evaluada presenta una roca muy fracturada, incompetente y con presencia de geodas, por lo que es importante seleccionar el tipo de explosivo adecuado.

#### **Reporte de datos en Excel:**

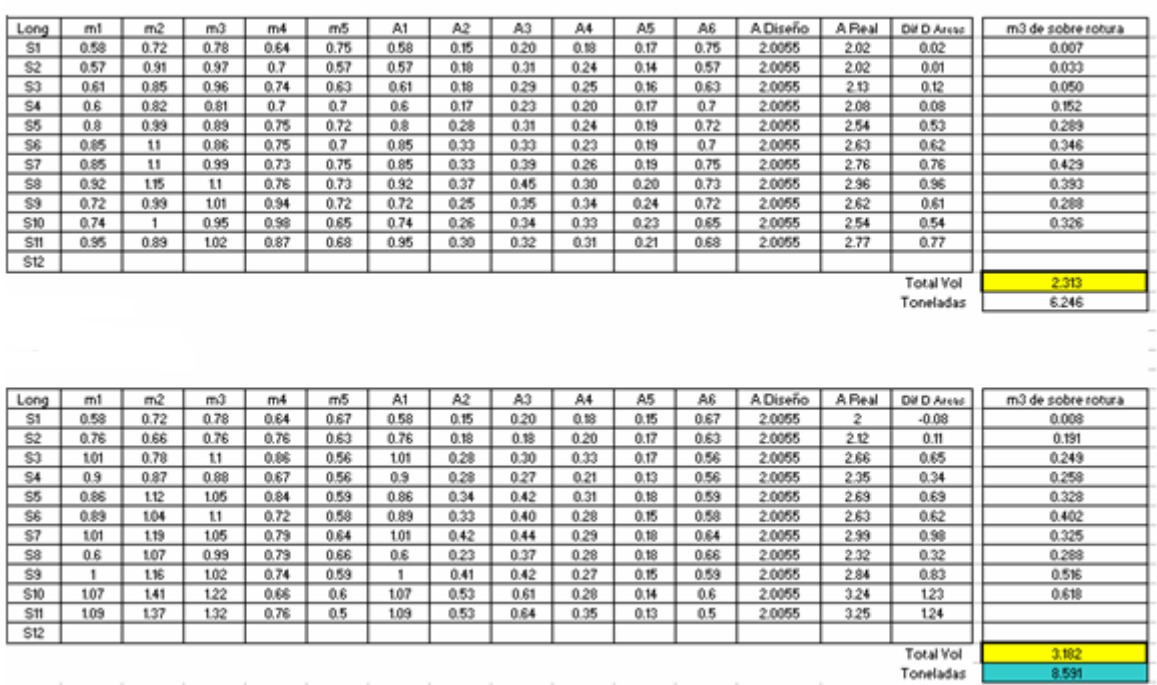

Fuente: Software EXSA - 2011

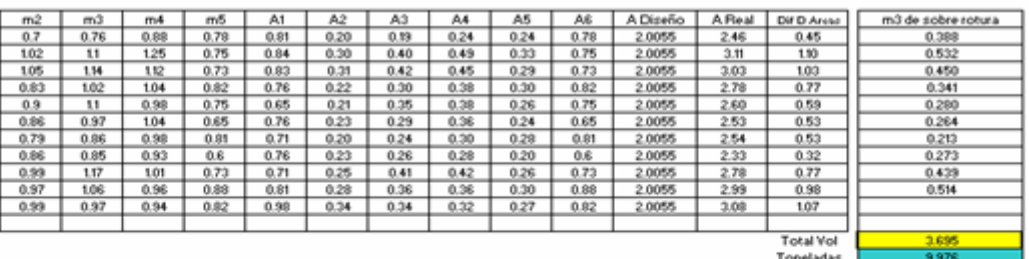

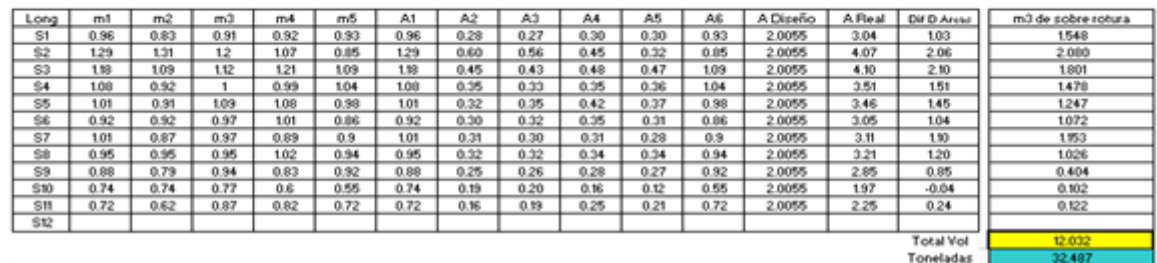

Fuente: Software EXSA - 2011

## **5.2.6.4 Efectos económicos en los resultados**

Después de realizada las pruebas y analizar los resultados se observó que el sostenimiento que se puso a consideración disminuyo en un perno, por ejemplo en la Empresa Especializada, en los disparos anteriores se sostenía con 7 pernos por disparo, pero para estos 6 últimos dispararos que se realizaron (utilizando los tubos y técnicas de voladuras controladas), el numero de pernos fue igual a 6, entonces el consumo de sostenimiento disminuyó significativamente cuando la voladura se realizó bajo estas técnicas de voladuras controladas. El ahorro obtenido a consecuencia de estos trabajos se vio reflejado en los reportes del departamento de geotecnia.

A continuación mostramos un cuadro comparativo de la reducción de costos en sostenimiento en las zonas antes mencionada.

## **Costos de sostenimiento actual, por frente al mes:**

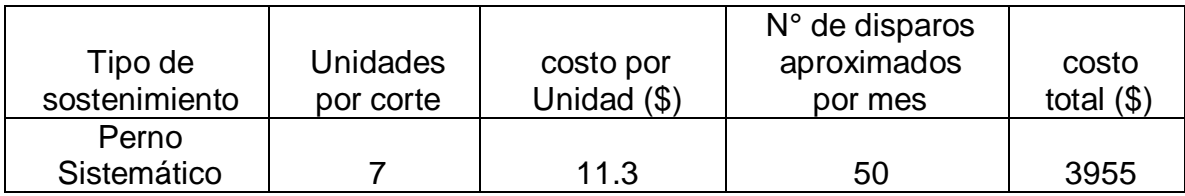

# **Costo de sostenimiento después de aplicada la técnica de cargas**

# **espaciadas con tubos:**

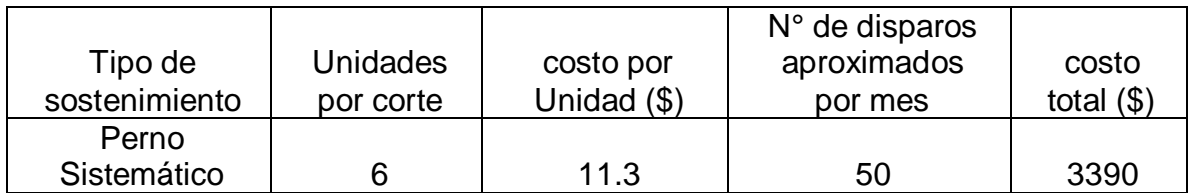

Entonces:

El ahorro por frente al mes: 565 dólares

El ahorro para 30 frentes por mes: 16950 dólares

# **5.3 PROGRAMA DE MEJORA CONTINUA EN VOLADURA DE TALADROS LARGOS**

# **5.3.1 Características observadas en el terreno**

Las características observadas del macizo rocoso son las siguientes: se presenta un terreno con una roca regular, con presencia de geodas y cavidades cásticas.

El equipo utilizado para la realización de la perforación es un Stopemate – Boart Lonyear con broca de perforación de diámetro igual a 2".

#### **5.3.2 Primer calculo del burden**

Para estimar preliminarmente el burden se tomó como referencia la teoría de Konya, quien utiliza una ecuación tomando en consideración la Potencia Relativa por Volumen en lugar de la densidad del explosivo. La Potencia Relativa por Volumen es el nivel de energía a volumen constante y comparado a un explosivo básico.

La ecuación que utiliza Energía Relativa es:

# **B = 0.008 x Dexp**  $\sqrt[3]{(PRV/droca)}$

# **Donde:**

Dexp: Diámetro del explosivo droca: Densidad de la roca PVR: Potencia relativa por volumen del explosivo

# **Datos de mina:**

Diámetro del explosivo: 51mm

Potencia relativa por volumen del Examon – P: 115

Densidad de la roca 2.41gr/cm3

Remplazando nuestros datos obtendremos que:

 $B = 0.008 \times (51) \times \sqrt[3]{(115/2.41)} = 1.48$  metros

La primera aproximación al burden será igual a 1.48 m., valor que debemos ir afinando debido a que no se está considerando la desviación de los taladros ni ancho de veta.

La desviación máxima aceptada es 3% para taladros largos.

#### **Hallando el Burden Corregido:**

Burden Corregido = 1.48 – 3% \* 10 (longitud de perforación) Burden Corregido = 1.18 m

# **5.3.3 Segunda aproximación al burden y longitud de tacos**

Burden =  $(24 a 30) * \emptyset$  broca (Depende del tipo de roca)

Burden Corregido = Burden – (Longitud de perforación \* Desviación Aceptada) Espaciamiento =  $(1.0 a 1.4)$  \* Burden corregido (Depende del tipo de roca)

Taco = (0.5 a 1.0) \* Burden Corregido (Depende del tipo de roca)

Datos de mina:

Tipo de Roca: Intermedia  $\varnothing$  broca = 5.1cm Longitud de Perforación = 10m Desviación máxima aceptada = 3% Realizando los cálculos obtenemos los siguientes resultados:

Burden =  $1.0 \text{ m}$ Espaciamiento = ancho de veta  $Taco = 0.81 m$ 

Finalmente considerando estos análisis, llegamos a la primera estimación del burden tal y como mostramos en el siguiente diseño

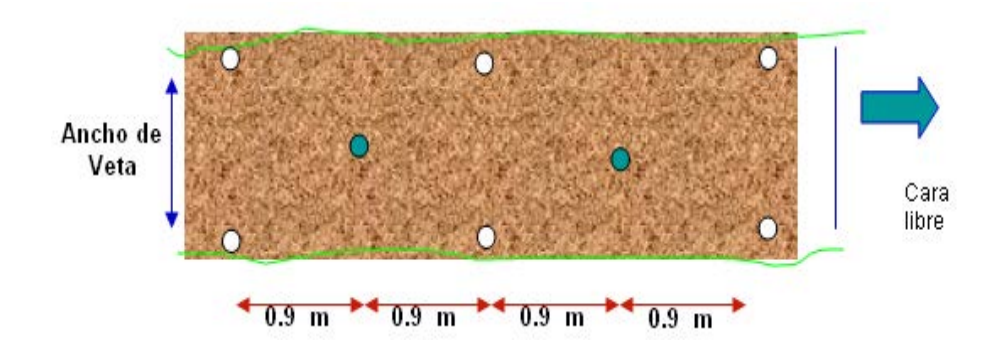

 $\circlearrowright$  Taladro cargado con voladura de recorte Taladro cargado con voladura de producción

Como podemos observar en este diseño preliminar, se esta considerando dos taladros cargados con voladura de recorte y uno de producción buscando controlar las cajas y obtener la mayor cantidad de mineral volado sin incrementar la dilución.

# **5.3.4 Calculo de la carga máxima por retardo, a partir del análisis de vibraciones.**

 Con la finalidad de estimar los niveles de vibraciones producto de las voladuras, se realizó una campaña de registros, para determinar las velocidad pico de partícula. Dicha información será descargada en el computador para realizar los análisis respectivos.

En voladuras de taladros largos es importante la toma de registros y monitoreo de las voladuras ya que es la única manera de estimar los niveles de energía y velocidades máximas de la partícula para poder predecir el daño mediante una serie de toma de datos que finalmente será nuestra herramienta para poder controlar la vibración bajos parámetros y análisis técnicos.

El objetivo principal de este estudio es que mediante el monitoreo de vibraciones y parámetros geomecánicos poder estimar el daño por voladura y a partir de estos análisis diseñar la nueva columna de carga máxima, cambiar los tiempos de retardos, para llegar a obtener una voladura cuya combinación de vibración y fragmentación sean las mas eficientes.

Para nuestros diseños preliminares en el carguío de los taladros largos se tomo en considerando los rangos máximos de carga por tiempo de retardo, los estudios realizados los mostramos a continuación:

Evaluación de los niveles de Vibraciones producto de las voladuras en los taladros largos.

Para evaluar los niveles de energía, tomamos las siguientes consideraciones, que afectan las características y velocidades de la partícula de una estructura, en las que se desea monitorear tales como:

- Características del macizo rocoso, geología, resistencias, propiedades de los materiales, discontinuidades estructurales, presencia de agua etc.
- Peso de la carga operante.
- Distancia al punto de la voladura.
- Tipo de explosivo.
- Tiempos de retardo.

Los valores de las Velocidades pico crítica dependerán de las características propias de la estructura como: elasticidad, resistencia, forma y frecuencia natural de la estructura instalada, y de la característica de las vibraciones producidas por la voladura.

Para realizar la comparación de vibraciones en los disparos realizados se tomó en consideración las diferentes distancias del punto de monitoreo a la voladura.

### **5.3.5 Monitoreo de vibraciones tajo 676**

 En este tajo actualmente se están realizando las voladuras de taladros largos y es importante estimar el daño producto de la carga operante en una voladura. Para tal fin se observo los planos topográficos y se determino la posición o ubicación de la estación o base del geófono.

Ubicación del geófono:

Para obtener el registro de las vibraciones por voladura de taladros largo, se ubico el geófono de tal forma que este fijo y que simule el comportamiento vibracional del macizo rocoso.

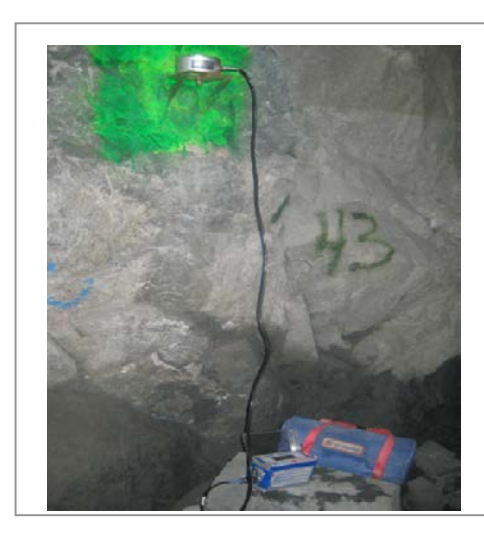

UBICACIÓN DE GEOFONO

En el grafico observamos la ubicación del geófono para lo cual se tomo en consideración la técnica de plancha empernada en la roca a través de un split set y cuyo objetivo principal es mantener fijo el geófono simulando el comportamiento del macizo rocoso; como: movimiento, desplazamiento y aceleración de la partícula.

Cabe mencionar que la ubicación del punto de monitoreo es fundamental para la toma de datos, que en nuestro caso y por la accesibilidad se ubico en punto estratégico dándonos una buena confiabilidad en la toma de datos.

Fuente: Fotografía durante las pruebas

# POSICIONAMIENTO Y NIVELACIÓN DE LA BASE METÁLICA

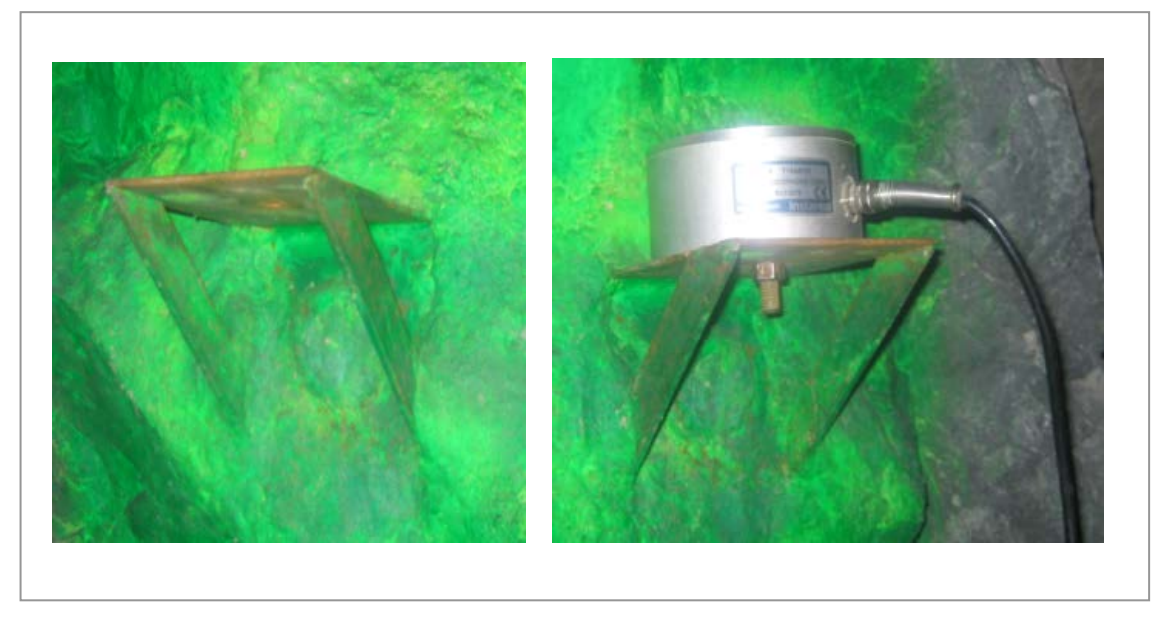

Fuente: Fotografía durante las pruebas

# UBICACIÓN DEL EQUIPO RESPECTO A LA VOLADURA

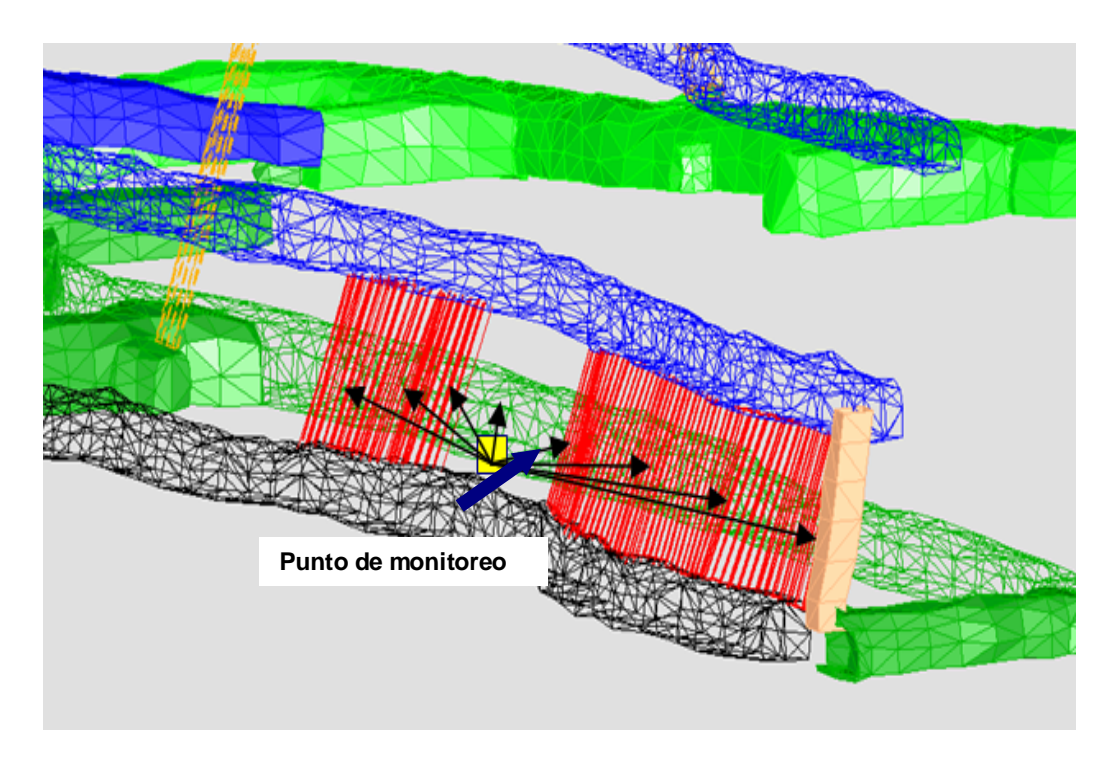

#### Fuente: Departamento de planeamiento - 2011

# **5.3.6 Criterio para el modelamiento del comportamiento de las vibraciones en el tajo**

 Varios de los modelos experimentales que representan la velocidad de la partícula en función del explosivo detonando y la distancia a la que se registra dicha detonación, entre los de mayor aceptaron se encuentran el modelo general y el de regresión múltiple, pero en términos de distancia escalar y cantidad de explosivo en relación a esta formulación entre las que mas se emplea es la del criterio de DIVINE tal y como mostramos a continuación:

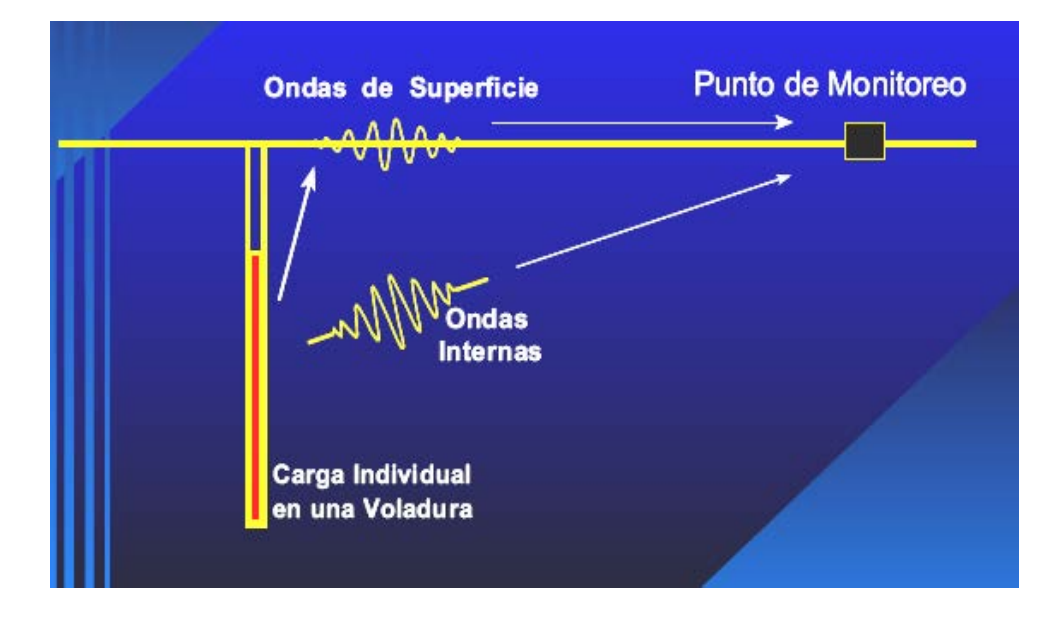

GRAFICO DE REGISTRO DE ONDA ELEMENTAL

Fuente: Geoblast Consultores

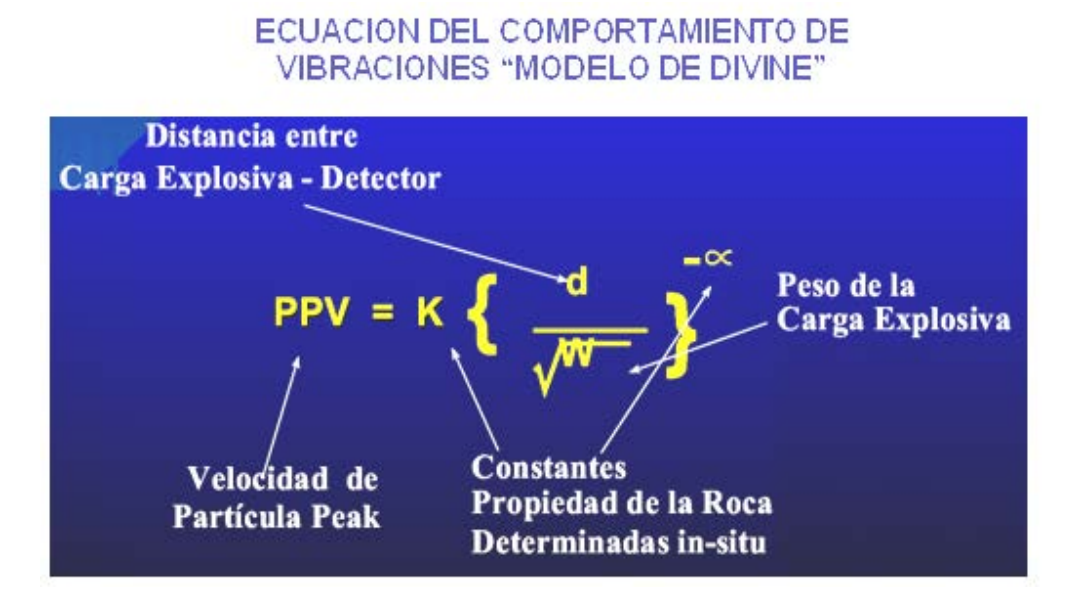

Fuente: Geoblast Consultores

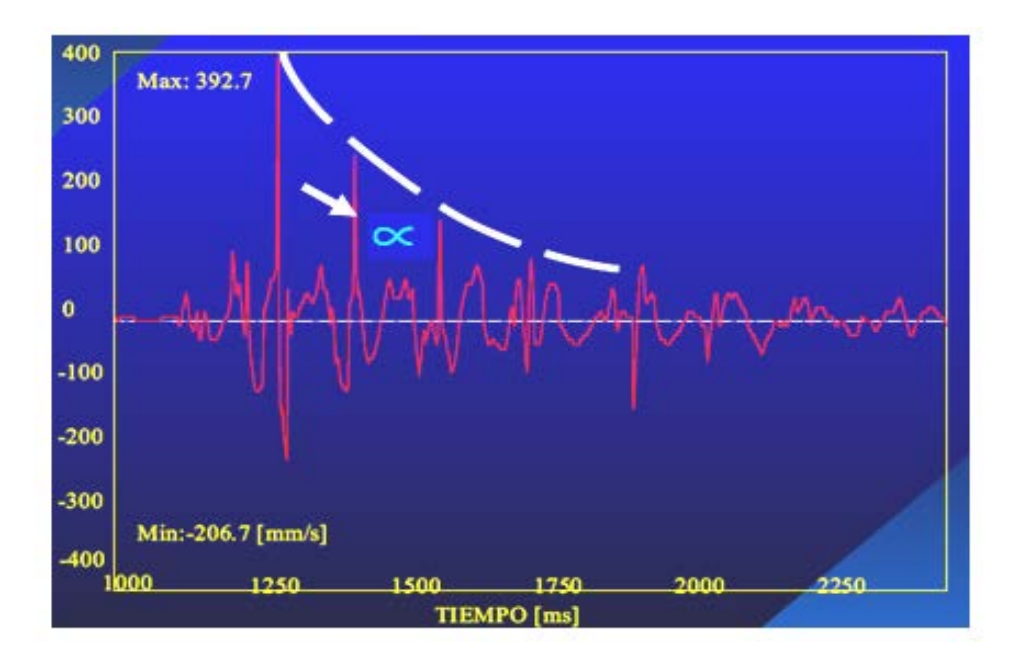

# COEFICIENTE DEL FACTOR DE ATENUACIÓN

Fuente: Geoblast Consultores

#### **5.3.7 Registros realizados en las voladuras**

Los registros realizados fueron tomados en las voladura de taladros largos de los cuales se obtendrá las velocidades pico partículas de cada voladura para finalmente obtener un diseño que nos ayude a predecir el daño en zonas muy cercanas a la voladura, que es nuestra principal preocupación.

Con esta toma de data también vamos a estimar la carga máxima por retardo, para no sobre pasar los limites de velocidad pico partícula, controlando el daño sobre la roca siendo esto latente cuando trabajamos bajo la explotación de taladros largos.

# RESULTADOS DE REGISTROS TAJO 676

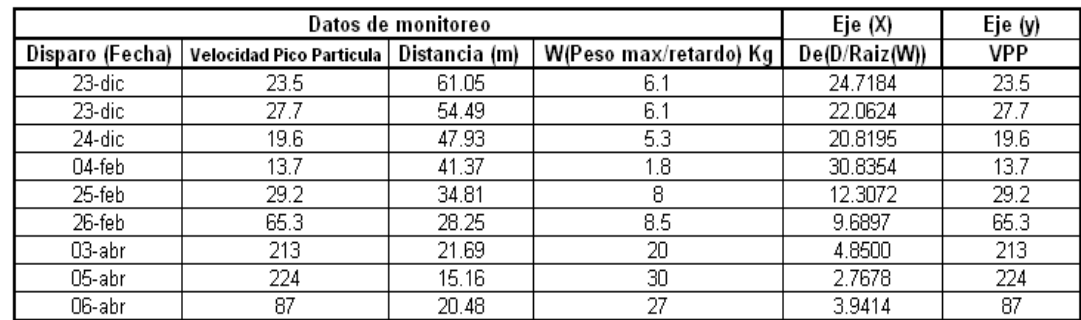

Fuente: Sofware Blastware III - 2011

#### **5.3.8 Modelamiento de vibraciones en tajo 676**

Basados en este principio modelamos la ecuación para nuestra toma de datos y registros en el tajo 676, obtenemos los siguientes resultados.

#### **MODELAMIENTO DE VIBRACIONES**

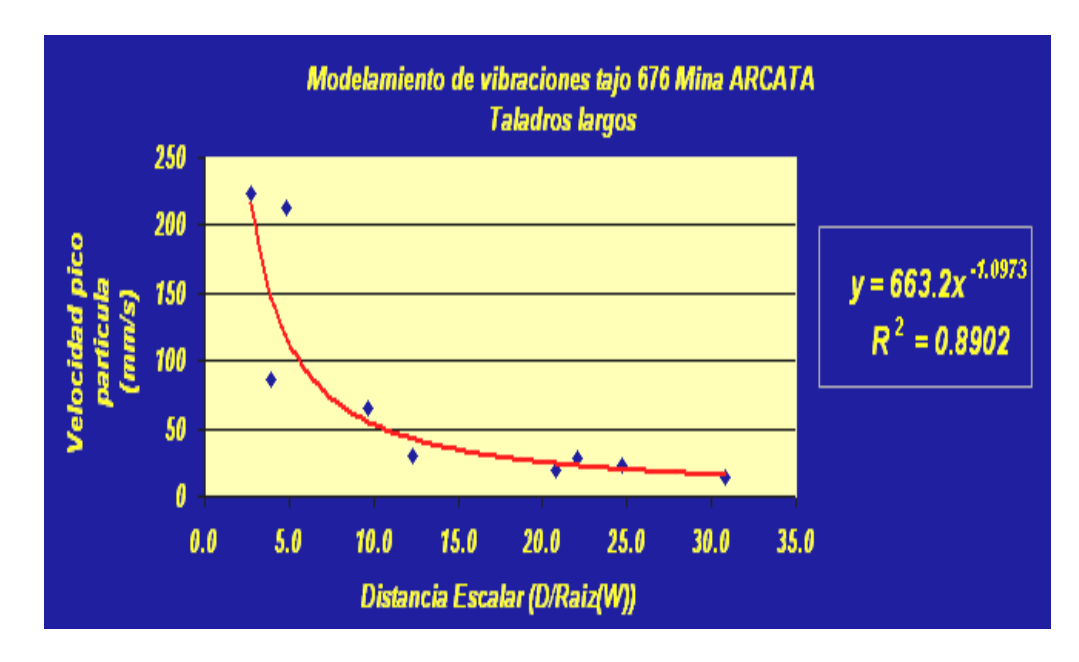

Fuente: resultado de análisis

Donde la ecuación que se aproxima al modelamiento y comportamiento de las vibraciones en cualquier punto sobre el macizo rocoso es igual a**:**

$$
y = 663.2 \, (\ x \ )-1.0973
$$

**Entonces:**

$$
VPP = 663.2 \quad (d)
$$
  
  $\sqrt{(W)}$ 

#### **Donde:**

D: Distancia escalar

d: Distancia entre la voladura y cualquier punto del macizo rocoso

W: Peso máximo de explosivo por tiempo de retardo.

Como podemos observar el coeficiente de correlación nos da cierta certeza en la exactitud del resultado de la ecuación, la cual debe ir mejorando en función a la mayor cantidad de toma de datos, tomando en cuenta que la evaluación realizada esta hecha desde el punto de vista de campo lejano.

Entonces para estimar la carga máxima por retardo para minimizar el daño sobre el macizo rocoso debemos de estimar la velocidad pico partícula crítica.

$$
PPVc = \frac{\sigma t Vp}{E}
$$

#### **Donde:**

- $\sigma t$ : Resistencia a la tracción
- Vp : velocidad de propagación de onda en el macizo rocoso
- E : Modulo de elasticidad.

Según información del departamento de geotecnia respecto a los parámetros geomecánicos de la roca se obtuvo los siguientes datos:

# **5.3.9 Parámetros geomecánicos para el calculo de la velocidad crítica**

Parámetros geomecánicos para una andesita alterada: Para la obtención de la resistencia a la tracción se recogieron muestras del tajo 676 y se hicieron pruebas de carga puntual obteniendo los siguientes resultados:

# PRUEBAS DE LABORATORIO GEOMECÁNICOS

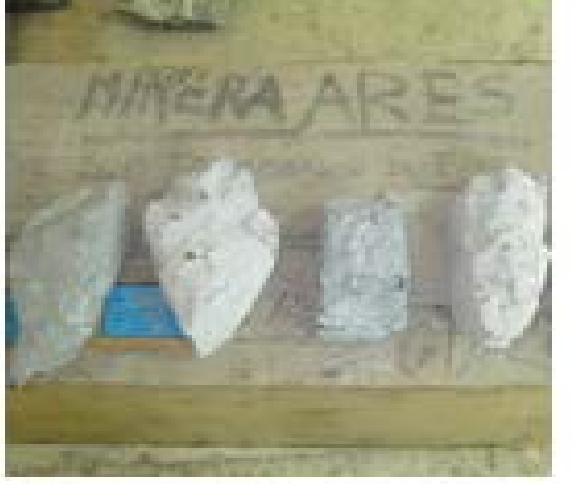

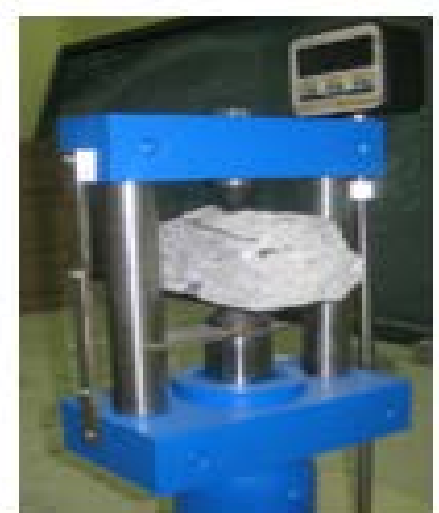

Fuente: Departamento de geotecnia - 2011

- $\sigma$ t : 6.7 MPa
- Vp : 3829 m/s
- $E$  : 31.2 GPa

Reemplazando en la ecuación que estima la velocidad pico partícula obtenemos:

VPP Critica =  $823.00$  mm/s

# **5.3.10 Calculo de carga máxima por retardo**

Para estimar la carga máxima por retardo se tomó en consideración el criterio de daño el cual toma rangos para la evaluación de daños que varían desde cuatro veces a la cuarta parte de la velocidad pico partícula critica como los rangos máximos y mínimos.

Entonces de acuerdo a nuestro criterio y a las evaluaciones realizadas en el tajo 676 se pudo llegar a la conclusión que debemos estar cerca o por debajo de la velocidad pico partícula critica para tener cierto grado de confiabilidad en que la voladura no cause daño considerable sobre el macizo rocoso.

# **Ecuación del modelamiento de vibración tajo 676**

$$
VPP = 663.2 \left(\frac{d}{\sqrt{W}}\right)^{-1.0973}
$$

#### **Para una VPP Crítica = 823.00 mm/s**

A una distancia de radio de influencia de 1.5 metros del centro de la voladura y no sobrepasando una VPP que este en el rango mínimo de 823 (roca tipo andesita) y máximo 1100 mm/s (roca tipo pórfido), obtenemos el siguiente resultado.

4.0 kilos (porfido) < carga máxima por taladro < 5.5 kilos (andesita)

# SIMULACIÓN DEL CARGUÍO DE DOS TALADROS CARGADOS CON DIFERENTES DISEÑOS EN CARGA Y RETARDOS

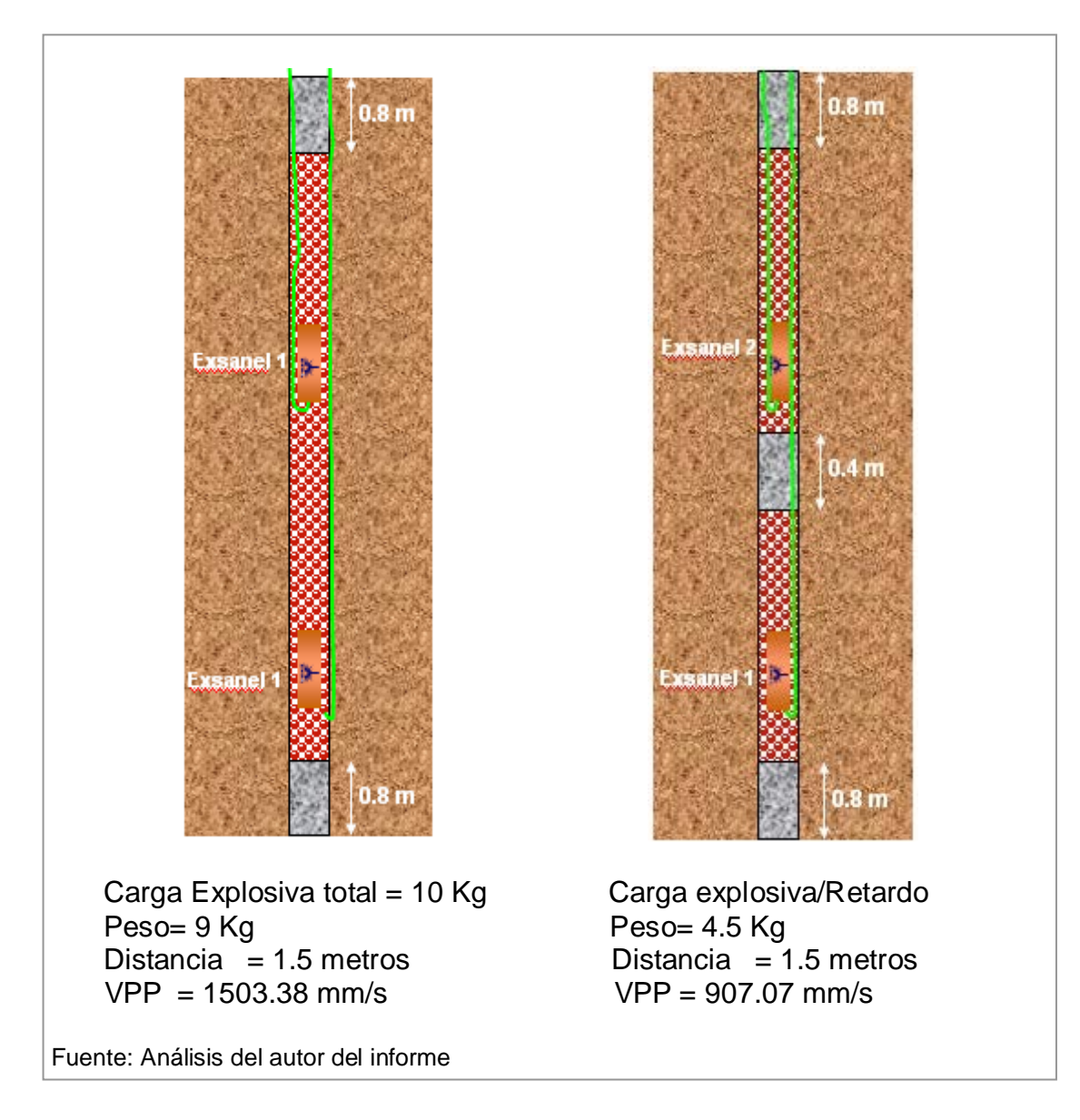

Observamos que con una mejor distribución de carga y mejor secuencia de retardos, disminuimos notablemente el nivel de vibraciones manteniendo los niveles limites respecto a las velocidad pico partícula crítica.

## **CONCLUSIONES**

#### **En Tajos**

Los resultados obtenidos muestran los importantes ahorros que derivan de lograr mayores rendimientos a través de aplicar diseños, accesorios, explosivos y un trabajo en conjunto entre la empresa minera y el servicio de post-venta como la asistencia técnica.

Así también con el uso de los detonadores no Eléctricos EXSANEL SS se logró ampliar la malla de perforación en consecuencia, se obtuvo ahorros en la reducción del consumo de explosivos, accesorios, brocas y energía (reducción de taladros), siendo estos favorables ya que la fragmentación mejoró y en consecuencia mejoró el proceso de carguío, dando una mayor velocidad de minado, disminuyendo el costo de voladura secundaria.

Con el uso de estos detonadores no eléctricos, se redujo el daño a las cajas y los niveles de vibraciones (control del terreno), en consecuencia mayor seguridad para el trabajador, esto también se debe a la precisión con que cuenta los retardos y a la aplicación correcta en la secuencia de encendido.

De acuerdo al análisis de los resultados y tomado en cuenta que nuestro costo se disminuye a medida que incrementamos el burden, se decidió mantener el burden no menor a 45 cm mejorando respecto al burden anterior de 30 cm generando grandes ahorros.

Al mejorar el rendimiento con estos parámetros podemos exigir al contratista el cumplimiento en el tonelaje de extracción.

Es importante resaltar que el éxito obtenido en el rendimiento, fue como consecuencia de un estricto seguimiento en el control de perforación como: marcado de malla y paralelismo con el uso de guiadores, así también llegamos a la conclusión que una perforación inadecuada, como la desviación de taladros o no tener una buena cara libre, son razones suficientes para generar bajos rendimiento y altos niveles de vibraciones.

Finalmente con el uso de los detonadores no eléctricos logramos los siguientes beneficios.

- Reducción del consumo de explosivos,
- Reducción de taladros. accesorios, brocas y energía)
- Granulometría adecuada
- Dinamiza el ciclo de minado
- Menores vibraciones (control del terreno)
- Mejor seguridad para el trabajador (Minimiza los tiros cortados)
- Mayor Control de daño a las cajas
- Menor Dilución

#### **En avances lineales**

Después de haber realizado los disparos en la rampa, llegamos a la conclusión que con este nuevo arranque en el que se distribuye mejor los talados de alivios y con un estricto control en el paralelismo podemos llegar a mantener un avance promedio de 3.8 metros, dándonos un incremento de 21% sobre la eficiencia actual y haciendo las respectivas estructuras de costoFRs hemos llegado disminuir el costo total de minado.

Para incrementar la eficiencia en los avances, la perforación debe ser uniforme y no debe existir variación entre las longitudes de perforación. Además se recomienda usar los tacos de material inerte, como por ejemplo el detritus de la perforación y estandarizar su uso, con ello estaremos aprovechando la energía del explosivo dentro del taladro y disminuir la formación de gases contaminantes por una mala combustión.

Así también los buenos resultado obtenidos en las voladuras de frentes, fue con el uso de brocas escareadoras, indispensables para el éxito en los avances, resaltando que si bien es cierto que el costo de perforación aumenta con el uso de estas herramientas, el costo total disminuye por mejores resultados en las voladuras de avances lineales.

Finalmente para disminuir los niveles de energía en la corona y hastiales, en voladuras de avances lineales, debemos utilizar cartuchos de Semexa 65 de 1 1/8 x 7 y continuar con el uso de tubos, para desacoplar la energía del explosivo en los taladros periféricos ya que bajo esta técnica se ha demostrado ahorros potenciales que se estima en aproximadamente 200 000 dólares anuales.

#### **En taladros largos**

Con la ampliación del Burden en la malla propuesta se reduce la cantidad de taladros perforados, lo que involucra un importante ahorro para la operación.

Con el uso de decks intermedios se reduce el factor de carga y minimiza los niveles de vibraciones, que hemos demostrado con el monitoreo de vibraciones y estimación de cargas máximas por retardos.

Usando voladura controlada y la detonación del taladro en dos tiempos se ve una reducción sustancial del nivel de vibraciones, disminuyendo el daño a las cajas creando un ambiente de trabajo seguro para los trabajadores y equipos.

Con el monitoreo de vibraciones hemos empezado con el modelamiento del comportamiento de las vibraciones del tajo 695, de acuerdo al tipo de roca y características estructurales.

Esta nueva herramienta nos ayudara a obtener los parámetros tales como k y alfa para cada tipo de roca, estos parámetros nos van a predecir antes de la voladura si existiría daño o no.

Es importante tener que calibrar el equipo Instantel (MINIMATE PLUS) de acuerdo a las especificaciones del fabricante y de acuerdo al uso, por que es de vital importancia una campaña de registros con datos precisos.

#### **RECOMENDACIONES**

- Por el alto grado de influencia que tiene los resultados de la voladura, en la cadena de proceso de minado es esencial y necesario identificar su importancia para el éxito del negocio minero, crear grupos de trabajo multidisciplinarios tanto para proveer de recursos y tecnología así como un estricto control en la supervisión de las actividades de mejora y maximizar la performance de la operación desde el punto de vista global, implementando una metodología que permita evaluar y posteriormente optimizar estas operaciones.
- Es recomendable y se ha logrado demostrar que con una visión global del negocio obtenemos mejores beneficios. Es decir evaluar los resultados al final de la cadena del proceso de minado no de manera individual.

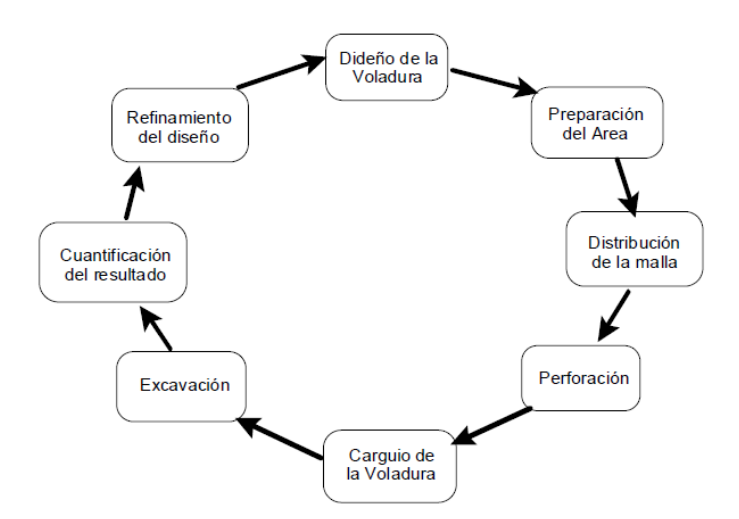

Aplicación de un enfoque grupal para la mejora continua

- Llevar un control estricto de Inputs geomecánicos, geológicos y parámetros de perforación y voladura que son claves para una voladura eficiente (performance, control y seguridad).
- Cada operación debe realizarse de la forma más precisa posible con los controles de calidad que puedan aumentar la productividad considerablemente, recordando siempre que los resultados eficientes de las voladuras requieren de un esfuerzo integral humano.
- Finalmente quiero mencionar que un diseño básico bien implementado puede ser mejor que una mala implementación de un buen diseño.

# **BIBLIOGRAFIA**

- 1. Asociación Chilena de Ingenieros Explosivitas VII Jornadas de tronadura - 2010.
- 2. EXSA S.A: Manual práctico de voladura de rocas 4ta Edición Perú 2003.
- 3. Blastware III, Instantel: Operador Manual 2003
- 4. Cameron K. McKenZie: Tecnología de voladura de rocas 2002
- 5. C. Langerfors & B Kihistrom: las técnicas modernas de voladura de rocas EE.UU. 1973.
- 6. Calvin J. Konya, Enrique Albarrán Manual de perforación y voladura –- primera edición 1998
- 7. International Symposium FRAGBLAST8 2006; The World forum for rock Blasting and fragmentation-Universidad de los Andes-Chile.
- 8. Rosas Rafael Oscar, Informes varios del departamento de asistencia técnica EXSA SA 2005 – 2011.
- 9. SIPEVOR 2007 Universidad Nacional de Ingeniería.
- 10. Scherpenisse Carlos R. Vibraciones y daño en voladura de tuneles - 2007.
- 11. Scherpenisse Carlos R. A.S.P. Blastronics y PTY LTD: Diseño y evaluación de voladuras 1997.
- 12. William Adamson & Sherpenisse Carlos R. The measurement and control of blast induced damage of final pit wall in open pit mining – 2009.
### **ANEXOS**

#### **DETALLES DE LOS FACTORES EN LOS TAJOS**

## ANEX0 Tajo 036

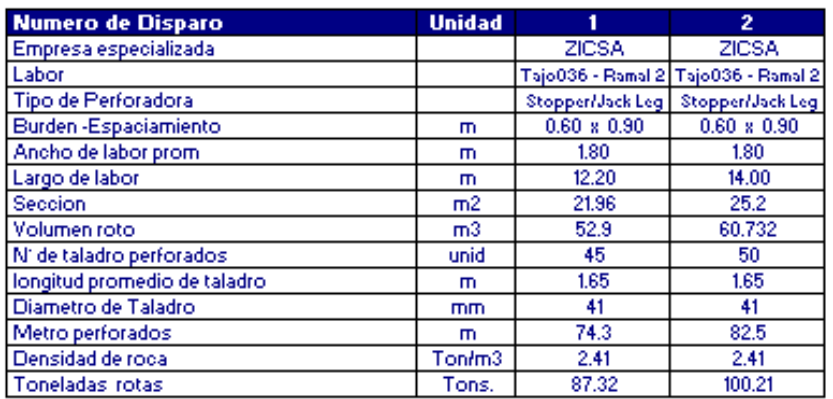

### ACCESORIOS DE VOLADURA

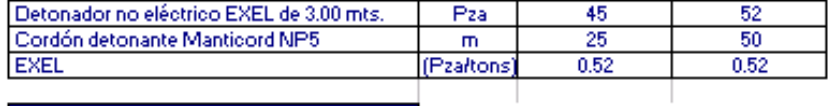

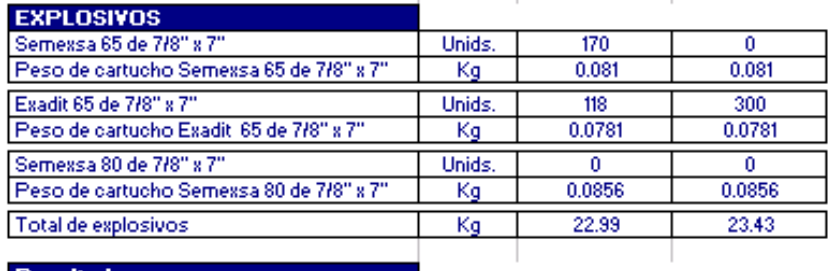

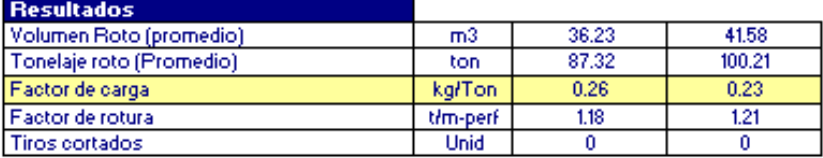

## ANEXO costos Tajo 036

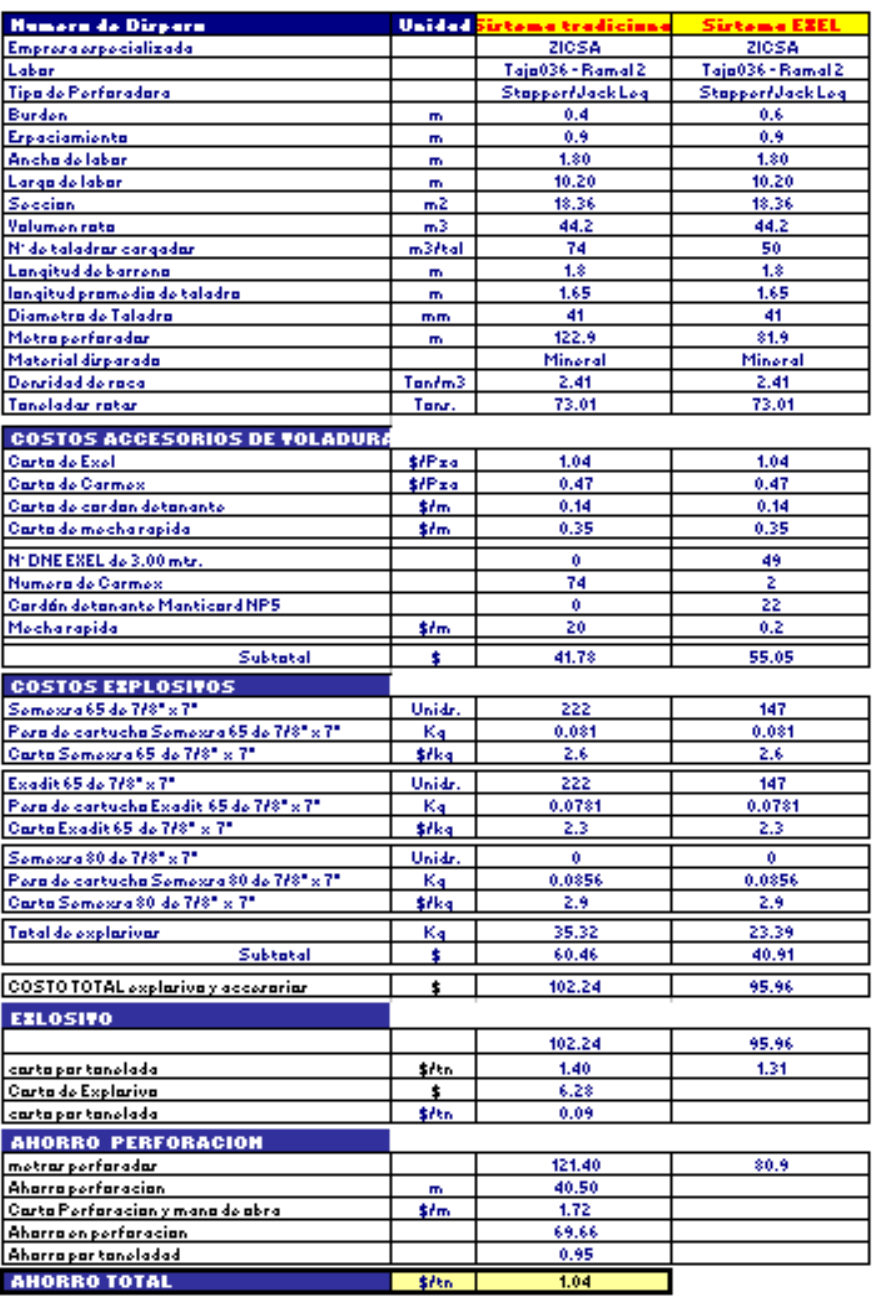

# ANEXO Tajo 694 C

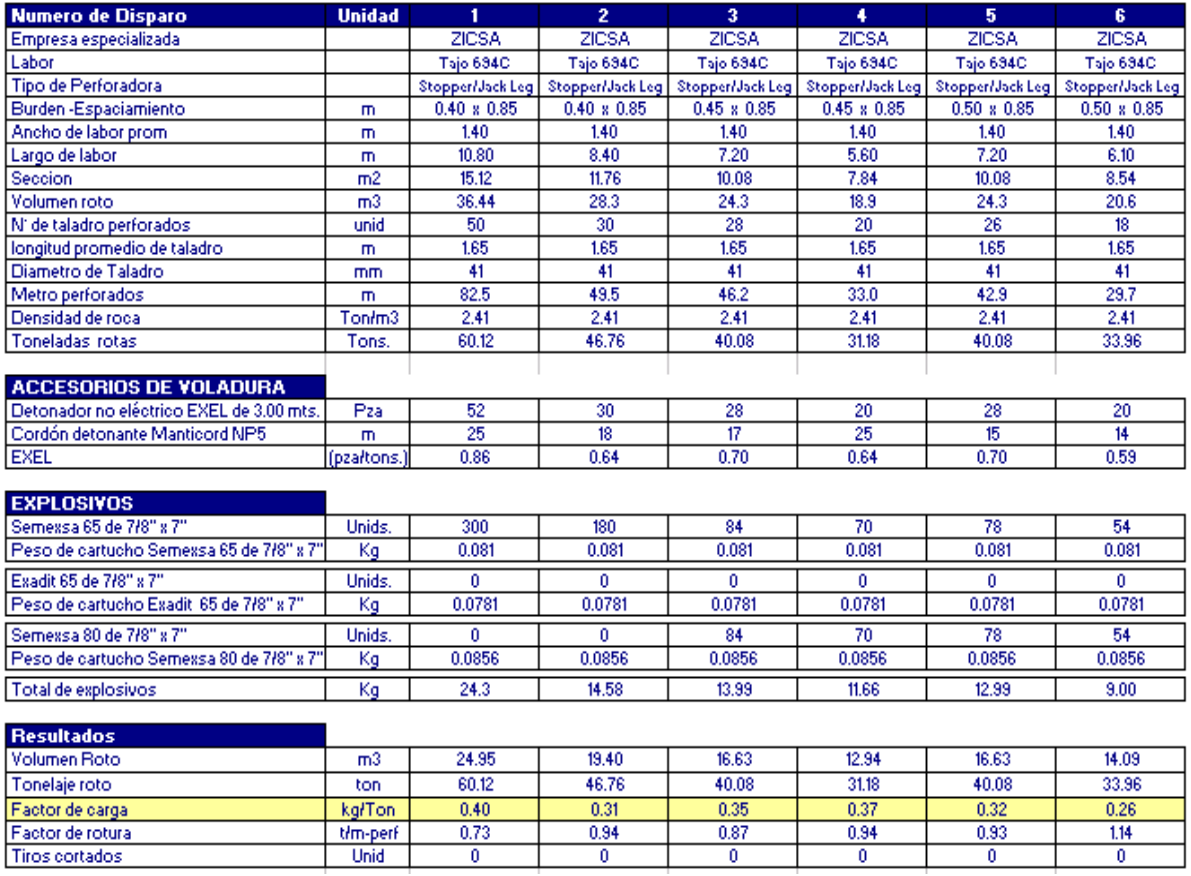

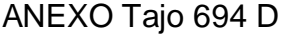

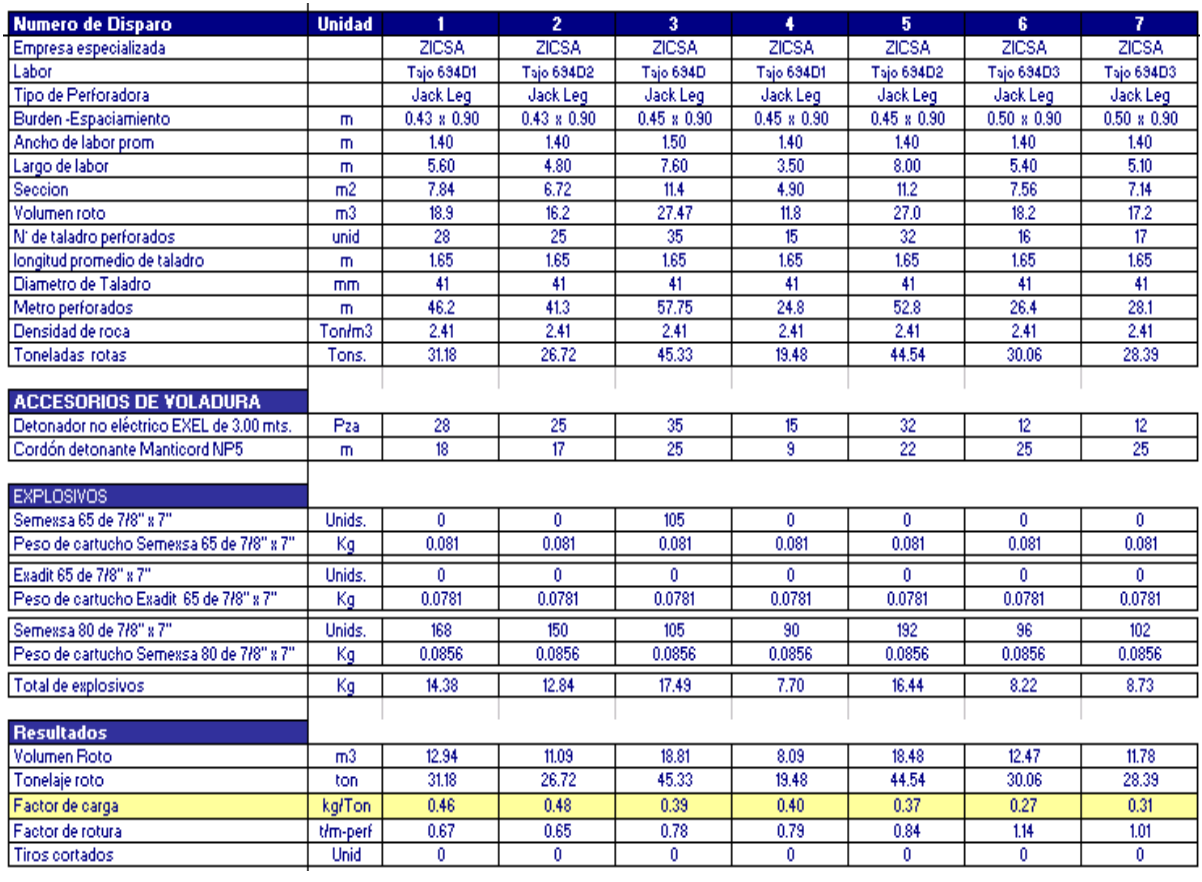

## ANEXO costos Tajo 694

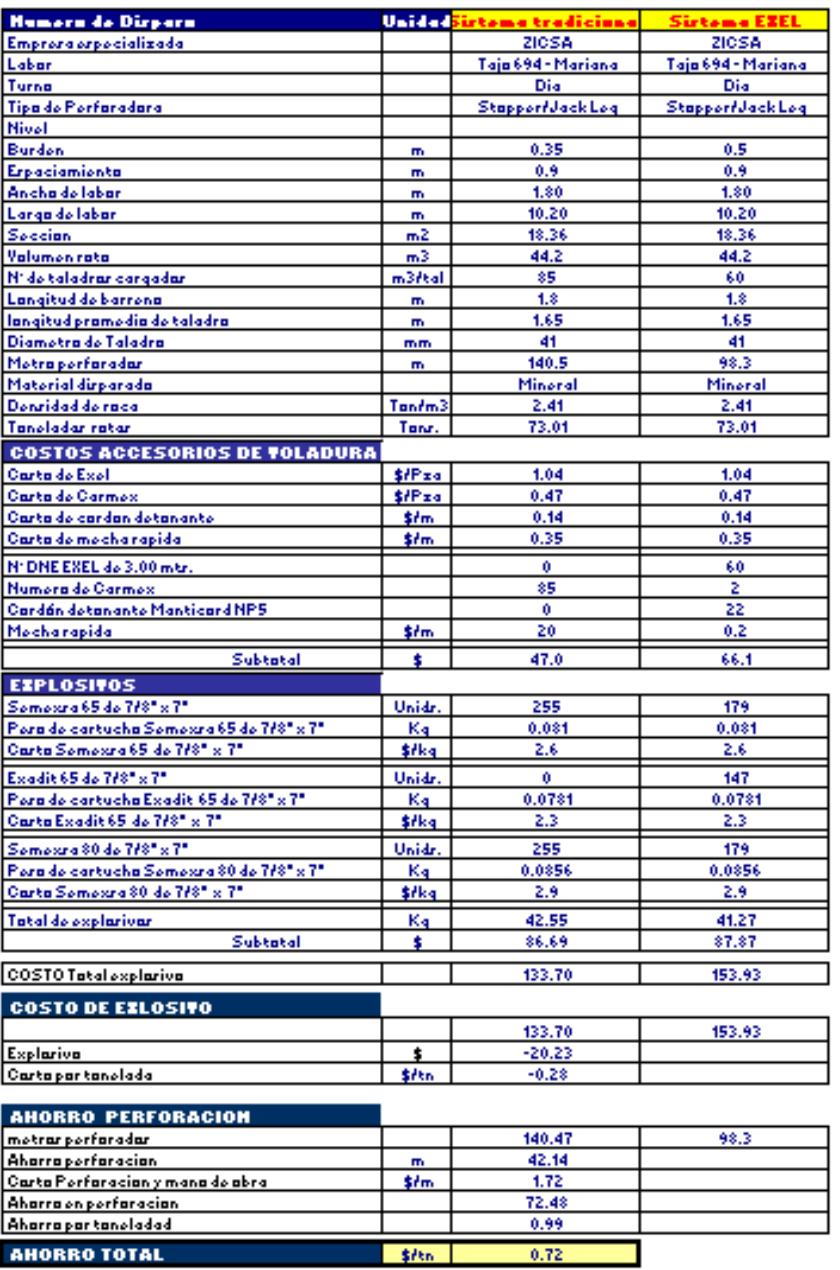

## ANEXO Tajo 693

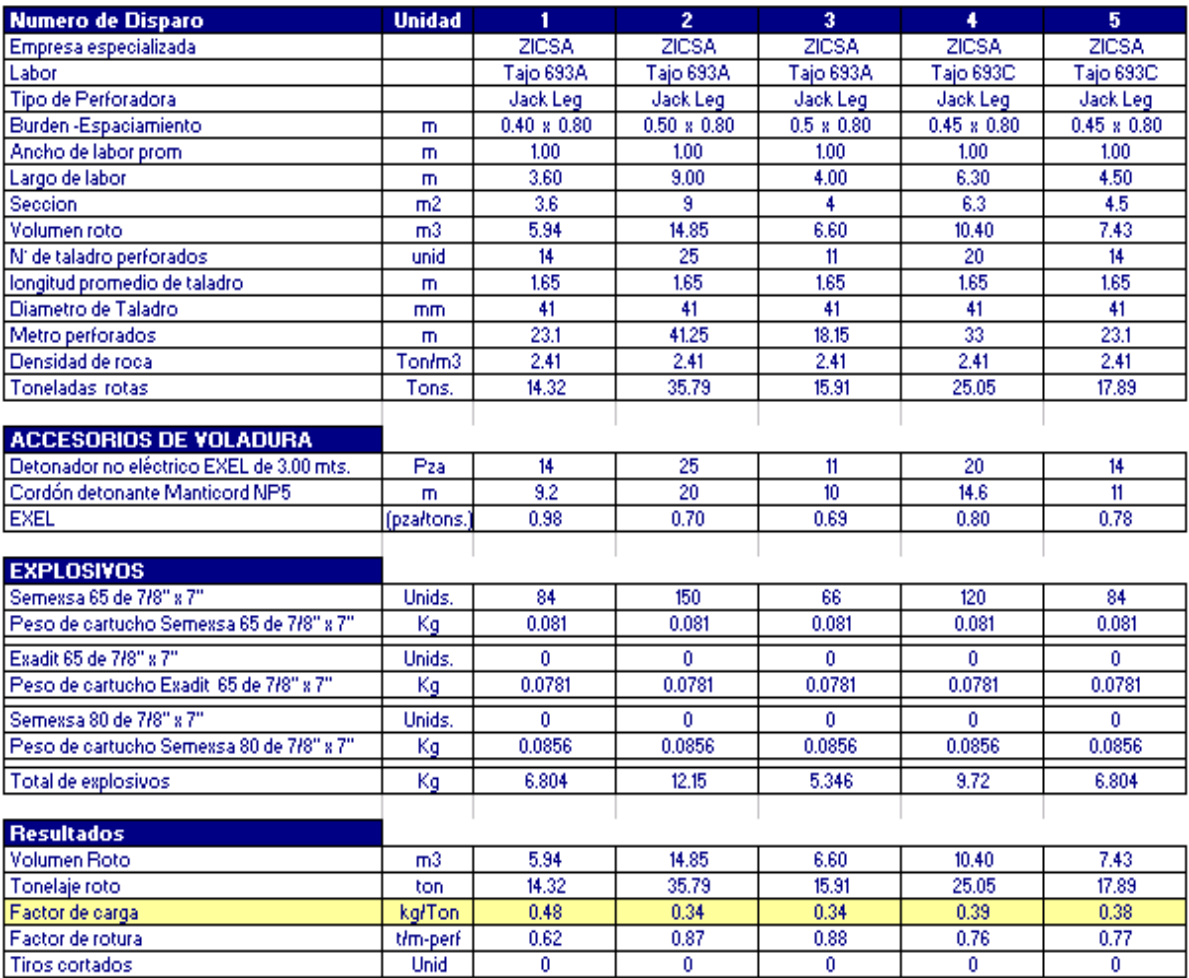

## ANEXO costos Tajo 693

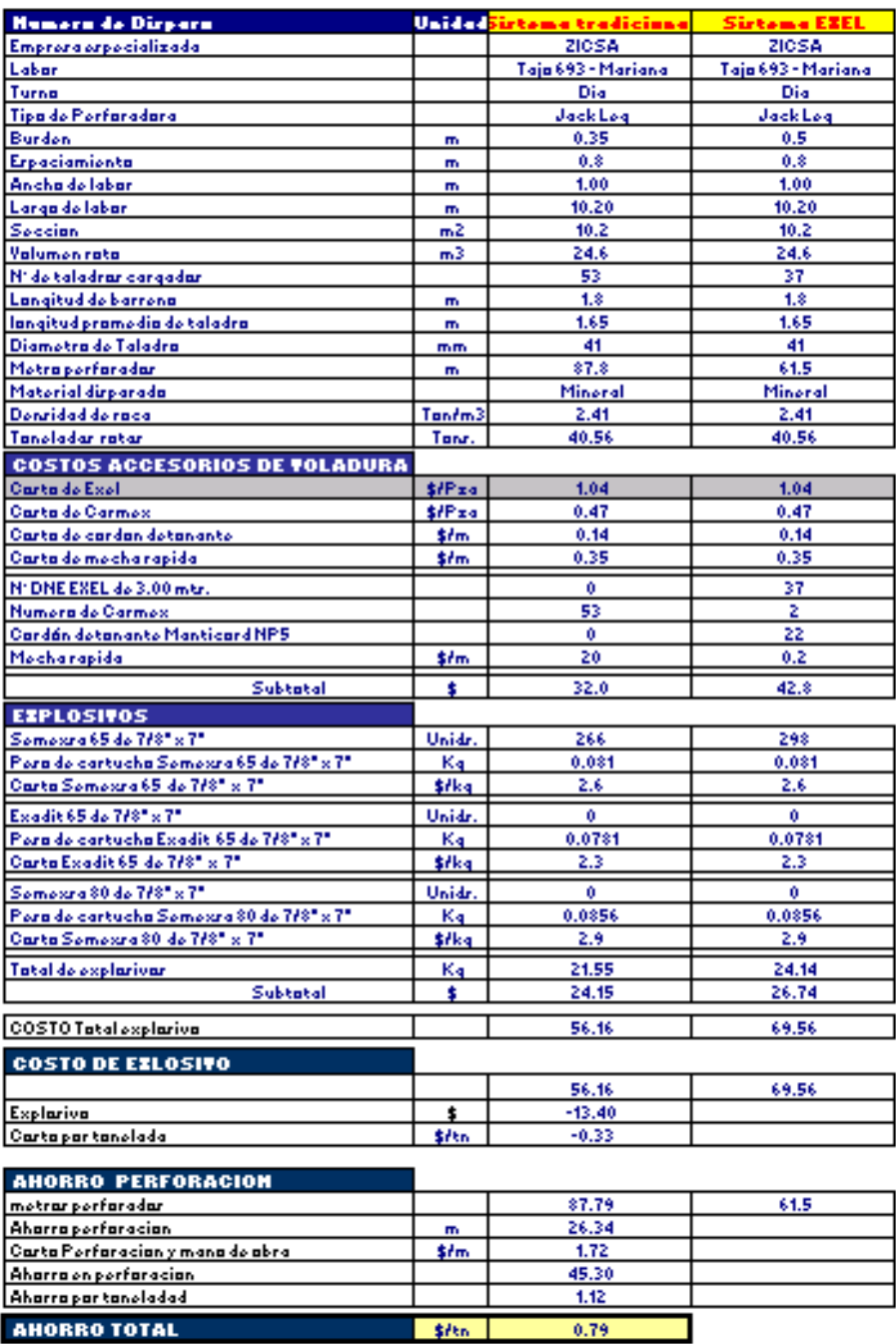

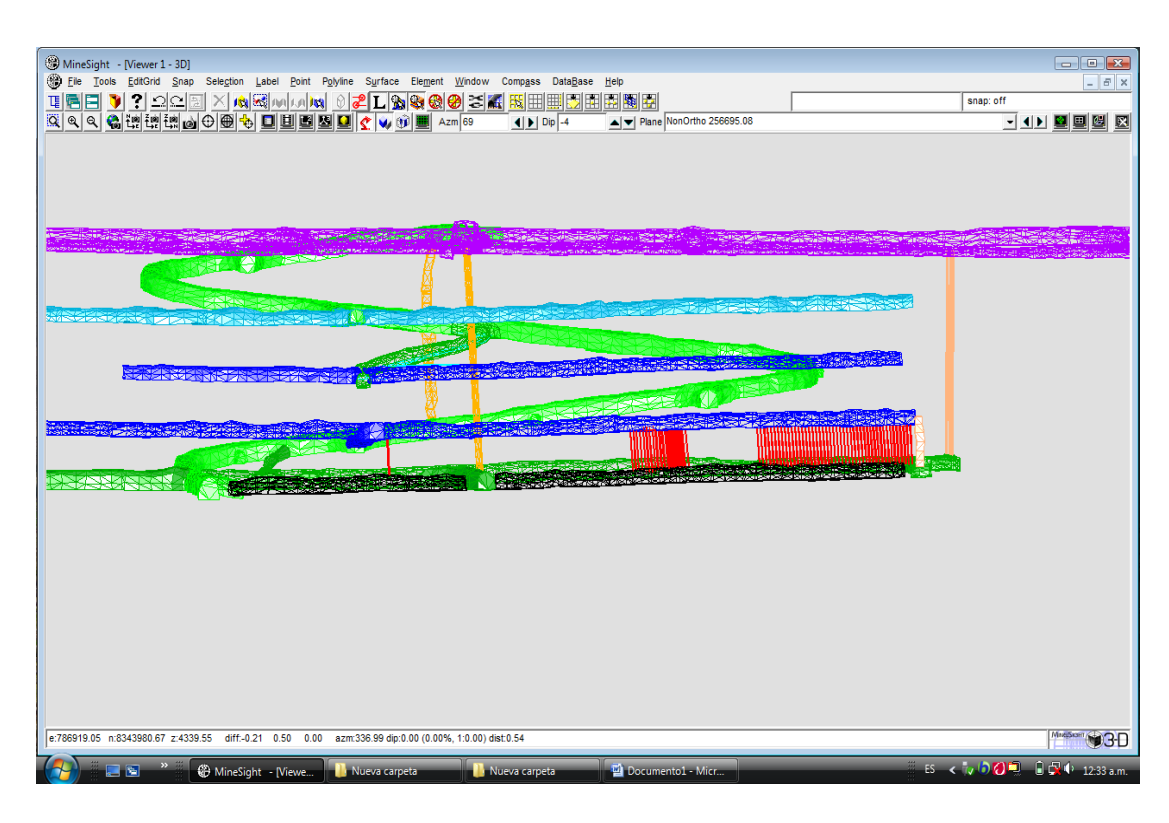

#### DETALLES DEL MODELAMIENTO DE TALADROS LARGOS – MineSight 3D

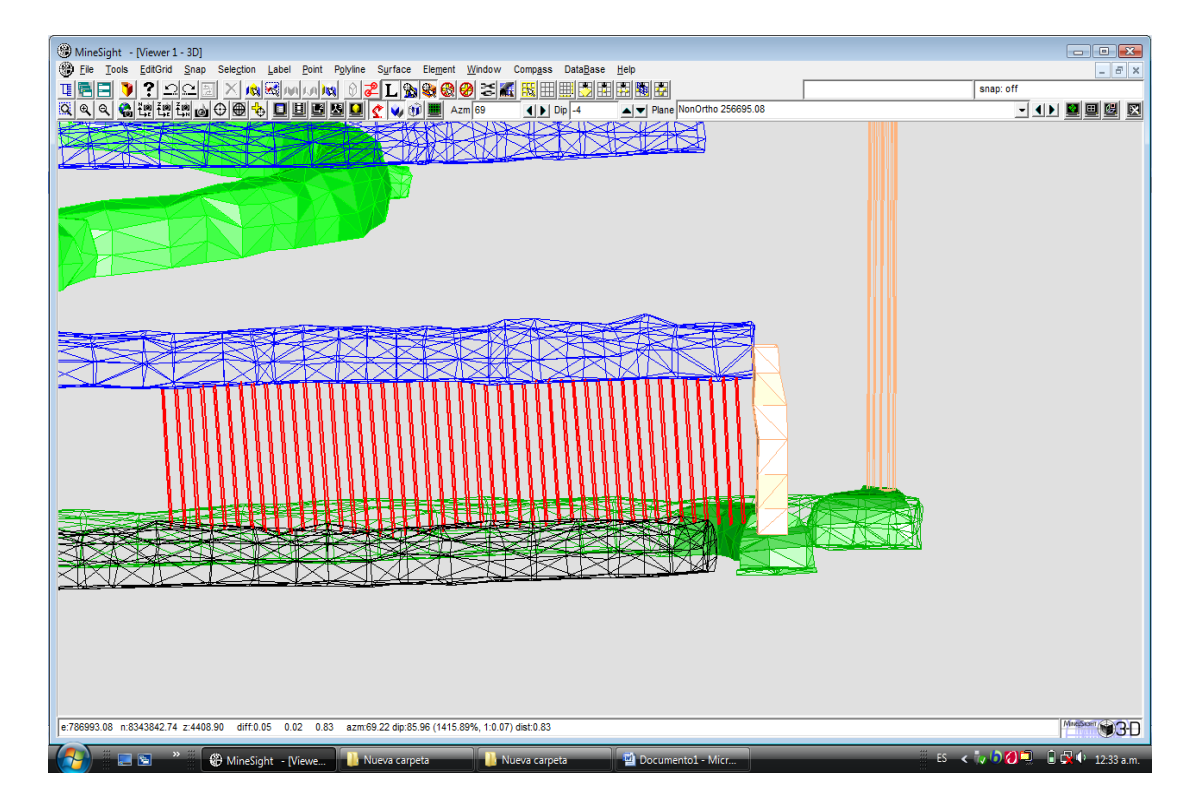

Fuente: Departamento de planeamiento - 2011

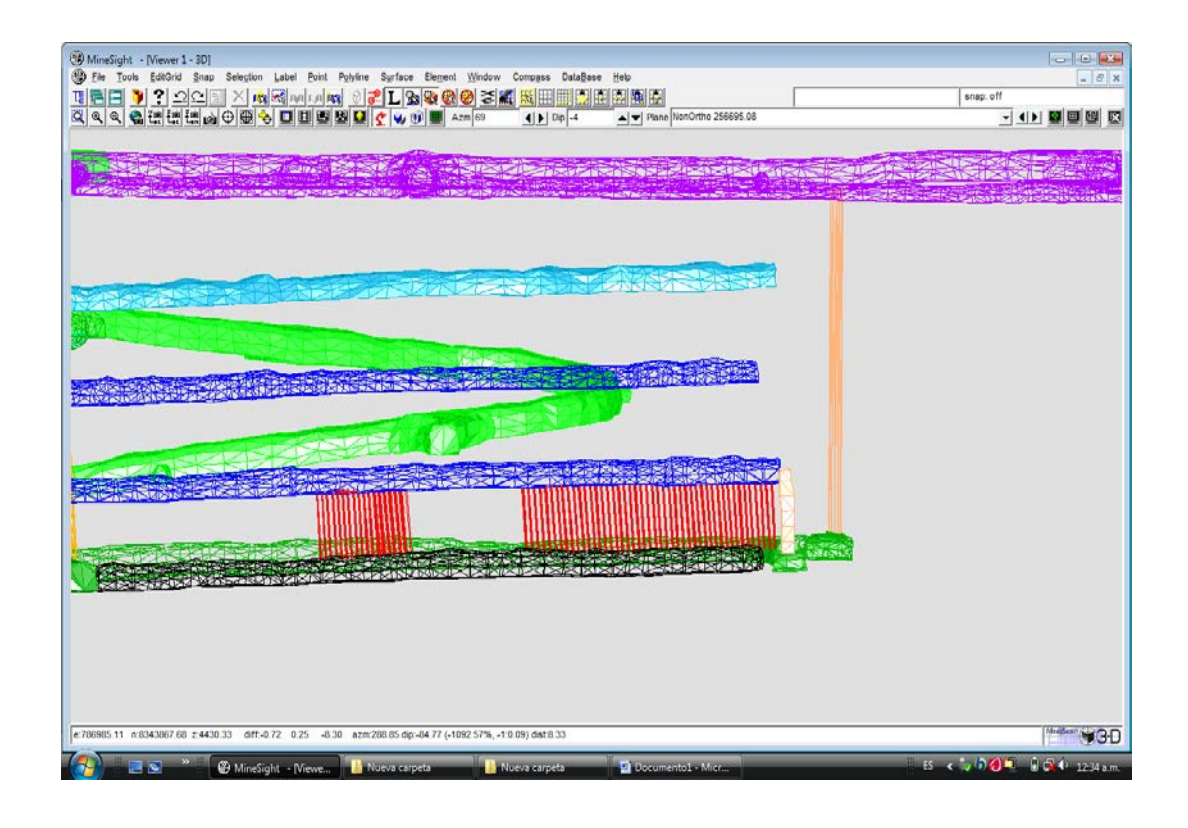

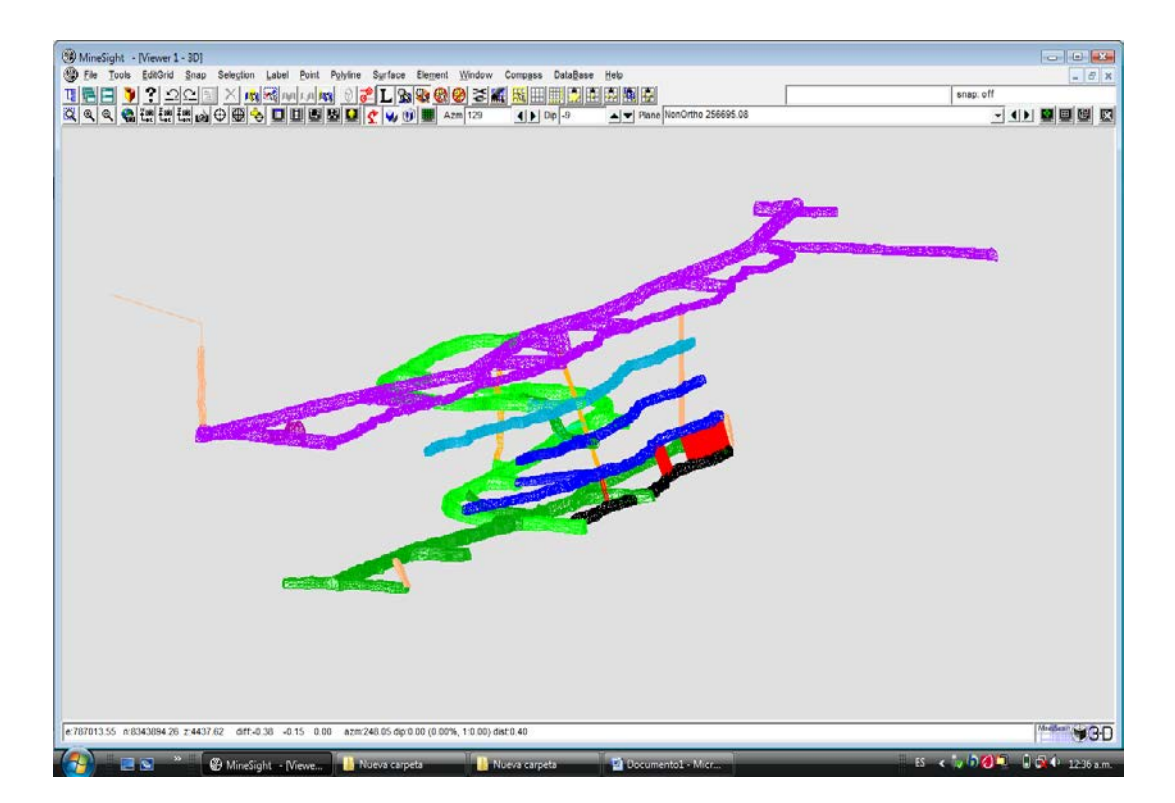

Fuente: Departamento de planeamiento - 2011

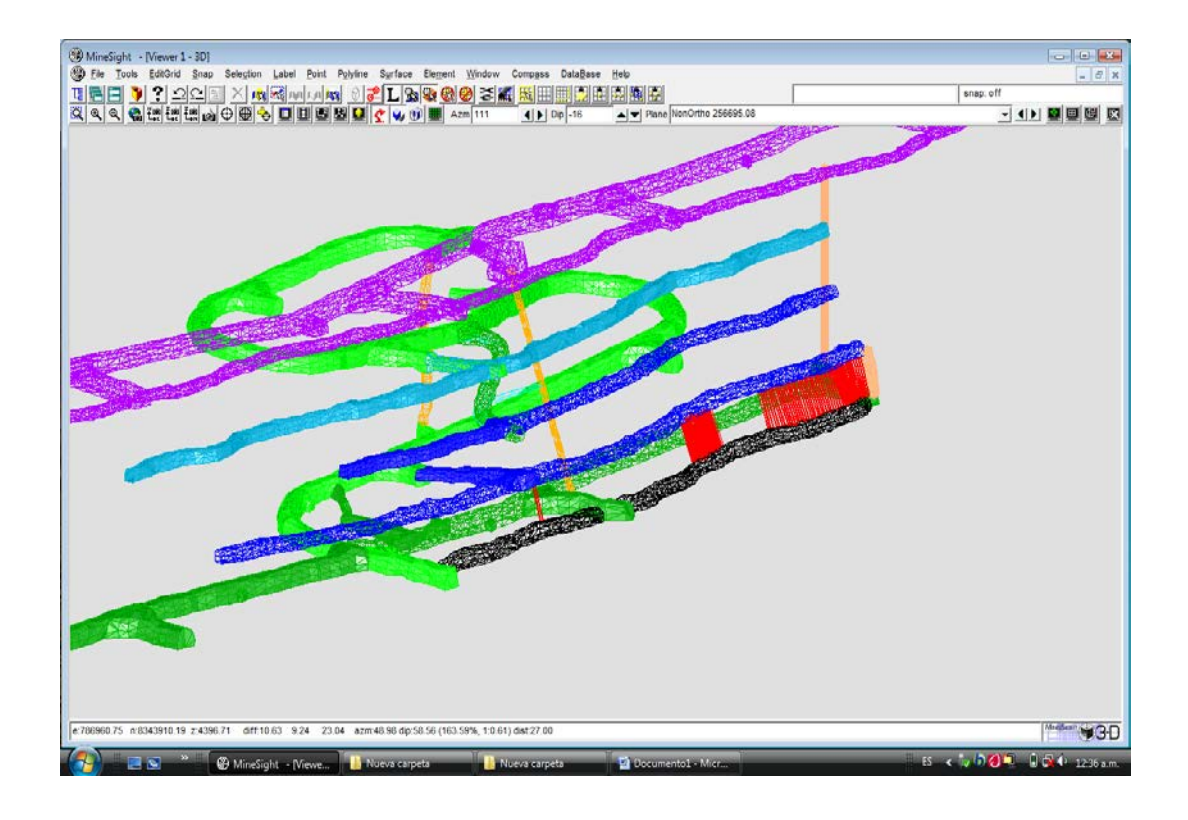

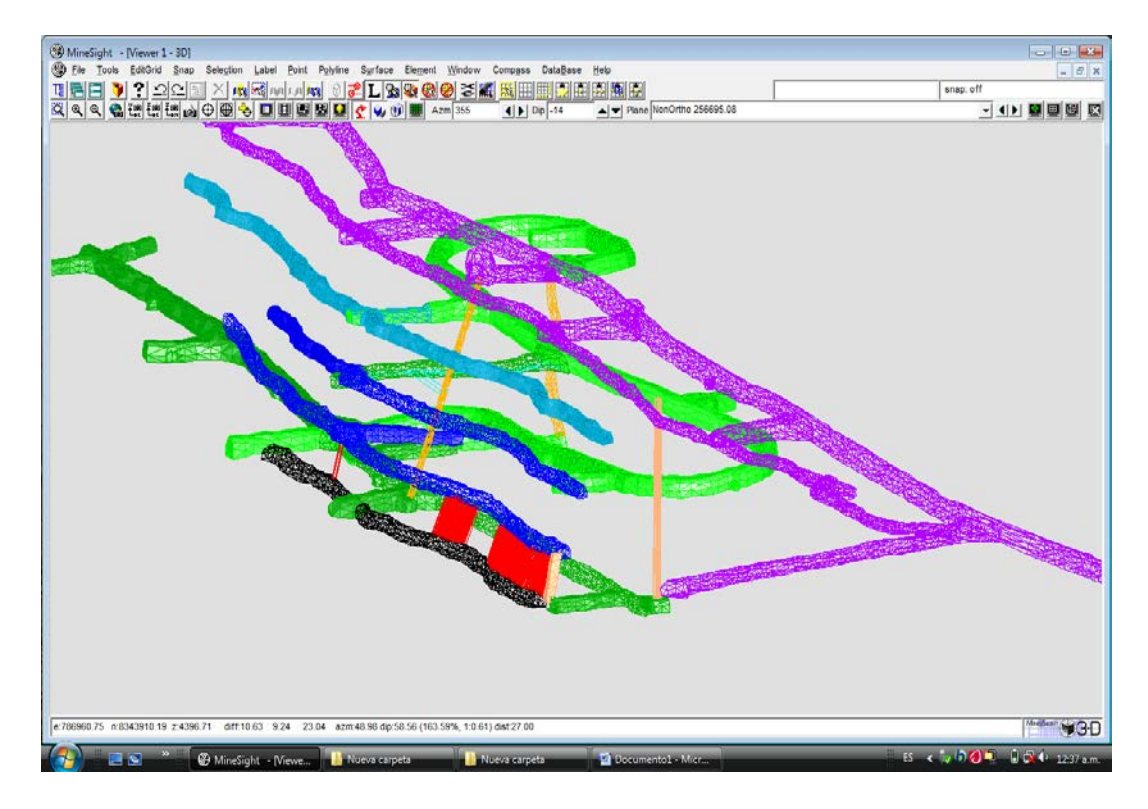

Fuente: Departamento de planeamiento - 2011

#### DETALLES DE MEDICIONES EN LOS TALADROS LARGOS

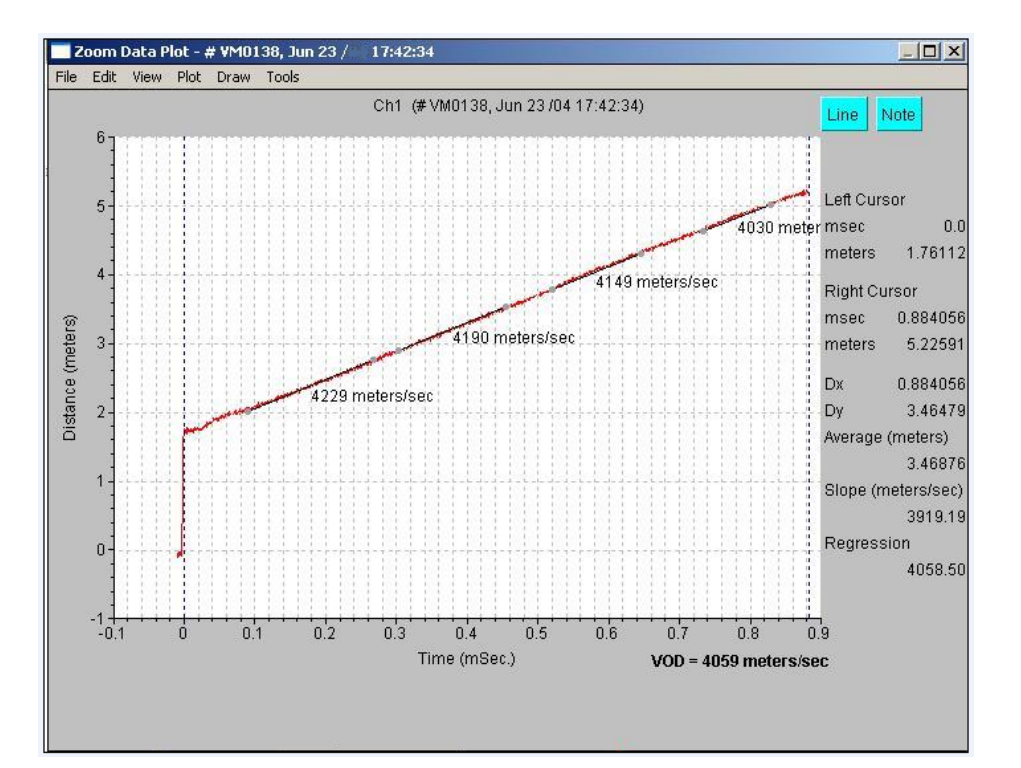

**Mediciones de VOD para columna de ANFO:**

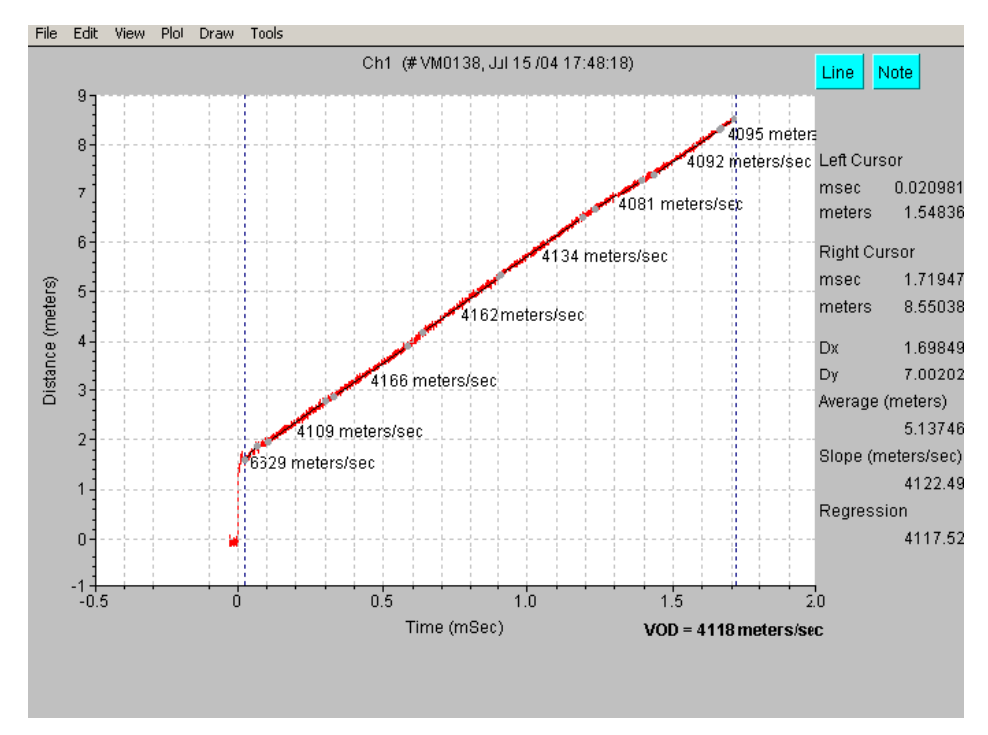

Fuente: Software VODMate - 2011

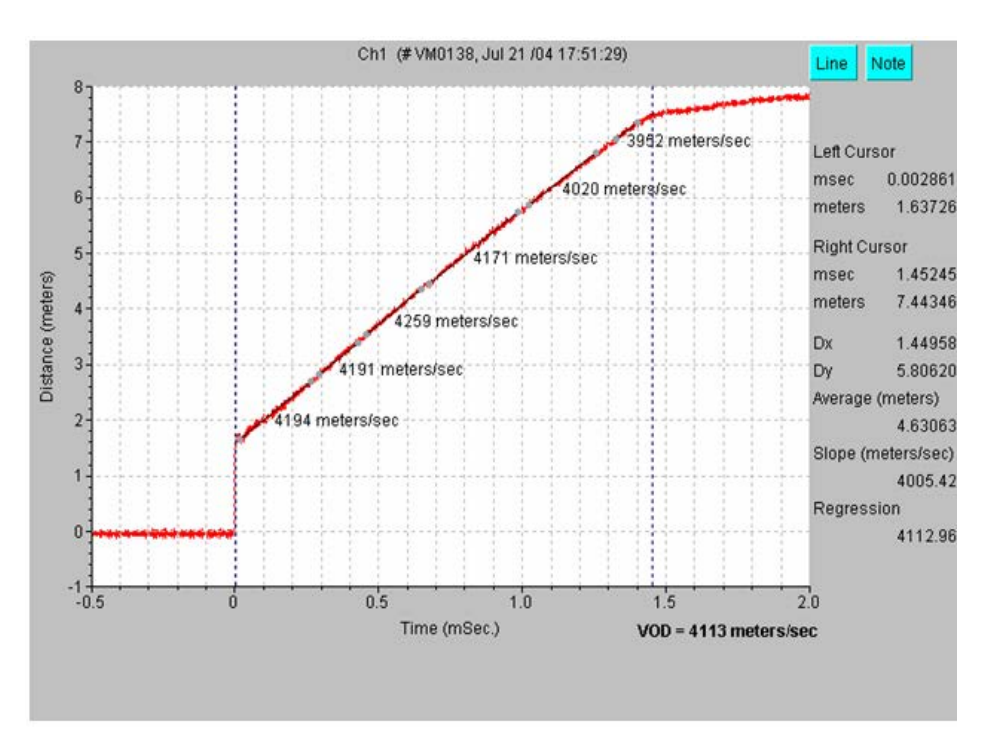

#### DETALLES DE MEDICIONES EN LOS TALADROS LARGOS

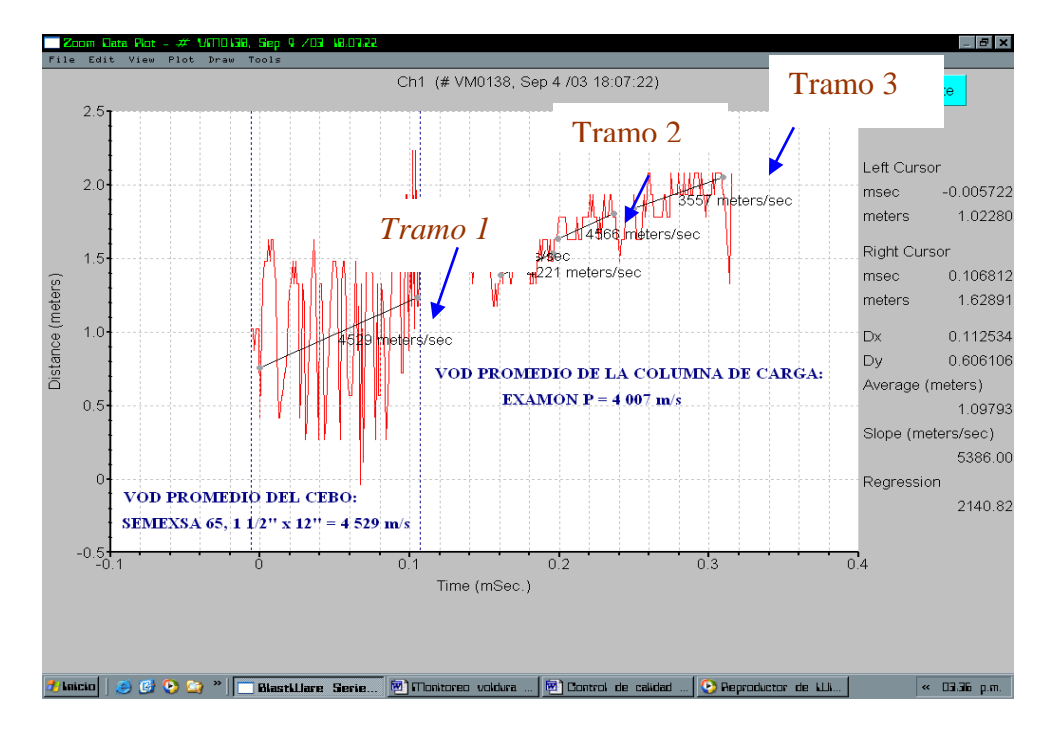

Fuente: Software VODMate - 2011

### DETALLES DEL MONITOREO DE VIBRACIONES

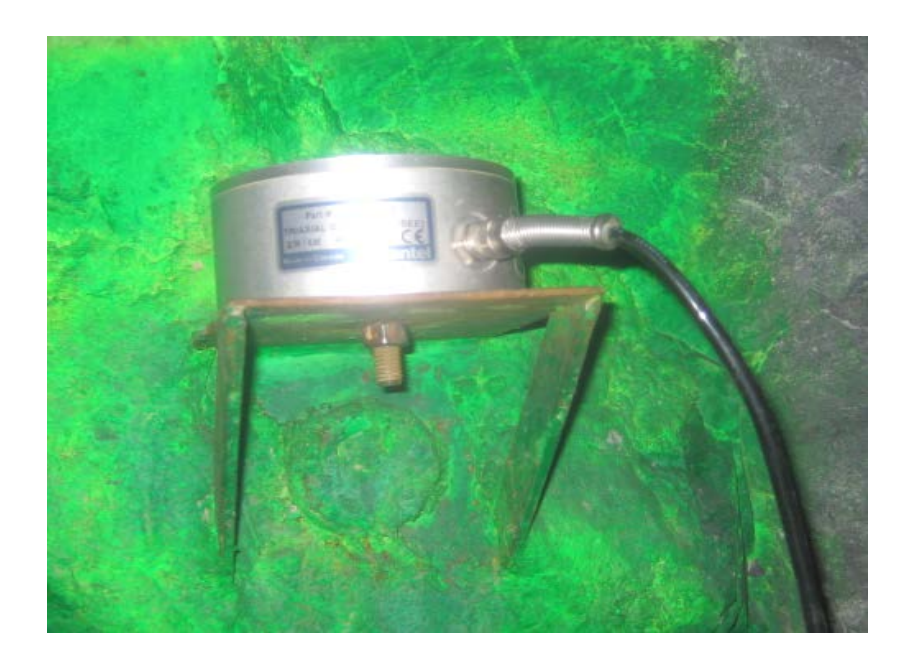

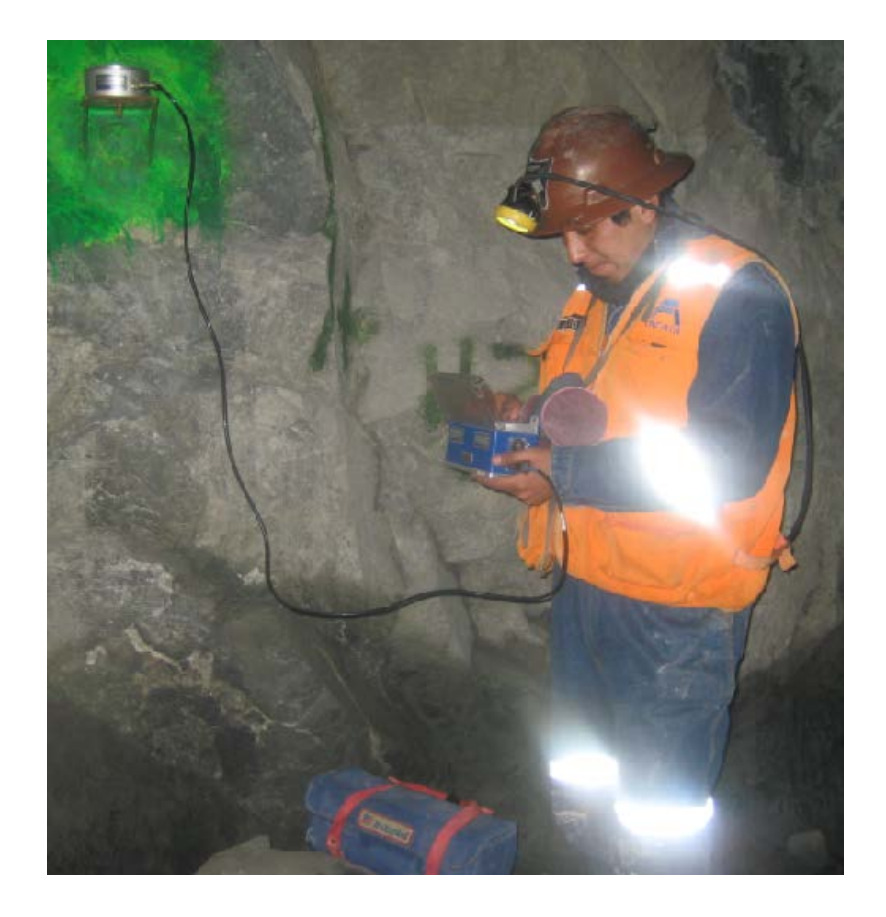